# **Guia ACB**

**Guia Geral de Análise Socioeconômica de Custo-Benefício** de Projetos de Investimento em Infraestutura

SECRETARIA ESPECIAL DE **PRODUTIVIDADE E COMPETITIVIDADE** MINISTÉRIO DA **ECONOMIA**

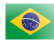

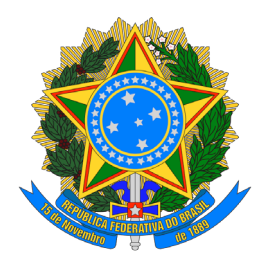

Ministério da Economia Secretaria Especial de Produtividade e Competitividade Secretaria de Desenvolvimento da Infraestrutura

## **Guia Geral de Análise Socioeconômica de Custo-Benefício de Projetos de Investimento em Infraestrutura**

Versão 3

Brasília-DF Novembro de 2022

## **MINISTÉRIO DA ECONOMIA**

**Ministro de Estado da Economia**

Paulo Roberto Nunes Guedes

## **Secretário Especial de Produtividade e Competitividade**

Alexandre Xavier Ywata de Carvalho

**Secretário de Desenvolvimento da Infraestrutura** Edson Silveira Sobrinho

## **Secretário Adjunto de Desenvolvimento da Infraestrutura**

Fabiano Mezadre Pompermayer

## **EQUIPE TÉCNICA RESPONSÁVEL**

## **Subsecretário de Inteligência Econômica e de Monitoramento de Resultados**

Rodolfo Gomes Benevenuto

## **Coordenador-Geral de Inteligência Econômica**

Diego Camargo Botassio

## **Coordenador-Geral de Monitoramento de Resultados**

Renato Alves Morato

A equipe técnica agradece a Diogo Mac Cord Faria, Pedro Capeluppi, Gabriel Fiuza de Bragança, Sidney Caetano, Rodrigo Andrade, Daniel Thá, Raul dos Santos, Aline Martins, Rafael Silveira, Rose Hofmann, Tatiana Souza e Frederico Turolla pelo apoio nas fases de concepção, elaboração, revisão e editoração deste documento.

Permite-se a reprodução desta publicação, em parte ou no todo, sem alteração do conteúdo, desde que citada a fonte e sem fins comerciais.

Normalização Bibliográfica: Biblioteca do Ministério da Economia.

#### B823m

Brasil. Ministério da Economia. Secretaria Especial de Produtividade e Competitividade. Secretaria de Desenvolvimento da Infraestrutura. Guia geral de análise socioeconômica de custo-benefício de projetos de investimento em infraestrutura / Ministério da Economia, Secretaria Especial de Produtividade e Competitividade, Secretaria de Desenvolvimento da Infraestrutura. -- Brasília : SDI/ME, 2022.

169 p. : il.

Contém apêndices. Versão 3 – Novembro/2022 ISBN: 978-65-00-56217-0

 1. Investimentos – Interesse público. 2. Infraestrutura – Projetos. 3. Custo-Benefício – Análise. 4. Avaliação de projeto. 5. Administração pública - Governança. 6. Brasil. Secretaria de Desenvolvimento da Infraestrutura. I. Título.

> CDU 338.49 CDD 338.927

## **Sumário**

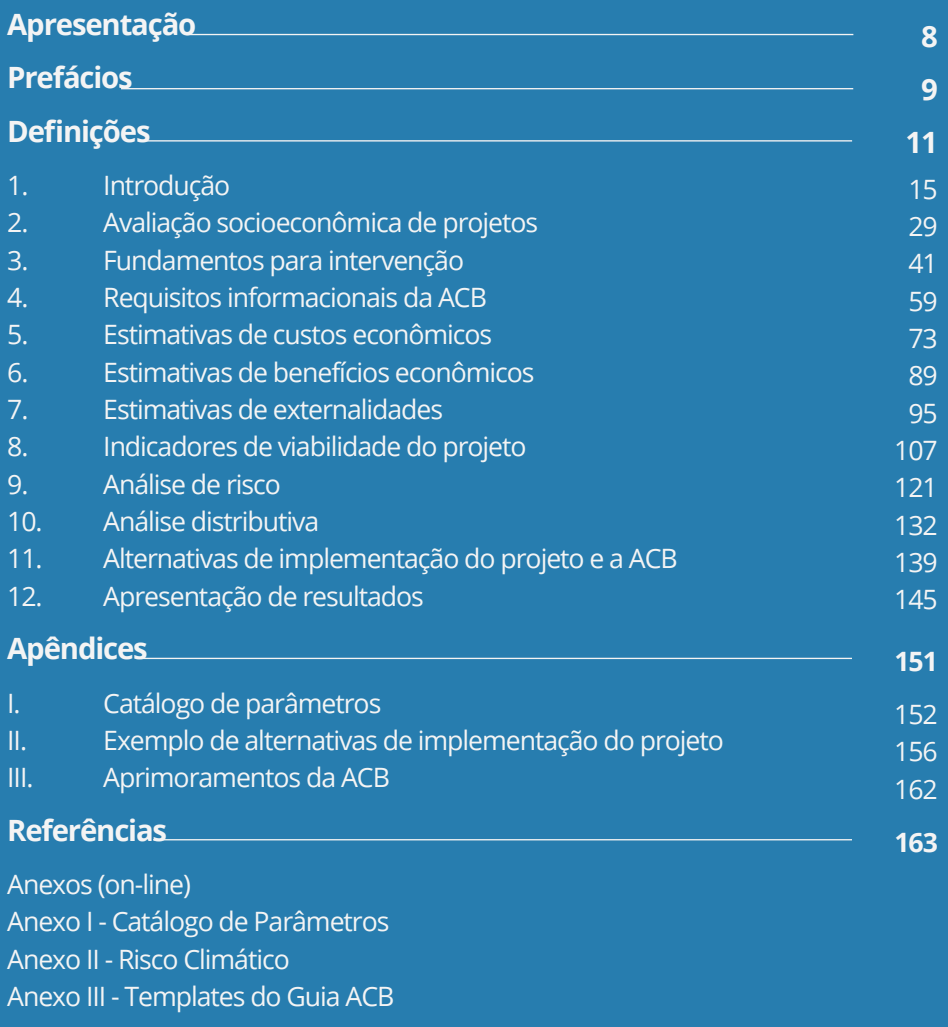

## **APRESENTAÇÃO**

A análise socioeconômica custo-benefício constitui uma forma objetiva, prática e eficiente de avaliação e seleção de projetos de investimento de infraestrutura. A utilização dessa metodologia permite que a apreciação de um projeto seja feita de modo sistemático contemplando todos os principais impactos diretos e indiretos ao longo do seu ciclo de vida.

Há mais de 50 anos, essa metodologia tem sido aperfeiçoada a partir de um sólido alicerce teórico desenvolvido por grandes nomes da literatura econômica como o Prof. Arnold Harberger. Para além dos efeitos econômicos de mercado, essa abordagem também incorpora externalidades que afetam diversos segmentos da sociedade e do meio ambiente como um todo. Dessa maneira, a seleção de projetos fundamentada na avaliação de viabilidade socioeconômica garante que a escolha dos investimentos em infraestrutura seja feita com base na maximização do retorno para a sociedade.

A presente iniciativa é mais um avanço do nosso país no fomento do empreendedorismo dentro do setor público e na incorporação das melhores práticas internacionais já utilizadas no Reino Unido, União Europeia, Austrália, EUA, Canadá, Coreia do Sul e Chile. A experiência bem sucedida em tais países reforça a importância de uma seleção robusta de projetos de infraestrutura para garantir uma economia produtiva, competitiva e sustentável no longo prazo.

Assim, a publicação deste Guia se consolida como parte fundamental de uma ampla agenda da Secretaria Especial de Produtividade e Competitividade do Ministério da Economia, que tem como norte manter o Brasil no caminho da prosperidade.

> Secretaria Especial de Produtividade e Competitividade Ministério da Economia

## **PREFÁCIOS**

A infraestrutura é fator-chave para o desenvolvimento socioeconômico de uma nação. Traduz-se por estruturas e ações que servem de esteio para o desempenho de diversas atividades econômicas, conferindo efeito multiplicador por toda a cadeia produtiva do país.

Dada sua elevada capacidade de geração de valor, as políticas de infraestrutura possuem caráter estratégico. Com efeito, não é suficiente que o Governo seja capaz de realizar grandes obras. Os desafios fiscais e a busca pela maior efetividade nas ações estatais impõem a seleção de empreendimentos que tenham o potencial de produzir os melhores retornos econômicos e sociais em face dos investimentos realizados.

A edição do presente Guia ACB representa um significativo passo nessa direção. A utilização da metodologia e do ferramental do Guia por toda a Administração Pública Federal permitirá a produção de informações e de subsídios necessários para melhor qualificar a tomada de decisão, incluindo critérios técnicos e objetivos, capazes de orientar de forma sistemática a seleção e a priorização de projetos de infraestrutura a serem executados de forma direta pelo Estado ou por meio de parcerias com o setor privado.

A iniciativa do Ministério da Economia, além de estar aderente às melhores práticas internacionais, é primordial para o amadurecimento do processo de planejamento de longo prazo para a infraestrutura no Brasil, que, ao final, deverá ter a capacidade de viabilizar as entregas mais efetivas para a promoção do desenvolvimento nacional.

> **José Marcelo Castro de Carvalho** Secretário Executivo Controladoria-Geral da União

A ausência de critérios técnicos transparentes para a seleção de projetos de investimentos em infraestrutura é reconhecidamente um dos principais desafios para se ter uma gestão eficiente dos recursos públicos e em linha com as necessidades e prioridades da sociedade. Por diversas vezes, o Tribunal de Contas da União (TCU), em cumprimento de sua missão institucional de fiscalizar a aplicação de recursos da União e a eficiência das políticas públicas em infraestrutura, tem constatado imperfeições decorrentes de planejamento inadequado em diversos setores da infraestrutura, com consequente ineficiência na seleção e priorização de projetos.

A institucionalização de uma metodologia padronizada de avaliação socioeconômica de custo-benefício representa, portanto, um enorme avanço institucional na consolidação de um modelo de gestão ainda mais transparente e bem fundamentado.

A metodologia proposta neste Guia permite ao planejador e ao tomador de decisão exercitarem um olhar sistêmico e multidisciplinar sobre os impactos diretos e indiretos esperados ao longo de todo o ciclo de vida de um projeto de infraestrutura.

Além disso, a análise custo-benefício está em linha com as melhores iniciativas internacionais com vistas a uma aplicação dos recursos públicos mais efetiva e eficiente. Em outras palavras, a aplicação de um método tecnicamente fundamentado e com abordagem quantitativa na escolha e priorização de projetos contribui para que as decisões do gestor público sejam mais transparentes, bem informadas e refletidas.

Portanto, entendo que a iniciativa do Ministério da Economia de lançar este Guia, de aplicação transversal a todos os setores de infraestrutura, além e robustecer a atuação do Tribunal na medida em que o Guia passa a ser um paradigma nas fiscalizações, será um passo importante para a institucionalização da racionalidade na escolha e priorização de projetos de infraestrutura, em linha com um modelo de gestão de Estado.

> **Manoel Moreira de Souza Neto** Coordenador-Geral de Controle Externo de Infraestrutura Tribunal de Contas da União

## **DEFINIÇÕES**

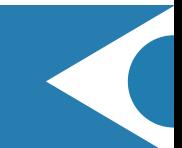

**Adaptação à mudança do clima:** Ajustes em sistemas naturais ou humanos em resposta a estímulos, ou seus efeitos, e que moderam danos ou exploram oportunidades a partir da mudança do clima.

**Análise de Custo-Benefício (ACB):** método quantitativo sistemático de avaliação de projetos, programas e políticas governamentais sob a perspectiva do bem-estar social.

**Análise de Custo-Benefício (ACB) Completa (ou detalhada):** exercício de avaliação da viabilidade socioeconômica obtido na fase de estudos detalhados do projeto.

**Análise de Custo-Benefício (ACB) Preliminar (ou indicativa):** exercício de avaliação da viabilidade socioeconômica obtido na fase de planejamento do projeto, utilizando dados paramétricos de custos e estimativas preliminares de benefícios e de demanda.

**Análise de Impacto Regulatório (AIR):** procedimento, a partir da definição de problema regulatório, de avaliação prévia à edição dos atos normativos, que contém informações e dados sobre os seus prováveis efeitos, para verificar a razoabilidade do impacto e subsidiar a tomada de decisão.

**Benefício Financeiro:** lucro monetário contabilizado no fluxo de caixa de um projeto.

**Benefício Socioeconômico:** excedente social, monetário ou monetizável, contabilizado a partir de efeitos positivos diretos, indiretos e externalidades positivas de um projeto.

**Capex (capital** *expenditure)***:** despesas de capital ligadas a investimentos em melhorias e ampliações de capacidade. Cenário alternativo: cenário com projeto.

**Cenário alterativo:** cenário com projeto.

**Cenário base:** cenário mais provável na ausência do projeto, também chamado de cenário contrafactual.

**Cenário Business** *As Usual* **(BAU):** um tipo de cenário base que contempla custos e benefícios para operar e manter o serviço em seu nível habitual de qualidade.

**Cenário Fazer o Mínimo:** um tipo de cenário base que prevê apenas pequenos investimentos previamente programados, além de custos e benefícios contemplados no BAU.

**Contribuições Nacionalmente Determinadas ou** *Nationally Determined Contributions* **(NDCs):** metas nacionais para redução de emissões e adaptação aos impactos das mudanças climáticas.

**Custo de Oportunidade Financeiro:** o benefício financeiro da melhor alternativa preterida, quando se precisa fazer uma escolha entre alternativas mutuamente excludentes.

**Custo de Oportunidade Social:** o benefício socioeconômico da melhor alternativa preterida, quando se precisa fazer uma escolha entre alternativas mutuamente excludentes.

**Custo Médio Ponderado do Capital (CMPC) ou** *Weighted Average Cost of Capital* **(WACC):** é a taxa que reflete o custo de oportunidade financeiro dos investidores. É calculada a partir da média ponderada dos custos necessários para o financiamento de um projeto.

**Disposição a Pagar (DAP):** o máximo valor que os consumidores estariam dispostos a pagar por uma unidade do bem ou serviço.

**Efeitos Econômicos Indutivos, Indiretos e de Segunda Ordem ou**  *Wider Economic Impacts* **(WEI):** variações no bem-estar social que são indiretamente causadas por um projeto.

**Estimativa de Viabilidade Financeira (tradicional):** verificação da sustentabilidade financeira do projeto e da rentabilidade do investimento sob o ponto de vista do investidor (público ou privado). O projeto é considerado financeiramente viável quando VPL > 0, considerando o custo de oportunidade estabelecido para o projeto (geralmente o CMPC).

**Estimativa de Viabilidade Socioeconômica:** verificação da contribuição líquida do projeto para o bem-estar da sociedade. O projeto é considerado socialmente viável quando o ∆VSPL > 0, considerando a taxa social de desconto estabelecida.

**Estudo de Impacto Ambiental (EIA):** instrumento de avaliação de impactos ambientais decorrentes de intervenções de um projeto.

**Estudo de Viabilidade Técnica Econômica e Ambiental (EVTEA):**  instrumento de avaliação detalhada da viabilidade de um projeto, normalmente abrangendo, pelo menos, estudos de mercado ou demanda, de engenharia (viabilidade técnica), ambiental e financeiro.

**Externalidades:** custo ou benefício advindo do projeto que extravasa as transações diretas entre ofertante e usuários dos serviços do projeto, recaindo sobre terceiros sem a devida compensação.

**Fator de Conversão (FC):** fator utilizado para a conversão de preços de mercado (que incluem impostos, subsídios e outras distorções ao longo da cadeia produtiva) para preços sociais.

**Fatores de Conversão Setoriais (FC setoriais):** fatores utilizados para a conversão de preços de mercado para preços sociais específicos para cada setor produtivo da economia.

**Fator de Conversão da Taxa Cambial (FCTC):** fatores que corrigem distorções no preço dos insumos importados decorrentes de políticas econômicas de proteção efetiva ao comércio internacional.

**Índice Benefício Custo (B/C):** quociente entre os valores presentes de benefícios e custos econômicos.

**Investimento de Interesse Público:** abrange toda despesa de capital com a finalidade de viabilizar serviços de utilidade pública, independentemente da forma de implementação (englobando, portanto, investimentos implementados com recursos de orçamentos públicos, fundos constitucionais, contratos de concessão, parcerias público-privadas (PPP) e orçamento de investimento de empresas estatais).

**Mitigação à mudança do clima:** Ações para limitar a magnitude ou a taxa de mudanças climáticas de longo prazo, geralmente envolvendo reduções nas emissões humanas (antropogênicas) de gases de efeito estufa (GEE).

**Modelo de Cinco Dimensões (M5D):** metodologia padrão de estruturação de projetos, de origem britânica, referendada pelo G20, que consiste em um processo iterativo de análise de cinco dimensões de um projeto: estratégica, econômica, comercial, financeira e gerencial.

**Opex (***operational expenditure***):** despesas ligadas à operação e manutenção (O&M) da infraestrutura, inclusive gastos com pessoal, despesas administrativas, consumos etc.

**Parceria Público-Privada (PPP):** contrato administrativo de concessão, na modalidade patrocinada ou administrativa.

**Preço Sombra:** estimativa de preço que um bem ou serviço teria sem distorções de mercado, como externalidades ou impostos.

**Taxa de Retorno Econômica (TRE):** taxa de desconto que iguala o ∆VSPL a zero.

**Taxa Interna de Retorno (TIR):** taxa de desconto que iguala o VPL a zero.

**Taxa Social de Desconto (TSD):** fator de desconto utilizado na avaliação social de projetos que reflete a percepção da sociedade sobre como benefícios e custos futuros devem ser valorados em relação ao presente (análoga ao CMPC, mas utilizada em análises socioeconômicas).

**Unidade Autossuficiente de Análise:** conjunto de elementos de infraestrutura e de atividades necessários para se prover um bem ou serviço, de modo a atingir um objetivo bem definido.

**Valor Anual Equivalente (VAE):** valor que, se recebido anualmente pela vida útil do projeto, teria o mesmo ∆VSPL que o próprio projeto.

**Valor Estatístico da Vida (VEV):** valor de uma vida calculado por meio da disposição média a pagar por variações marginais na probabilidade de fatalidades.

**Valor Presente Líquido (VPL) ou Valor Financeiro Presente Líquido (VFPL):** a diferença entre o total de receitas e despesas financeiras do projeto, líquidas e descontadas, a valor presente.

**Valor Social Presente Líquido (VSPL):** a diferença entre o total de benefícios e custos sociais de um único cenário (alternativo ou base), trazido a valor presente pela Taxa Social de Desconto.

**Valor Social Presente Líquido Comparativo (∆VSPL):** a diferença entre VSPL do cenário alternativo e base.

**Valores de Economias de Tempo de Viagem (VTTS):** disposição individual a pagar pela redução no tempo de deslocamento em transportes.

*Value for Money* **(VfM):** combinação mais vantajosa do cenário alternativo, entre custos, benefícios e externalidades, comparativamente ao cenário base (contrafactual), considerando também fatores qualitativos, como menor exposição a riscos, aceitação da solução pelos usuários, capacidade de gestão de contratos, familiaridade com a tecnologia pelo gestor etc.

**1INTRODUÇÃO**

Este documento consiste em um guia de **análise socioeconômica de custo-benefício** (ACB) aplicável a projetos e programas de investimento em infraestrutura de grande porte<sup>1</sup>, conforme institucionalizado na [Portaria Sepec/ME-IPEA nº 188, de 13 de janeiro de 2022](https://in.gov.br/web/dou/-/portaria-sepec/me-n-188-de-13-de-janeiro-de-2022-374996613). Seu principal objetivo é fornecer diretrizes e recomendações a fim de padronizar a metodologia de avaliação de projetos e programas², visando sua aplicação sistemática à seleção e priorização de investimentos. Tal prática é elemento essencial de um sistema formal de gestão de investimentos de interesse público<sup>3</sup>, reconhecido como principal entrave para a efetividade e qualidade do investimento em infraestrutura no Brasil (Banco Mundial, 2017; FMI, 2018).

Os principais usuários deste Guia serão profissionais envolvidos na preparação e avaliação de projetos de investimento em infraestrutura no governo federal, incluindo, por exemplo, os órgãos públicos que originam ou recepcionam propostas de investimento nos setores de transportes e logística, energia elétrica, telecomunicações, recursos hídricos e saneamento básico. Em especial, o conteúdo deste Guia deve nortear o componente socioeconômico das propostas de investimento em infraestrutura, muitas vezes ausente dos estudos de viabilidade técnica, econômica e ambiental (EVTEA). Dessa forma, fez-se oportuno submeter o presente Guia a um procedimento de **consulta pública**, visando a obtenção de contribuições da comunidade de planejamento e estruturação de projetos de infraestrutura, da academia e da sociedade de maneira geral, culminando na presente versão aprimorada.

*² Apesar do enfoque do guia em avaliação de projetos de investimento em infraestrutura, suas diretrizes e conceitos também se aplicam à avaliação de programas de investimento e à análise de impacto regulatório.*

*³ Este Guia utiliza o termo "investimento de interesse público" no sentido amplo, abrangendo toda despesa de capital com a finalidade de viabilizar serviços de utilidade pública, independentemente da forma de implementação. Dessa forma, o conceito de investimento de interesse público engloba investimentos implementados com recursos de orçamentos públicos, fundos constitucionais, contratos de concessão, parcerias público-privadas (PPP) e orçamento de investimento de empresas estatais.*

*¹ Para fins deste Guia, considera-se a definição de projetos de investimento de grande porte àquela a ser estabelecida pelo Comitê Interministerial de Planejamento da Infraestrutura, instituído pelo [Decreto nº 10.526](http://www.planalto.gov.br/ccivil_03/_ato2019-2022/2020/decreto/D10526.htm). Na ausência de tal definição, deve-se considerar projetos de investimento de grande porte àqueles cujo valor seja superior a R\$ 50 milhões, em linha com as definições do Plano Plurianual 2020-23 ([Lei nº 13.971, de 27 de dezembro de 2019](http://www.planalto.gov.br/ccivil_03/_ato2019-2022/2019/lei/L13971.htm)).* 

A Secretaria de Desenvolvimento da Infraestrutura do Ministério da Economia (SDI/ME) tem por atribuição "coordenar a elaboração de metodologia de priorização de projetos de infraestrutura, visando a maximização da produtividade e da competitividade do país" ([Decre](http://www.planalto.gov.br/ccivil_03/_ato2019-2022/2019/decreto/D9745.htm)[to nº 9.745, de 8 de abril de 2019\)](http://www.planalto.gov.br/ccivil_03/_ato2019-2022/2019/decreto/D9745.htm). Em linha com melhores práticas internacionais (Banco Mundial, 2020a; Comissão Europeia, 2014; Chile, 2013), foi definida a análise custo-benefício como ferramenta central para a obtenção de indicadores que devem orientar a seleção e a priorização de projetos de investimento.

Também conhecida por "avaliação socioeconômica", a ACB consiste em avaliar, de uma perspectiva *ex ante*, a contribuição líquida de um projeto de investimento para o bem-estar da sociedade, permitindo computar o seu retorno socioeconômico. O método se baseia na projeção dos efeitos comparativos ou incrementais do projeto ao longo do seu ciclo de vida (custos e benefícios), em relação a um cenário sem o projeto, e em sua conversão para uma métrica comum, o valor monetário, possibilitando o cálculo do benefício líquido para a sociedade em valor presente. Essencialmente, a ACB mensura variações de excedente dos agentes econômicos em decorrência do projeto. Dessa maneira, é necessário ajustar os valores monetários envolvidos considerando as diversas distorções econômicas geradas por falhas de mercado, como externalidades e assimetrias de informação, e por políticas de governo, como impostos e subsídios.

O Ministério da Economia pretende que a análise custo-benefício seja adotada de forma gradativa, porém sistemática, como ferramenta de avaliação *ex ante*, seleção e suporte à priorização de projetos de investimento em infraestrutura. Essa prática também é adotada em diversos países que são referência no gerenciamento de investimentos públicos, como o Chile (Chile, 2013), o Reino Unido (H.M. Treasury, 2018), Austrália (Australia, 2018) e Coreia do Sul, e está em linha com recomendações de organismos multilaterais (Banco Mundial, 2017; FMI, 2018).

Além disso, vale ressaltar o papel fundamental do presente Guia na implementação das estimativas de viabilidade socioeconômica previstas no Plano Integrado de Longo Prazo da Infraestrutura instituído pelo [Decreto nº 10.526, de 20 de outubro de 2020](http://www.planalto.gov.br/ccivil_03/_ato2019-2022/2020/decreto/D10526.htm). De igual maneira, ressalta-se que o [Decreto nº 10.411, de 30 de junho de 2020](http://www.planalto.gov.br/ccivil_03/_ato2019-2022/2020/decreto/d10411.htm), que regulamentou a Análise de Impacto Regulatório (AIR), estabeleceu que a ACB é uma das metodologias recomendadas, no âmbito da AIR, para aferição do impacto econômico. Ainda, o documento "Diretrizes Gerais e Guia Orientativo para Elaboração de Análise de Impacto Regulatório – AIR" da Casa Civil da Presidência da República, publicado em junho de 2018, ressaltou:

*"Segundo as práticas dos países mais avançados no uso da AIR, a análise que oferece mais informações e dados para a tomada de decisão é a análise de custo-benefício. A metodologia requer a quantificação e a monetização de todos os custos e de todos os benefícios de cada uma das alternativas de ação sob análise."*

O fornecimento de diretrizes e recomendações do presente Guia contribui para elaboração da AIR e do Plano Integrado de Longo Prazo da Infraestrutura, estando as ações do Governo alinhadas e caminhando rumo à adoção sistemática da análise socioeconômica como critério de decisão.

### **Quadro 1.1: Visão de Longo Prazo: o Plano Integrado de Longo Prazo da Infraestrutura**

**O Plano Integrado de Longo Prazo da Infraestrutura (PILPI)**, que consiste na conciliação entre premissas e diretrizes dos diversos planos de infraestrutura setoriais, considerando, por exemplo, sinergias e interdependências entre infraestruturas, bem como cenários temáticos que afetam o desenvolvimento dos setores (ex. mudanças climáticas, tecnológicos e institucionais). O PILPI tem por objetivos apresentar a relação dos projetos de grande porte que dependam da iniciativa do governo federal, previstos para os próximos dez anos acompanhada da estimativa de viabilidade socioeconômica; fomentar investimentos em infraestrutura; fornecer uma visão de longo prazo de forma a aumentar a atratividade à participação privada e a qualidade do gasto público; enfatizar as qualidades ambientais, sociais e de governança dos projetos dos setores de infraestrutura; harmonizar as premissas e os cenários de longo prazo utilizados como base para o planejamento setorial e; promover a compatibilidade entre os diversos planos setoriais (interrelação e complementariedade). A primeira versão deste plano, o PILPI: 2021-2050, foi publicado em dezembro de 2022 [\[link\]](https://www.gov.br/casacivil/pt-br/assuntos/comite-interministerial-de-planejamento-da-infraestrutura/relatorio-pilpi-consolidado-20211215-v2-sem-logo-gf.pdf)

Como diretriz, o Plano deve selecionar alternativas de solução bem como priorizar investimentos com base no retorno socioeconômico, visando a maximização da eficiência. Assim, faz-se necessário incorporar o conceito da ACB Preliminar ao contexto do planejamento considerando suas particularidades, inclusive limitações de dados e de informações projeto-específicas. Segundo Art. 4º da [Resolução nº 1/2020](https://www.in.gov.br/en/web/dou/-/resolucao-n-1-de-3-de-dezembro-de-2020-292731558) do Comitê Interministerial de Planejamento da Infraestrutura, órgão coordenador do PILPI, cabe ao Ministério da Economia apresentar a metodologia geral de avaliação socioeconômica preliminar de projetos de infraestrutura conforme institucionalizado na Portaria Sepec/ME-Ipea nº 188/2022. É nesse contexto que o presente Guia é apresentado.

A publicação deste Guia ACB dá continuidade a uma série de publicações do governo federal que visam a melhoria da governança das políticas públicas. São exemplos de outras publicações, além das "Diretrizes Gerais e Guia Orientativo para Elaboração de Análise de Impacto Regulatório – AIR", o Guia de Política de Governança Pública e os Guias Práticos de Avaliação de Políticas Públicas *ex ante* e *ex post.* 

### **Quadro 1.2: Relação com os Guias Práticos de Análise** *ex ante* **e** *ex post* **do governo federal**

Em 2018, o governo federal publicou dois guias de avaliação de políticas públicas, um com foco na análise *ex* ante, e outro com foco na análise *ex* post, fruto de discussões coordenadas pela Casa Civil em parceria com os então Ministérios da Fazenda e do Planejamento, a Controladoria Geral da União e o Instituto de Pesquisa Econômica Aplicada (Brasil, [2018a](https://www.gov.br/casacivil/pt-br/centrais-de-conteudo/downloads/153743_analise-ex-ante_web_novo.pdf/view), [2018b\)](https://www.gov.br/casacivil/pt-br/centrais-de-conteudo/downloads/guiaexpost.pdf/view).

A "Avaliação de Políticas Públicas: Guia Prático de Análise *ex ante*" pretende se tornar um documento referencial de apoio à formulação de políticas públicas no governo federal, seguindo as melhores práticas internacionais, sendo o guia "Avaliação de Políticas Públicas: Guia Prático de Análise *ex post*" um documento de avaliação e mensuração da política pública implementada. O guia *ex* ante inclui diretrizes para diagnóstico do problema, caracterização da solução, desenho detalhado da política, mensuração de impactos esperados (principalmente orçamentários) e construção de estratégias de implementação e monitoramento. Já o guia ex post inclui a avaliação do desenho, da implementação, da governança, dos resultados e do impacto. Ambos os guias terminam com uma discussão sobre a mensuração do retorno socioeconômico, porém sem entrar em detalhes específicos da análise custo-benefício.

Pode-se afirmar que o presente Guia ACB expande e aprofunda os referidos guias de análise de políticas públicas, com foco específico na avaliação de projetos de investimento em infraestrutura, que são um caso especial de política pública. Dessa forma, as finalidades dos documentos coincidem no que diz respeito à promoção da eficiência e efetividade da ação do setor público, e especialmente da qualidade do gasto.

Por fim, vale notar que os guias de análise de políticas públicas, *ex ante* e *ex post*, fazem parte de uma coletânea mais ampla de publicações sobre boas práticas em governança pública, aprovadas pelo Comitê Interministerial de Governança (CIG), incluindo o guia "Diretrizes Gerais e Guia Orientativo para Elaboração de Análise de Impacto Regulatório – AIR". Esse mesmo Comitê atribuiu à SDI/ME a tarefa de propor metodologia e parâmetros de análise socioeconômica de projetos, no âmbito do Grupo de Trabalho para Investimentos em Infraestrutura, que também motivou a elaboração deste Guia.

## **Contexto institucional**

No governo federal brasileiro, as decisões relativas ao ciclo de investimento em infraestrutura são fragmentadas (Banco Mundial, 2017; FMI, 2018; TCU, 2015; 2019; 2020). Os ministérios possuem autonomia para inclusão de projetos de investimento nos instrumentos orçamentários sem que haja necessidade de demonstração da vinculação desses projetos ao planejamento setorial de longo prazo, ou ainda que tenham sido submetidos a um procedimento padronizado de avaliação do custo de oportunidade social. As análises econômico-financeiras, quando ocorrem, geralmente são heterogêneas quanto à abrangência e às metodologias empregadas<sup>4</sup>. Além disso, esses instrumentos orçamentários muitas vezes não evidenciam as despesas futuras de caráter continuado geradas pela necessidade de operação e manutenção desses ativos, uma vez concluídos os investimentos.

As recomendações internacionais mais recentes aplicáveis à governança da infraestrutura (OCDE, 2020; Banco Mundial, 2020a), por outro lado, preconizam a adoção de um modelo abrangente de gestão do investimento, que contemple, entre outras coisas: planejamento de longo prazo; avaliação e seleção de alternativas de investimento baseadas em critérios padronizados que privilegiem a maximização do retorno socioeconômico; e decisão sobre modalidade de financiamento (orçamento ou parceria) baseada em análise *Value for Money⁵*.

A convergência das práticas brasileiras de governança do investimento público às recomendações das agências internacionais demanda mudanças institucionais em diversas dimensões. Desde a necessidade de publicação de novos instrumentos legais e normativos, passando pelo desenvolvimento de arcabouço metodológico adequado, formação de capacidade técnica e operacional dos órgãos envolvidos e, até mesmo, o desenvolvimento de soluções de tecnologia de informação e comunicação específicas. A publicação deste Guia ACB

*⁴ Em que pese a existência de um Manual de Apresentação de Estudos de Viabilidade de Projetos de Grande Vulto (Ministério do Planejamento, 2009), que apresentou diretrizes para propostas de investimento a serem incluídas no PPA 2008-2011.*

*⁵ O guia do Banco Mundial (2020a) não só indica as boas práticas de governança do investimento público como também enfatiza a discussão da melhor forma de implementá-las.*

pode ser considerada uma contribuição para o desenvolvimento de arcabouço metodológico adequado e está disponível para servir de referência em futuras iniciativas de capacitação e reorganização institucional.

Embora seja desejável que a ACB esteja respaldada em um arranjo institucional que a torne a pré-requisito para a inclusão de projetos de investimento nos instrumentos de planejamento e orçamento do governo federal, o ferramental disponibilizado neste Guia de ACB, mais que uma agenda de conformidade, pode ser um aliado para melhor adaptação da administração pública aos desafios impostos pelo quadro conjuntural de curto e médio-prazo: restrição fiscal, necessidade de atração de mais investimento privado para a infraestrutura e extenso estoque de obras inacabadas.

## **O Modelo de Cinco Dimensões (M5D)**

Desde 2019, a SDI/ME tem estreitado uma parceria técnica com a Autoridade de Projetos e Infraestrutura do Reino Unido (*Infrastructure and Projects Authority* – IPA), entidade vinculada ao tesouro britânico responsável por supervisionar o processo de preparação de projetos de infraestrutura nos órgãos setoriais, desde a concepção até a contratação dos empreendimentos. Além de emitir documentos orientativos e guias metodológicos, o IPA atua intensamente em atividades de assessoria e capacitação, interagindo de forma próxima aos órgãos setoriais e junto ao mercado.

Como fruto dessa parceria, foi acordado o fornecimento de sessões de treinamento a servidores públicos brasileiros sobre a metodologia padrão de estruturação de projetos utilizada no Reino Unido, denominada Modelo de Cinco Dimensões, ou M5D (do inglês, *Five Case Model*)⁶. Para além de meramente um modelo britânico, os princípios subjacentes ao M5D foram recomendados pelo Grupo de Trabalho de Infraestrutura do Grupo dos 20<sup>7</sup> como princípios para fase de preparação de projetos (G20, 2018).

*⁷ O Grupo dos 20 ou G20 tem origem em 1999, formado por ministros de finanças e presidentes de bancos centrais de economias que correspondem a 80% do PIB mundial. Sua agenda inicial de questões macro-financeiras expandiu-se para incluir questões sobre desenvolvimento socioeconômico.*

*⁶ Além da metodologia de avaliação ex ante de projetos e programas (conhecida como "Livro Verde"), o governo britânico também padroniza o formato de apresentação de propostas de investimento, denominadas "business cases". Este e outros documentos do governo britânico sobre avaliação de projetos e programas se encontram disponíveis em [\[link\].](https://www.gov.uk/government/publications/the-green-book-appraisal-and-evaluation-in-central-governent)*

O M5D envolve a análise do projeto sob **cinco dimensões**, conforme resumidas na Tabela 1.1. Sua principal intenção é uniformizar o rito de concepção, detalhamento e estruturação do investimento, respondendo a perguntas-chave estruturadas em formato padrão (*templates*), de modo a exaurir todos os aspectos relevantes para a decisão de investir e para o formato, consistência e qualidade da contratação, execução e operação do empreendimento.

Adicionalmente a uma avaliação multidimensional dos projetos, o Modelo de Cinco Dimensões prevê um processo iterativo de desenvolvimento das propostas de investimento, segundo a disponibilidade de informações e o nível de maturidade do projeto em cada estágio, além de um processo formal de revisão e aprovação independente (*Gateway Review Process*).

Um dos objetivos da parceria da SDI/ME com o IPA é disseminar o entendimento acerca da estrutura do Modelo de Cinco Dimensões, criando as bases para uma posterior implementação de seus princípios no contexto brasileiro. Tal iniciativa se alinha com o ideal de reformar a gestão de investimentos públicos, calcada na coordenação integrada, na consistência técnica e na avaliação independente de projetos.

Como resultado, em 2022, a SDI/ME em parceria com o IPA e o BID (Banco Interamericano de Desenvolvimento) publicaram o guia de **Estruturação de Propostas de Investimento em Infraestrutura** [\[link\]. Esse guia apresenta o M5D adaptado realidade brasileira.](https://www.gov.br/produtividade-e-comercio-exterior/pt-br/choque-de-investimento-privado/modelo-de-cinco-dimensoes.) 

Contudo, está fora do escopo do presente Guia prover orientações específicas sobre a preparação e apresentação de propostas de investimento completas; essas serão objeto de futuras publicações da SDI/ME. Ao se concentrar em diretrizes e padronização da metodologia de análise custo-benefício, este Guia aborda especialmente a **dimensão econômica** do M5D. Ademais, a elaboração e interpretação da ACB requerem uma adequada caracterização do contexto e objetivos do projeto, razão pela qual são antecipados neste guia alguns ele-

## **Tabela 1.1: Visão geral do Modelo de Cinco Dimensões**

#### *Apresenta a justificativa racional para a intervenção, identificando o problema a ser endereçado e descrevendo como se relaciona com políticas e estratégias mais amplas. Estabelece o escopo e os limites do projeto, seus objetivos, resume os riscos e oportunidades socioambientais e identifica os principais resultados esperados. Deve claramente expressar a "necessidade estratégica" do projeto.* **Pergunta principal: O** projeto é estrategicamente necessário? **O que a proposta de investimento deve demonstrar:** Contribui para alcance de metas e objetivos de política pública? Existe uma justificativa clara para o projeto? *Demonstra que uma ampla gama de opções foi considerada para a solução do problema e que foi selecionada a melhor alternativa utilizando-se a análise de custo-benefício, na qual os impactos socioeconômicos e ambientais positivos e negativos são elencados e, sempre que possível, também monetizados para uma lista curta de soluções ao problema identificado.* **Pergunta principal:** O projeto otimiza o retorno socioeconômico? **O que a proposta de investimento deve demonstrar:** Foi considerado um rol adequado de alternativas? O projeto apresenta a melhor relação entre custos, benefícios e riscos? *Demonstra que o projeto é viável do ponto de vista comercial. Avalia as possibilidades e estabelece a estrutura contratual proposta, a alocação de riscos e a estratégia de licitação.* **Pergunta principal:** O projeto é comercialmente viável? **O que a proposta de investimento deve demonstrar:** Existem fornecedores dispostos a atender às especificações? O modelo contratual permite uma contratação vantajosa para o poder público? **Dimensão Estratégica Dimensão Econômica Dimensão Comercial**

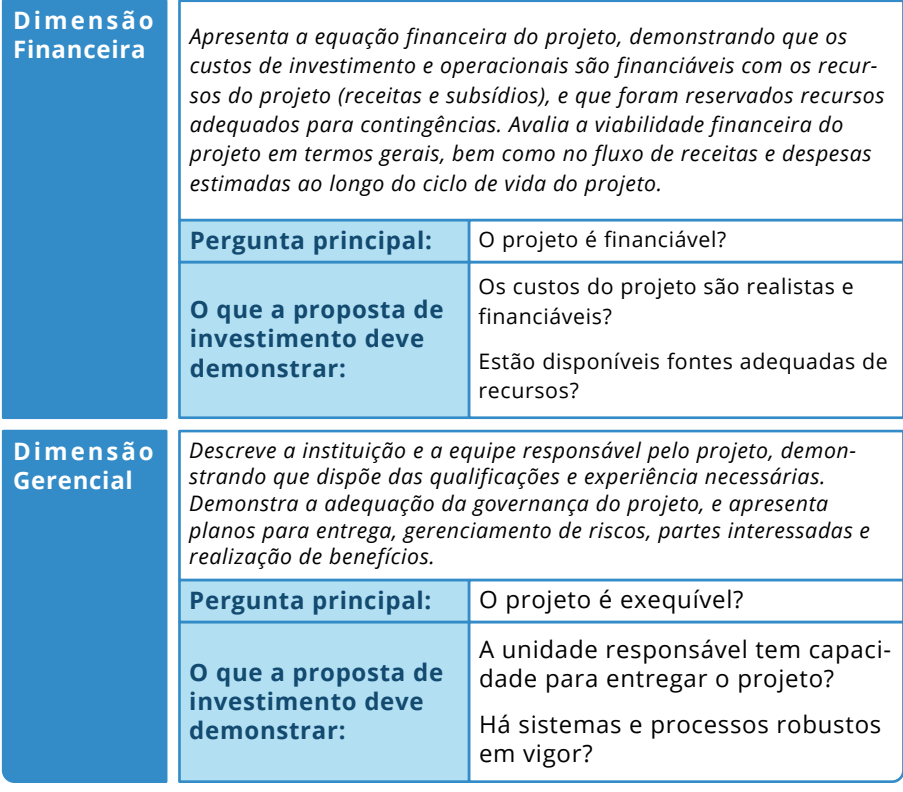

Fonte: IPA (2019).

### **Estrutura do Guia**

Este Guia está estruturado em uma série de capítulos e apêndices, para servir de referência a profissionais envolvidos na preparação ou revisão de relatórios de viabilidade socioeconômica. O Capítulo 2 apresenta a estrutura conceitual de uma ACB padrão, isto é, os fundamentos e as etapas da avaliação socioeconômica de projetos, acrescida de recomendações, diretrizes e exemplos didáticos, para facilitar a compreensão e a aplicação prática das etapas definidas.

Um dos objetivos do presente Guia é orientar a elaboração de **Análises Custo-Benefício** em um formato uniforme. As ACB devem abranger os conteúdos especificados nos Capítulos de 3 a 11 deste Guia, e os resultados apresentados em forma de Relatórios, segundo orientações do capítulo 12. O Capítulo 3 dispõe sobre as diretrizes de avaliação da dimensão estratégica para o investimento<sup>8</sup>, ou seja, são questões que precisam ser respondidas previamente a um exercício de ACB: o contexto institucional, os objetivos do projeto, a análise estratégica de alternativas e a adequada identificação do projeto. O Capítulo 4 aborda as principais fontes de dados que alimentam a ACB, geralmente obtidas de estudos de viabilidade técnica, econômica e ambiental.

Os Capítulos de 5 a 8 consistem nos passos metodológicos da ACB: as estimativas dos custos e benefícios socioeconômicos, externalidades e o cálculo de indicadores de viabilidade. Segundo as melhores práticas, os resultados de ACB precisam ser complementados por uma análise formal de riscos, englobando testes de sensibilidade, análises de cenários e, eventualmente, análises probabilísticas, todos tratados no Capítulo 9.

O Capítulo 10 aborda um elemento especial da ACB: a análise distributiva. Especialmente em países como o Brasil, faz-se imperativo avaliar a distribuição de custos e benefícios entre as partes afetadas pelo projeto, bem como seu impacto sobre os grupos menos favorecidos da população. O Capítulo 11 apresenta os efeitos das alternativas de implementação do projeto sobre a ACB.

Por fim, o Capítulo 12 fornece orientações de modelos de apresentação de resultados para um Relatórios de ACB, além de um *checklist* de pontos para verificação de qualidade da análise.

*⁸ Apesar de o foco do presente Guia residir na dimensão econômica do arcabouço do Modelo de Cinco Dimensões, o componente estratégico é imprescindível para a adequada contextualização de uma proposta de investimento em infraestrutura.*

Além das diretrizes metodológicas apresentadas neste Guia, temse como boa prática em um sistema formal de avaliação de projetos o fornecimento de parâmetros nacionais para padronização da ACB (Banco Mundial, 2020a). Nesse sentido, uma iniciativa paralela ao presente Guia consiste no desenvolvimento de um **Catálogo de Parâmetros**, em uma parceria entre a SDI/ME e o Instituto de Pesquisa Econômica Aplicada (Ipea). O Apêndice I deste Guia apresenta os principais parâmetros a serem fornecidos e potenciais metodologias para obter estimativas, enquanto o Anexo I apresenta o Catálogo em sua versão mais atualizada (em arquivo próprio).

O Anexo III ao presente Guia disponibiliza modelos (*templates*) para apresentação de resultados da avaliação socioeconômica de forma padronizada, com arquivos entre formulários e planilhas. Já o Anexo II, por sua vez, apresenta as formas de tratamento do risco climático na análise de custo-benefício (Figura 1.1).

### **Figura 1.1: Relação do Guia ACB com as etapas do Anexo II de avaliação do risco climático**

#### **Avaliação da dimensão estratégica para o investimento**

#### Capítulo 3

#### **Fundamentos para intervenção**

Previamente ao exercício do ACB, as questões estratégicas para a intervenção devem estar claramente respondidas, tais como: o contexto institucional, as objetivas do projeto, a análise estratégica de alt o projeto.

Definição das objetivas e identificação do projeto.

Definição do cenário base e dos cenários alternativos.

#### **Fontes de dados que alimentam a ACB**

#### Capítulo 4

**Requisitos informacionais**

Estudos de demanda, que

#### Etapa 1

Etapa 2

**Avaliação e análise do risco climático**

#### **Triagem do risco climático**

O projeto e seu contexto estão sobe risco climático?

**Etapa 1.a:** Oque esperar da mudança do clima?

**Etapa 1.b:** Como meu projeto pode ser afetado pelo clima?

**Etapa 1.c:** a magnitude e/ou a probabilidade de ameaça e das vulnerabilidades do projeto tornam a consideração do risco relevante?

#### Interações e repercussões

• A área de estudo pode ter sido ou vir a ser afetado por ventos climáticos (tanto por mudanças na média como nos extremos)

• O projeto pode promover a resiliência à mudança do clima e reduzir desastres

• Tanto a demanda como a oferta projetados para o cenário base pode ser alterados pela mudança do clima

• Os cenários alternativos podem ser aprimorados

• Idealmente, o planejamento setorial e seus estudos de demanda consideramos repercussões das alterações climáticas

• Estudos, dados históricos e referências setoriais podem ser consultados

irão subsidiar a identificação e o cálculo dos benefíios.

Estudos de engenharia que trazem as soluções técnicas passíveis, as estimativas de custos e cronograma de implementação.

Estudos ambientais que fundamentam as estimativas de externalidades.

**Etapa 2.a:** Quais cenários climáticos devo utilizar para conduzir a análise?

**Etapa 2.b:** Como os parâmetros relevantes de estimativas de demandas e ofertas do cenário base são alterados ao longo do tempo?

**Etapa 2.c:** Como os parâmetros relevantes de estimativas de custos (Capex, Opex e etc.) do projeto são alterados ao longo do tempo?

**Etapa 2.d:** Como os parâmetros relevantes de estimativas de benefícios do projeto são alterados ao longo do tempo?

**Etapa 2.e:** Como os parâmetros relevantes de estimativas de externalidades do projeto são alterados ao longo do tempo?

• Um projeto resiliente pode requerer custos econômicos maiores (Capex e Opex), que podem ser mais do que compensados pelas perdas evitadas!

• O design do projeto pode ser repensado para se tornar resiliente, com reflexo no cronograma de implementação

• Devido à resiliência do projeto, tem-se o não-interrupção a geração de benefícios econômicos, e não-ocorrência de desastres ou mesmo a redução e seus danos: estas são variações no bem-estar social que devem ser computadas no fluxo de benefícios, e podem ser muito significativas

• Toda a ambiência no qual o projeto se insere pode ser modificada pelo clima, afetando também as externalidades (positivos ou negativos) do projeto

**Passos metodológicos para a condução da Avaliação Socioeconômica**

#### Capítulo 5

**Estimativas de custos econômicos**

Custos de investimento (capex)

Custos operacionais (opex).

#### Capítulo 6

#### **Estimativas de benefícios econômicos**

Identificações e estimativo dos benefícios diretos

#### Capítulo 7

**Estimativas de externalidades**

Identificação das externalidades

Estimativa das externalidades

#### Capítulo 8

#### **Indicadores de viabilidade**

Fluxo de caixa comparativo Cálculo dos indicadores de viabilidade

#### Etapa 3

Tomada de decisão considerando a componente climática

**Etapa 3.a:** Configuração da análise de sensibilidade

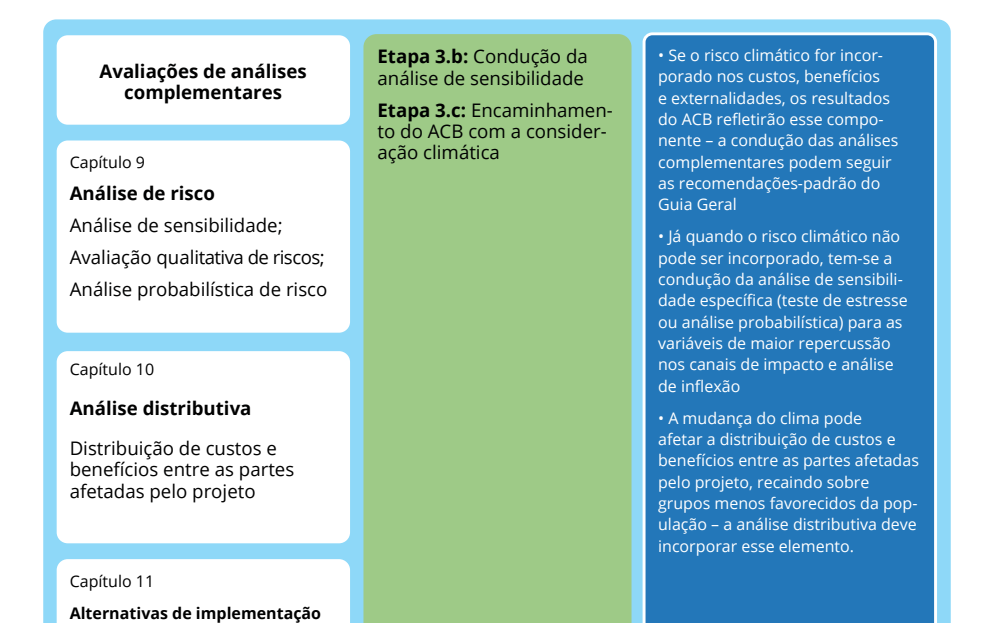

Fonte: elaboração própria.

**do projeto e ACB**

Vale ressaltar que este Guia tem como foco as diretrizes gerais para padronização da metodologia ACB de projetos de infraestrutura; porém, em aplicações serão necessários mais detalhes e aprofundamentos específicos de cada setor. Por isso, o presente Guia deverá ser complementado por **Manuais Setoriais**, que forneçam orientações sobre ACB no contexto institucional específico setorial, sua relação com demais ferramentas de planejamento, as categorias de custos, benefícios, externalidades e riscos a considerar em projetos típicos de cada setor, suas técnicas de valoração e parâmetros específicos recomendados; obedecendo, contudo, à estrutura e às diretrizes gerais estabelecidas neste Guia.

## **2 AVALIAÇÃO SOCIOECONÔMICA DE PROJETOS**

Decisões de investimento do setor público em projetos de grande vulto devem ser precedidas de uma análise formal de viabilidade socioeconômica, a fim de determinar a contribuição líquida do projeto para o bem-estar da sociedade (Banco Mundial, 2020a). O ponto chave da avaliação socioeconômica é a utilização de **preços sombra, ou preços sociais**, para refletir o custo social de oportunidade dos bens e serviços, ao invés dos preços de mercado utilizados na avaliação financeira, que podem estar sujeitos a distorções. Vale ressaltar que os parâmetros, custos e benefícios discutidos abaixo são referentes ao território nacional<sup>9</sup>. As fontes de distorções de mercado são diversas, por exemplo:

mercados não eficientes em que o setor público e/ou operadores privados exercem poder sem contestação (ex. presença de subsídios à geração de energia de fontes selecionadas, preços que incluem mark-ups sobre o custo marginal em oligopólios);

tarifas administradas de serviços públicos podem não refletir o custo de oportunidade dos insumos por questões de modicidade e equidade, ou por outras considerações políticas;

a maioria dos preços incluem componentes fiscais (ex. impostos diretos e indiretos, tarifas de importação, impostos corretivos), que representam tão somente transferências entre agentes econômicos;

assimetria de informação (ex. informações incompletas sobre as formas de produção e/ou as consequências de consumo do bem/ serviço);

para determinados efeitos decorrentes do projeto, não existem mercados e preços disponíveis (ex. redução da poluição atmosférica, economias de tempo).

*⁹ A abrangência da ACB proposta é nacional. Por possuírem características específicas, projetos transfronteiriços não serão abordados neste Guia.*

A abordagem ACB padrão definida neste Guia, de forma consistente com a prática internacional, consiste em transitar de informações tipicamente encontradas em estudos de viabilidade técnica, econômico-financeira e ambiental (EVTEA)<sup>10</sup>, tais como projeções de custos e de demanda, à análise socioeconômica no sentido do bem-estar. Partindo-se de um conjunto de informações de entrada da ACB, detalhado no Capítulo 4, devem ser efetuados os seguintes ajustes:

- correções fiscais; П
- conversão de preços de mercado para preços sociais; П
- avaliação de impactos de não mercado e externalidades.

Após o ajuste sobre os preços de mercado e as estimativas dos impactos de não mercado, os fluxos de custos e benefícios que ocorrem em diferentes momentos de tempo devem ser descontados a valor presente. A taxa de desconto relevante para a análise socioeconômica de projetos de investimento, denominada **Taxa Social de Desconto (TSD)** (ver Quadro 8.2), reflete a percepção da sociedade sobre como benefícios e custos futuros devem ser valorados em relação ao presente.

Ao se utilizar apropriadamente a TSD, é possível calcular a **viabilidade socioeconômica** do projeto, sumarizada pelos seguintes indicadores: Valor Social Presente Líquido Comparativo (∆VSPL), Taxa de Retorno Econômica (TRE) e Índice Benefício Custo (B/C). A forma de calcular os indicadores de viabilidade é abordada no Capítulo 8.

### **Quadro 2.1: Viabilidade socioeconômica vs. financeira**

No Brasil, a elaboração de EVTEA para projetos de infraestrutura normalmente inclui a análise de viabilidade financeira dos empreendimentos, especialmente aqueles estruturados como concessões ou parcerias de investimento. Na análise financeira, o principal objetivo é aferir a rentabilidade do investimento do ponto de vista do investidor e do operador, bem como a sua sustentabilidade financeira. Para tanto, calculam-se indicadores de viabilidade semelhantes aos da ACB,

*¹⁰ Alguns órgãos de infraestrutura no governo federal já possuem a tradição de abordar a ótica socioeconômica em EVTEA, a exemplo do Departamento Nacional de Infraestrutura de Transportes - DNIT.*

em termos algébricos. O principal deles é o Valor Presente Líquido – VPL (ou Valor Financeiro Presente Líquido – VFPL), que corresponde ao fluxo de caixa livre descontado, além da Taxa Interna de Retorno (TIR).

O ∆VSPL é o indicador mais importante e confiável no arcabouço ACB, e deve ser usado como o principal indicador sobre a viabilidade econômica na avaliação de projetos. Embora a TRE e o B/C sejam informativos, por serem independentes do tamanho do projeto, por vezes podem ser problemáticos. Em alguns casos, a TRE pode não estar definida ou ter múltiplas soluções; enquanto o índice B/C é sensível à consideração de determinado fluxo como benefício ou como redução de custo. Além disso, esses indicadores se apresentam muito sensíveis e pouco confiáveis na análise comparativa quando os cenários base e alternativo apresentam custos semelhantes. O quadro a seguir apresenta o comparativo entre a avaliação socioeconômica e a financeira.

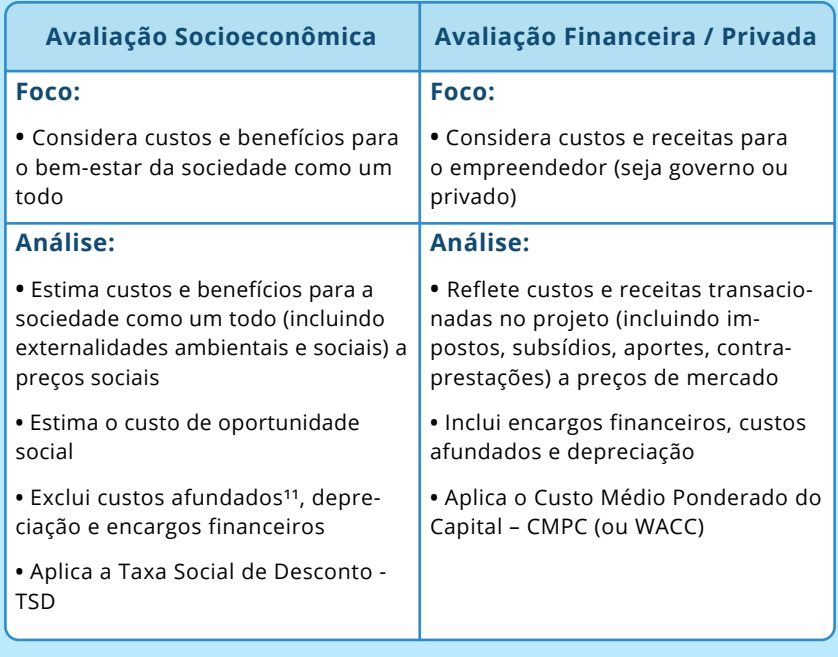

<sup>&</sup>lt;sup>11</sup> Define-se como custos afundados os custos já investidos na obra, porém, anteriormente à real*ização da avaliação socioeconômica. Por exemplo, em uma ACB residual, não devem ser considerados os custos previamente investidos em uma obra paralisada, apenas os requeridos para sua finalização. Na literatura, custos afundados também são chamados de custos irrecuperáveis ou sunk cost.*

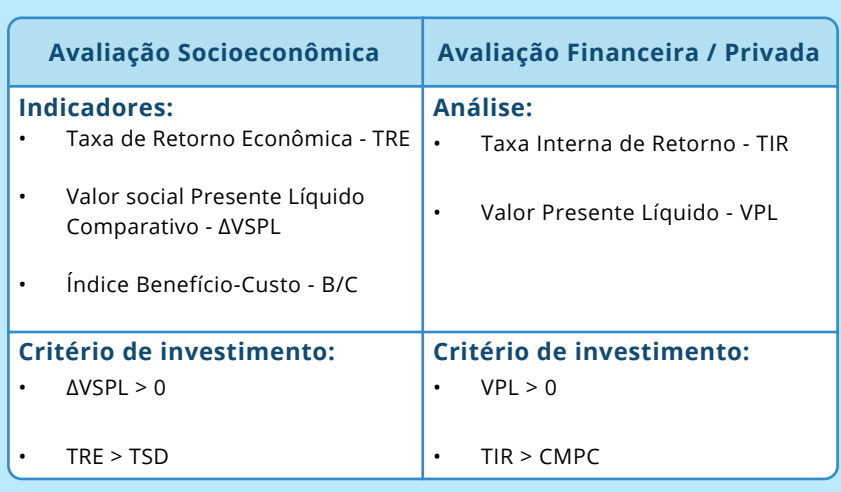

A principal diferença entre o ∆VSPL e o VPL é que o primeiro se baseia em fluxos que refletem o custo de oportunidade de bens e serviços, e inclui tanto quanto possível as externalidades ambientais e sociais. Por sua vez, o VPL é computado com base nos fluxos de entrada e saída de caixa do projeto (receitas e despesas), que refletem preços de mercado, incluem impostos, subsídios etc. Dessa forma, a ACB é feita do ponto de vista da sociedade, enquanto a análise financeira reflete a ótica do proprietário do projeto.

Quando os preços de mercado não refletem o custo social de oportunidade de insumos e produtos do projeto, a abordagem padrão é convertê-los para preços sombra, ou preços sociais. Por considerar externalidades e preços sociais, alguns projetos viáveis do ponto de vista financeiro podem ser inviáveis do ponto de vista social (e vice-versa). Por exemplo, alguns projetos com VPL baixo ou negativo podem apresentar ∆VSPL atrativo, especialmente em projetos de infraestrutura pública; por outro lado, projetos viáveis financeiramente, com VPL positivo e elevado, podem apresentar ∆VSPL negativo.

A metodologia analítica proposta neste Guia é fundamentada em uma abordagem específica dentre várias tradições alternativas de avaliação social de projetos, a chamada "abordagem de eficiência". Baseada nos trabalhos pioneiros de Arnold Harberger (1972), a abordagem de eficiência se apoia no conceito fundamental de **custo de oportunidade**. Nesse contexto, o valor social de um projeto de investimento deve refletir o custo imposto à sociedade ao abrir mão de recursos para implementá-lo, que alternativamente poderiam ser utilizados em outros projetos de investimento ou em serviços essenciais à sociedade. Dessa forma, o valor social mede o efeito sobre a função de bem-estar social ao se deslocar recursos econômicos (ex. capital, trabalho, terra) de seus usos correntes para o projeto.

Para o cálculo dos preços sociais, é necessário ajustar os preços de mercado sempre que existirem distorções que produzam uma divergência entre os preços de demanda e de oferta de determinando bem ou serviço. No capítulo 5 serão apresentados mais detalhes sobre o processo de conversão de preços de mercado para preços sociais.

### **ACB no ciclo de investimentos**

Conforme a estrutura geral do Modelo de Cinco Dimensões (M5D)<sup>12</sup>, a análise custo-benefício é a principal ferramenta da dimensão econômica, sendo ideal para identificar a alternativa preferida para o projeto no âmbito da Proposta de Investimento Detalhada. Na prática, os resultados da ACB são um dos principais fatores da decisão de investimento, que precede a avaliação quanto à melhor forma de contratar o empreendimento (obra pública, concessão etc.).

A análise custo-benefício deve ser entendida como um exercício contínuo e multidisciplinar realizado ao longo da estruturação do projeto, de forma integrada aos estudos técnicos e ambientais. No entanto, são pré-requisitos para a finalização da ACB Completa a análise detalhada de demanda, bem como a disponibilidade de estimativas de custos de investimento e de operação, incluindo custos de prevenção, mitigação e compensação ambiental (vide Capítulo 4). Este Guia denomina como **ACB Completa (ou detalhada)** o exercício de avaliação da viabilidade socioeconômica obtido na fase de estudos detalhados do projeto.

Por outro lado, ainda que os dados para elaboração de uma ACB detalhada não estejam disponíveis nos estágios iniciais de concepção da infraestrutura, os princípios da análise socioeconômica devem permear o processo de planejamento. Para setores de infraestrutura organizados em rede, como transportes e energia elétrica, o exercício de planejamento de longo prazo costuma envolver complexos modelos de simulação e a consideração de diversas combinações possíveis para solucionar gargalos de demanda e potencializar oportunidades, de forma integrada. Nesse contexto, propõe-se a realização da chamada **ACB Preliminar (ou ACB indicativa)**, que utiliza dados paramétricos de custos e estimativas preliminares de demanda, obtidas da modelagem de rede, para computar indicadores de

*¹² Vide Tabela 1.1 na seção "O Modelo de Cinco Dimensões".*

viabilidade socioeconômica preliminares. Esses indicadores são importantes para orientar uma seleção eficiente entre alternativas de infraestrutura, bem como priorizar as intervenções com maior retorno socioeconômico, a fim de direcionar recursos para estruturação de projetos. A próxima seção abordará em mais detalhes as principais diferenças operacionais entre as ACB Preliminar e Completa.

Por fim, a análise custo-benefício pode ser útil como ferramenta de apoio ao monitoramento e avaliação *ex post* de empreendimentos de infraestrutura. Por exemplo, pode servir de critério para a continuidade de obras em projetos paralisados ou com problemas de desempenho (sobrecustos, atrasos), ao se avaliar a "viabilidade residual" do empreendimento com base nos custos remanescentes de implantação<sup>13</sup> e no potencial para gerar benefícios. Nesse caso, todas as estimativas relevantes devem ser atualizadas, incluindo preços de insumos, potencial de demanda, e possível revisão de custos operacionais. Outro exemplo envolve a **avaliação** *ex post* do projeto, em que são comparados os resultados obtidos com os objetivos inicialmente definidos. Em particular, podem ser avaliados o grau de precisão das estimativas de custo e demanda com o efetivamente observado, bem como a trajetória realizada das principais premissas subjacentes à ACB (ex. projeções macroeconômicas, preços de insumos e impactos socioambientais). A Figura 2.1 apresenta, de forma esquemática, como a ACB se situa em diferentes fases do ciclo de investimentos em infraestrutura.

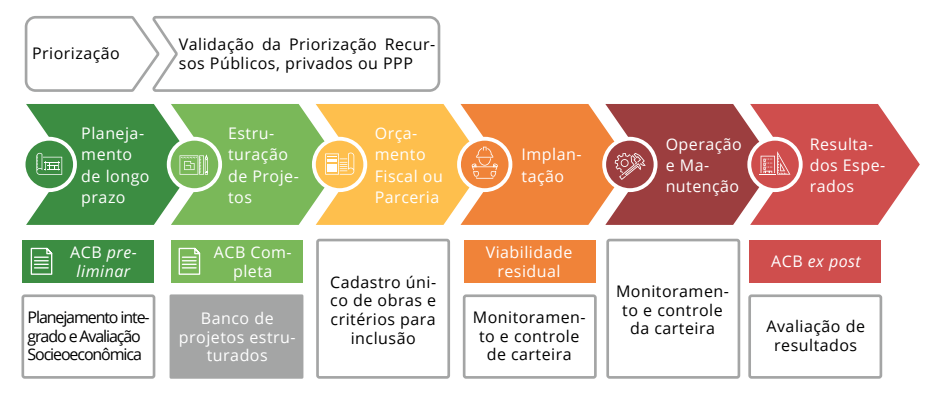

## **Figura 2.1: ACB no ciclo de investimentos**

Fonte: elaboração própria.

<sup>13</sup> Os custos já incorridos para implantação do projeto, ainda que tenham excedido a esti*mativa inicial, são considerados "afundados", ou não recuperáveis, e, portanto, irrelevantes para a decisão de continuidade.*
# **Análise de viabilidade preliminar**

Em alguns setores de infraestrutura, especialmente aqueles organizados como redes complexas (transportes e logística, sistema elétrico interligado, sistemas metropolitanos de mobilidade), tradicionalmente são realizados exercícios de planejamento estratégico setorial, que envolvem modelagens quantitativas e criteriosas do setor em questão<sup>14</sup>. Tais exercícios costumam ser integrados: os cenários de intervenção na rede são simulados de forma conjunta, visando a otimização de determinada função objetivo (ex. eficiência logística, custos intertemporais de produção de energia), uma vez que cada intervenção individual afeta e é afetada pelos demais elementos da rede. Nesse contexto, o critério de eficiência econômica costuma ser considerado em alguma medida no âmbito dos objetivos de planejamento, de forma que o arcabouço e terminologia de ACB podem ser incorporados sem rupturas significativas.

Entretanto, a incorporação explícita de elementos de ACB tem o potencial de atribuir maior consistência à seleção entre alternativas de investimento. Nessa etapa de planejamento, o rol de alternativas em consideração tende a ser amplo, especialmente em comparação com etapas posteriores como a estruturação do projeto<sup>15</sup>. Consequentemente, o impacto das escolhas feitas nessa fase sobre a maior ou menor geração de valor econômico também tende a ser pronunciado. A consideração formal de custos e benefícios das diversas alternativas, bem como de suas externalidades (especialmente ambientais), pode, portanto, favorecer a clareza e a solidez das decisões de planejamento.

Este Guia denomina **ACB Preliminar** os exercícios de avaliação socioeconômica de investimentos em infraestrutura realizados na fase de planejamento. Sua principal característica é se basear em informações preliminares de custo e demanda, tipicamente paramétricas ou estimativas aproximadas, conforme disponíveis em etapa anterior à realização de levantamentos técnicos mais aprofundados tendo em vista o projeto específico, como é o caso dos EVTEA.

*¹⁴ No setor de transportes, um exemplo é o Plano Nacional de Logística, que simula intervenções na rede multimodal de transporte de cargas em âmbito nacional (EPL, 2021). No setor elétrico, por sua vez, a publicação anual intitulada Plano Decenal de Expansão de Energia inclui um modelo de otimização de investimentos em geração e transmissão para acomodar o crescimento da demanda (EPE, 2020).*

*¹⁵ No setor de transportes, por exemplo, o planejamento busca avaliar o mérito relativo de soluções integradas em corredores logísticos, envolvendo a análise de alternativas modais, combinações e sinergias entre diferentes intervenções.*

Entende-se por estimativas aproximadas como sendo baseadas em preços unitários obtidos de pesquisas de mercado regionais ou nacionais, indicadores paramétricos de custos conforme dados históricos e características geofísicas da área do projeto (relevo, sinuosidade etc.), e informações de projetos similares no mesmo contexto regional. Deve-se certificar, porém, de que as estimativas de custo são abrangentes, i.e., que nenhum componente de custos está ausente (ex. custo de reposição de ativos). Despesas administrativas de planejamento e supervisão, bem como reservas de contingência, podem ser excluídas, partindo-se do princípio que são as mesmas em todas as alternativas; do contrário, deve-se incluí-las.

# **Diretrizes gerais**

A análise custo-benefício consiste em uma ferramenta analítica para julgar as vantagens e desvantagens de uma decisão de investimento por meio da aferição da mudança no bem-estar socioeconômico decorrente da implantação do projeto. Esta seção lista os principais conceitos subjacentes à ACB, estabelecendo diretrizes gerais para sua aplicação a novos projetos de investimento em infraestrutura:

**Ótica da sociedade.** A avaliação de projetos por ACB socioeconômica deve ser realizada sempre do ponto de vista da sociedade como um todo (todos os agentes econômicos: indivíduos, empresas e governo). Dessa maneira, deve-se garantir que todos custos e benefícios que afetem nossa sociedade sejam considerados sem que haja: (i) dupla contagem de benefícios<sup>16</sup>; (ii) omissão de custos que recaiam fora da área imediata de influência do projeto mas ainda dentro do território nacional<sup>17</sup> e; (iii) contabilização de custos ou benefícios que sejam meras transferências entre agentes econômicos brasileiros<sup>18</sup>.

**Custo de oportunidade.** Conceito fundamental para a ACB, o custo de oportunidade de um bem ou serviço é definido como o benefício da melhor alternativa preterida, quando se precisa fazer uma escolha entre alternativas mutuamente excludentes. Em

*¹⁶ Por exemplo, um mesmo ganho contabilizado em diferentes empreendimentos de uma mesma unidade de análise. Uma discussão mais aprofundada sobre o que é uma unidade autossuficiente de análise será apresentada no Capítulo 4.*

*¹⁷ Por exemplo, no caso de uma ACB de transportes para um novo corredor de escoamento, os custos incorridos para transportar cargas que serão atraídas para uma nova rota proposta no cenário alternativo devem ser também incluídos no cenário base.*

*¹⁸ Por exemplo, impostos. Dessa mesma maneira, efeitos multiplicadores fiscais não devem ser considerados uma vez que apontam benefícios limitados à ótica do governo.*

se tratando de uma avaliação socioeconômica sob a perspectiva da sociedade como um todo, esse benefício se refere, portanto, a benefícios socioeconômicos. A justificativa racional para a ACB reside na observação de que decisões de investimento feitas unicamente com base em motivações de lucro e mecanismos de preço tendem a levar, na presença de falhas de mercado, a resultados socialmente indesejáveis. Por outro lado, se os insumos, produtos (incluindo intangíveis) e efeitos externos de um projeto forem valorados de acordo com seus custos de oportunidade sociais, então o retorno calculado corresponderá a uma medida apropriada da contribuição do projeto para o bem-estar social. A Taxa Social de Desconto, por exemplo, reflete o custo de oportunidade de investimento do capital em fontes alternativas (poupança privada, investimento privado deslocado, poupança externa).

**Perspectiva de longo prazo.** A ACB pressupõe um horizonte de análise de longo prazo, variando entre 15 e 65 anos, dependendo do setor do projeto<sup>19</sup>. Portanto, é necessário estabelecer um horizonte temporal adequado, que reflita a vida útil do ativo; projetar custos e benefícios futuros, denominados em preços constantes do ano de referência do projeto (visão prospectiva); calcular o valor presente usando a Taxa Social de Desconto; e levar em consideração a incerteza por meio das análises de riscos e de sensibilidade do projeto.

**Cálculo de indicadores de viabilidade econômica expressos em termos monetários**. A ACB parte de um conjunto predefinido de objetivos para o projeto, atribuindo valor monetário a todos os efeitos positivos (benefícios) e negativos (custos) sobre o bem-estar decorrentes da intervenção. Tais valores são descontados e agregados para compor o benefício líquido total. O desempenho geral do projeto é medido por indicadores de viabilidade econômica, a saber, o Valor Social Presente Líquido Comparativo (∆VSPL) e a Taxa de Retorno Econômica (TRE), que permitem a comparabilidade e a priorização entre projetos concorrentes ou entre alternativas para o mesmo projeto<sup>20</sup>.

*¹⁹ Recomendações específicas serão fornecidas nos Manuais Setoriais. Quando não houver recomendações setoriais, sugere-se o horizonte de 30 anos. Na análise comparativa, em que há dois cenários (base e alternativa), deve-se levantar informações dos dois cenários para o horizonte do maior.*

*²⁰ Vale reafirmar que a viabilidade econômica, baseada em custos e benefícios sociais, se diferencia da viabilidade financeira (tradicional), baseada no fluxo de caixa privado do projeto.*

**Abordagem microeconômica.** Tipicamente, a ACB está baseada em uma abordagem microeconômica que permite aferir o impacto do projeto na sociedade como um todo por meio do cálculo de indicadores de viabilidade. Dessa maneira, tal abordagem afere a variação esperada do bem-estar da sociedade com base no saldo líquido de custos, benefícios e externalidades especificamente estimados para um dado projeto. Nesse sentido, a metodologia de ACB se difere de outras abordagens de avaliação de impacto econômico (ex. modelos insumo-produto), que se propõem a avaliar principalmente os efeitos multiplicadores de um choque de investimento causados por um projeto nos outros setores da economia. O Capítulo 7 aborda com mais detalhes como e quais os efeitos indiretos, indutivos e de segunda ordem podem ser eventualmente considerados dentro da abordagem microeconômica da ACB.

**Abordagem comparativa.** A ACB sempre compara o cenário alternativo (com projeto) com um cenário base (contrafactual), sem o projeto. A abordagem comparativa postula que:

- o cenário base seja definido como aquilo que mais provavelmente aconteceria na ausência do projeto. Para esse cenário, são feitas projeções de todos os fluxos de caixa relacionados a operações na área do projeto durante sua vida útil;
- em segundo lugar, as projeções de fluxo de caixa devem ser feitas para o cenário com o projeto proposto, para cada alternativa considerada na ACB<sup>21</sup>. Esses fluxos consideram a totalidade dos benefícios e custos de investimento econômicos que resultam do projeto. Em casos de infraestrutura preexistente, recomenda-se realizar análise de custos e demandas históricos como base para as projeções do cenário alternativo; do contrário, a análise comparativa torna-se passível de manipulação;
- finalmente, a ACB apenas considera a diferença entre os fluxos dos cenários alternativos e o cenário base. Os indicadores de viabilidade econômica devem se basear apenas nos fluxos de caixa comparativos (i.e., cenário alternativo menos o base).

<sup>&</sup>lt;sup>21</sup> Ressalta-se que as alternativas consideradas em oposição ao cenário base devem ser *necessariamente factíveis do ponto de vista legal. Por exemplo, caso a legislação vigente proíba obras em determinadas localidades (ex. regiões que exijam demolição de patrimônio histórico, ou remoção de comunidades tradicionais etc.), essa hipótese não deve ser considerada como um possível cenário alternativo.*

# **FUNDAMENTOS PARA<br>INTERVENÇÃO INTERVENÇÃO**

Este capítulo apresenta os elementos de preâmbulo da análise custo-benefício, que correspondem à avaliação da **dimensão estratégica** da proposta de investimento, segundo o Modelo de Cinco Dimensões. Incluem aspectos relativos ao contexto do projeto, definição de seus objetivos e avaliação estratégica de alternativas. Devem ser elaborados e apresentados no Relatório de ACB, de modo a permitir a sua adequada situação e interpretação.

# **Descrição do contexto**

A primeira etapa de desenvolvimento de uma proposta de investimento consiste em descrever o contexto econômico, social e político-institucional em que o projeto será implementado. As principais características a serem descritas se referem a:

- **1. Definição da área de estudo:** a área de influência e limites relevantes (geográficos, administrativos e de jurisdição) onde será implementado o projeto, além da área onde o problema afeta diretamente a população e onde as soluções devem ser consideradas. Essa análise delimita os limites onde o projeto contribui para a solução do problema detectado. Devem ser considerados fatores como: identificação de barreiras naturais (rios, lagos, montanhas, reservas) ou artificiais (ferrovias, canais); aspectos geográficos (bacias hidrográficas, relevo etc.); condições climáticas; localização ou origem da população afetada; uso do solo etc.
- **2. Contexto Político, Institucional e Regulatório:** o projeto deve estar inserido em um contexto que atenda às orientações e diretrizes internacionais, federais, setoriais, territoriais e de projetos pré-existentes na área de estudo (ver Quadro 3.1).
- **3. Análise de demanda (contexto socioeconômico):** projeções demográficas (por grupo etário, renda etc.), econômicas (IDH, pobreza, desigualdade etc.), ambientais (serviços ecossistêmicos, mudanças climáticas etc.) e dados sobre saúde, por exemplo, para determinar o volume de serviço requerido pela população. Ver seções "Estudos de demanda" e "Avaliação da componente ambiental" no próximo capítulo.
- **4. Análise de oferta (serviços existentes):** informações sobre a cobertura e qualidade da infraestrutura e de serviços existentes devem ser levantadas. São informações importantes para a análise de oferta: infraestruturas existentes na área; nível de cobertura, capacidade e qualidade do serviço de infraestrutura oferecido; competição entre infraestruturas; investimentos planejados e/ou

recentemente executados que poderão afetar a performance do projeto; padrões do nível de serviço atual e passado (série histórica, se houver); estatísticas relacionadas ao uso do serviço (motorização, consumo de dados etc.) e; características técnicas do serviço atualmente ofertado.

**5. Determinação do déficit:** o problema que o projeto de infraestrutura busca solucionar aparece quando há déficit entre os serviços demandados e os ofertados. Por isso, devem ser identificadas: demandas insatisfeitas da sociedade; limitações ao processo de desenvolvimento; recursos não utilizados ou subutilizados; complemento de outros investimentos; monitoramento dos objetivos nacionais; ocorrência de desastres naturais; desejo de construir capacidade local e; saturação de algum serviço básico. A determinação do déficit é feita pela iteração do processo, que consiste em revisar a consistência entre o diagnóstico realizado e o problema proposto inicialmente porque, no diagnóstico, podem surgir elementos que demandem ajustes ou a redefinição do problema inicial. É sempre importante que as quantidades ofertadas e demandadas sejam expressas na mesma unidade, período e área.

#### **Quadro 3.1: Contexto Político, Institucional e Regulatório**

Existem diretrizes em diversas esferas que moldam o contexto político, institucional e regulatórios em que o projeto está situado. No planejamento, deve-se atentar a essas diretrizes para evitar problemas operacionais e de implementação. São exemplos desses contextos, nas diversas esferas:

**Diretrizes internacionais:** os 17 Objetivos de Desenvolvimento Sustentável, estabelecidos pela Organização das Nações Unidas;

**Diretrizes federais:** Estratégia Federal de Desenvolvimento para o Brasil (2020-2031), estabelecida pelo Governo do Brasil;

**Planejamento setorial:** Plano Nacional de Segurança Hídrica (PNSH), Política Nacional de Recursos Hídricos (PNRH), Política Nacional de Saneamento Básico (Plansab), Plano Nacional de Energia (PNE), Plano Decenal de Expansão de Energia (PDE), Plano Nacional de Logística (PNL), Plano Estrutural de Redes de Telecomunicações (Pert), Plano Nacional de Resíduos Sólidos entre outros;

**Planejamento territorial na área de intervenção:** zoneamentos ecológico-econômicos (ZEEs) e mapeamento de áreas prioritárias para a conservação da biodiversidade (APCBs);

**Projetos pré-existentes na área de estudo:** referências a decisões s ou autorizações pré-existentes ou em andamento, como exemplo licenciamentos em andamento, decisões relacionadas a infraestrutura de outros setores etc.

A apresentação do contexto é fundamental para as projeções de tendências futuras, especialmente para a análise de demanda. De fato, a obtenção de projeções críveis sobre usuários, benefícios e custos depende em boa parte da precisão da avaliação quanto às condições macroeconômicas e sociais relevantes. A esse respeito, a recomendação é verificar se as premissas adotadas, por exemplo, sobre PIB ou crescimento demográfico, são consistentes com dados fornecidos por instituições oficiais, como o Instituto Brasileiro de Geografia e Estatística (IBGE) e o Ipea.

Ademais, esse exercício visa verificar se o projeto é apropriado ao contexto em que se insere. Qualquer projeto é integrado com sistemas preexistentes, com regras e características próprias, e tal complexidade não pode ser desconsiderada. Os investimentos realizados a fim de prover serviços aos cidadãos só podem atingir seus objetivos com a integração de instalações novas ou reabilitadas às infraestruturas preexistentes. A parceria com as diversas partes intervenientes no sistema faz-se, portanto, necessária. Ademais, fatores como uma boa condução da política econômica, robustez das instituições e um forte apoio político favorecem a implementação e o gerenciamento de projetos, bem como a realização de benefícios mais amplos. Em suma, investimentos em infraestrutura são mais fáceis quando o contexto é mais favorável. Por tal razão, as características específicas do contexto precisam ser devidamente consideradas, a começar na fase de concepção e avaliação do projeto. Em alguns casos, melhorias no aparato institucional podem ser necessárias para assegurar um desempenho adequado do projeto.

# **Definição dos objetivos**

A segunda etapa no desenvolvimento da proposta de investimento consiste em definir os objetivos do projeto. A partir da análise dos elementos contextuais listados na seção anterior, devem-se avaliar as necessidades regionais e/ou setoriais que podem ser atendidas pelo projeto, em conformidade com a estratégia setorial. É importante que esses objetivos enderecem as necessidades identificadas de maneira mais ampla e não sejam restritos à implementação de uma solução específica ao problema levantado²². Devem ser priorizados problemas que se agravam com o tempo. Os objetivos do projeto devem ser definidos em relação explícita às necessidades elencadas <sup>23</sup>. Ou seja, a avaliação de necessidades baseja-se na descrição do contexto, e serve de fundamento à definição dos objetivos. Os ferramentais disponíveis, do mais geral para o mais detalhado, são a matriz de marco lógico, árvore de problemas e a metodologia S.M.A.R.T.

Recomenda-se a descrição dos objetivos do projeto de maneira específica, mensurável, atingível, realista e fixados no tempo (i.e. seguindo a prática S.M.A.R.T.²⁴). Quando possível, os objetivos devem ser definidos por meio de indicadores e metas, em linha com o princípio da orientação a resultados<sup>25</sup>. As metas podem estar relacionadas, por exemplo, ao aumento da qualidade do produto, à maior acessibilidade do serviço, ao aumento da capacidade existente etc. Caso o projeto tenha estratégias de desempenho ambiental, devem ser formuladas metas, objetivos e indicadores voltados para a sustentabilidade e qualidade ambiental do projeto (ex. conservação de recursos naturais, manutenção da integridade dos ecossistemas e proteção da biodiversidade). Para descrição detalhada dos objetivos típicos por setor, consulte os Manuais Setoriais.

*²² Por exemplo, se o problema identificado é relacionado aos altos níveis de congestionamento de uma cidade, o objetivo do projeto deve endereçar o problema em si e não a implementação de uma solução específica (ex. uma nova linha de transporte público).*

*²³ Ao especificar as necessidades, o proponente do projeto deve focar em questões específicas, e não genéricas tal qual "desenvolvimento econômico". Ademais, as necessidades devem ser quantificadas e explicadas: ex. volume e taxa de crescimento do congestionamento de tráfego devido à dinâmica de urbanização, índices de deterioração da qualidade da água em decorrência da industrialização, risco de déficit no suprimento de energia devido ao aumento da demanda, aumento de insegurança hídrica devido à mudança do clima etc.*

*²⁴ Os objetivos S.M.A.R.T. são: específicos (specific), mensuráveis (measurable), atingíveis (achievable), relevantes (relevant) e com metas temporais (time-based).*

*²⁵ Metas são aspectos quantificados dos objetivos, por exemplo: redução do tempo de viagem de A a B em X minutos, aumento da área de cobertura de um serviço para N mil pessoas, aumento da capacidade de geração em Y MW, redução da emissão de gases de efeito estufa de X para Y toneladas de CO2 por ano etc.*

A definição clara dos objetivos do projeto é necessária para:

**identificar os efeitos do projeto que devem ser avaliados em detalhe na ACB.** Deve haver um nexo entre os objetivos do projeto e seus principais benefícios, a fim de medir o impacto sobre o bem-estar. Quanto mais clara for a definição dos objetivos, mais fácil será a identificação do projeto e de seus efeitos. Os objetivos são altamente relevantes para a ACB, que deve averiguar em que medida eles serão alcançados.

**comprovar a relevância do projeto.** Devem ser apresentadas evidências de que a justificativa para o projeto corresponde a uma prioridade de desenvolvimento da região, por exemplo, com a verificação da contribuição do projeto para metas constantes de planos setoriais. A referência a tais planos estratégicos deve demonstrar o reconhecimento dos problemas e a existência de uma estratégia para resolvê-los.

Sempre que possível, deve-se quantificar claramente a contribuição relativa dos objetivos do projeto para o alcance de metas específicas de programas do órgão proponente. Tal identificação também permite vincular os objetivos do projeto a um sistema de monitoramento e avaliação. Isso é particularmente importante para o reporte do desempenho de projetos de grande vulto no relatório anual, conforme exigido na legislação relativa ao Plano Plurianual<sup>26</sup>.

# **Identificação do projeto**

Nesta seção, são desenvolvidas algumas questões analíticas envolvidas na identificação dos diferentes cenários do projeto. Em particular, um projeto está claramente identificado quando:

os elementos físicos e as atividades que serão realizadas para prover um bem ou serviço, e para atingir um conjunto bem definido de objetivos, consistem em uma unidade autossuficiente de análise;

o órgão responsável pela implementação (referido como o "proponente do projeto") está identificado e suas capacidades técnicas, financeiras e institucionais analisadas; e

a área de impacto do projeto, seus beneficiários finais e todos os stakeholders relevantes estão devidamente identificados (quem são as partes interessadas? Quais seus interesses e responsabilidades com relação ao projeto?).

*²⁶ [Lei nº 13.971, de 27 de dezembro de 2019,](http://www.planalto.gov.br/ccivil_03/_ato2019-2022/2019/lei/L13971.htm) que institui o Plano Plurianual da União para o período de 2020 a 2023).* 

# **Elementos físicos e atividades**

Um projeto pode ser definido como "uma série de obras, atividades e serviços com a finalidade própria de realizar uma tarefa indivisível, de natureza econômica ou técnica precisa, com objetivos claramente identificados" (Comissão Europeia, 2014). Tais obras, atividades ou serviços devem ser instrumentais na consecução dos objetivos previamente definidos. Para definir os elementos físicos do projeto, para cada cenário, devem ser fornecidas descrições precisas do tipo de infraestrutura (ex. linha férrea, usina de geração de energia, estação de tratamento de esgoto etc.), tipo de intervenção (nova construção, reabilitação, melhoria), e serviço provido (tráfego de cargas, gerenciamento de resíduos sólidos, coleta de esgoto urbano etc.), bem como sua localização espacial e eventuais interações com outras infraestruturas.

Nesse sentido, o aspecto chave é que a análise deve focar no projeto inteiro como uma **unidade autossuficiente de análise**, o que significa dizer que nenhuma característica essencial ou componente fica de fora do escopo da análise (subdimensionamento). Por exemplo, se não há estradas preexistentes para entrega de resíduos coletados, um novo aterro sanitário não será operacional. Nesse caso, tanto o aterro quanto as vias de acesso devem ser considerados um único projeto. Em geral, um projeto pode ser considerado como tecnicamente autossuficiente se for possível produzir uma infraestrutura funcionalmente completa e iniciar a operação do serviço sem depender de outros investimentos. Da mesma forma, deve-se evitar incluir componentes no projeto que não são essenciais à provisão do serviço demandado (superdimensionamento).

A aplicação desse princípio implica:

**partições do projeto por razões de financiamento, administrativas ou de engenharia não são objetos adequados de análise**  ("meia ponte não é uma ponte"). Um caso típico seria o da análise do orçamento de uma obra correspondente à fase inicial do projeto, cuja efetividade depende da conclusão do projeto como um todo. A ACB deve se concentrar em todas as partes logicamente conectadas na consecução dos objetivos, independentemente do escopo de determinada ação orçamentária.

**componentes inter-relacionados, porém relativamente autônomos, cujos custos e benefícios são largamente independentes, devem ser analisados de forma separada.** Por vezes, um projeto consiste em vários elementos inter-relacionados. Por exemplo, a construção de uma área verde incluindo uma unidade de gestão de resíduos e equipamentos recreativos, ou ainda em rodovias a consideração

de faixas adicionais e equipamentos de segurança em cada trecho da via. A avaliação de tal projeto envolve, primeiramente, a consideração de cada elemento de forma independente e, em seguida, a avaliação de possíveis combinações de cada componente como cenários alternativos de ACB. A mensuração dos benefícios econômicos de componentes individuais do projeto é particularmente relevante no contexto de projetos grandes e multifacetados (exemplos no Quadro 3.2). Como um todo, o projeto pode até apresentar benefícios econômicos positivos (i.e. ∆VSPL positivo). No entanto, esse ∆VSPL positivo pode incluir um ou mais componentes negativos. Se tais componentes não forem essenciais para o projeto como um todo, sua exclusão resulta no aumento do ∆VSPL para o projeto global.

investimentos futuros planejados devem ser considerados na ACB somente se forem críticos para assegurar a operação do investimento original. Por exemplo, no caso do tratamento de esgoto, uma ampliação de capacidade da planta original deve ser levada em consideração em determinado ponto do ciclo de vida do projeto, se necessária para fazer frente a um aumento esperado da população atendida, de forma a continuar a alcançar os objetivos originais do projeto.

#### **Quadro 3.2: Exemplos de identificação de projetos**

Um projeto de investimento em logística consistindo na construção de uma linha **ferroviária de escoamento de produção para exportação** deve ser analisado de forma conjunta com o respectivo terminal portuário associado, especialmente em caso de obra *greenfield*. A ferrovia ou o porto, analisados de forma isolada, não fariam sentido econômico ou operacional, devendo, portanto, serem considerados de forma integrada como uma unidade de análise.

O apoio do governo federal pode ser dado ao financiamento da **reorganização de sub-redes de abastecimento de água**, como parte de uma intervenção mais ampla com diversos patrocinadores envolvendo a rede municipal de água inteira. Nesse caso, a intervenção mais ampla deve ser considerada como unidade de análise.

Um projeto de **recuperação ambiental integrada**, que abrange a construção de diversas estações de tratamento de esgoto, a instalação de tubulações de esgoto e de diversas estações de bombeamento em diferentes municípios, pode ser considerado como um projeto integrado se os componentes individuais forem integralmente necessários para o alcance dos objetivos de recuperação ambiental da área de impacto.

No contexto do **desenvolvimento urbano**, a reabilitação de fachadas e ruas no centro histórico de uma cidade em geral é avaliada de forma independente da restauração e adaptação de prédios para atividades comerciais na mesma área.

# **Órgão responsável pela implementação do projeto**

O "proprietário" do projeto, ou seja, o órgão responsável por sua implementação, deve ser identificado e descrito em termos de sua **capacidade técnica, financeira e institucional**. A capacidade técnica se refere aos recursos de pessoal e de especialidades relevantes disponíveis na organização proponente e alocada às atividades de preparação do projeto, gerenciamento de sua implementação e subsequente operação. Caso seja necessário recrutar pessoal adicional, deve-se apresentar evidências de que não há restrições à aquisição dos talentos necessários no mercado de trabalho local. A capacidade financeira se refere à situação financeira do órgão, que deve ser capaz de assegurar o financiamento adequado ao projeto tanto durante a implantação quanto na fase de operações. Isso é particularmente importante quando se espera que o projeto precise de injeção substancial de caixa para capital de giro ou outros desequilíbrios financeiros (ex. amortização de empréstimo de médio-longo prazo, ciclo de quitação de impostos etc.). A capacidade institucional se refere a todos os arranjos institucionais necessários à implantação e operação do projeto (ex. estabelecimento de uma unidade de gestão de projetos), incluindo as questões legais e contratuais para a liberação do projeto. Quando necessário, a assessoria técnica externa pode ser prevista e incluída no projeto.

Quando o titular da infraestrutura e seu operador são entidades diferentes, deve-se fornecer uma descrição da empresa ou agência responsável pela operação da infraestrutura (se já conhecida) sua situação legal, os critérios utilizados para sua seleção e os arranjos contratuais previstos entre as partes, incluindo mecanismos de financiamento (ex. cobrança de tarifa pelo serviço, subsídios do governo etc.).

# **Partes interessadas**

Após descrever as atividades do projeto e o órgão responsável pela implementação, a delimitação da análise deve ser definida. A área territorial afetada pelos efeitos do projeto é definida como a **área de impacto**, que pode ser de interesse local, regional, nacional, ou mesmo internacional, a depender do tamanho e do escopo do projeto, e da capacidade de propagação de seus efeitos. Por exemplo,

investimentos em transportes, como uma nova rodovia, mesmo se implementada no âmbito de uma malha regional, devem ser analisados de uma perspectiva mais ampla, uma vez que se inserem em uma rede integrada que se estende além do escopo geográfico de análise (o mesmo não se aplica ao transporte urbano). Pode-se afirmar o mesmo para uma usina de geração de energia, localizada em um território delimitado, porém, pertencente a um sistema interligado. Em contraste, projetos de fornecimento de água e gestão de resíduos são mais frequentemente de interesse local. Entretanto, todos os projetos devem incorporar uma perspectiva mais ampla quando em relação a questões ambientais, tal como os serviços ecossistêmicos e a emissão de gases de efeito estufa, cujo efeito sobre o aquecimento global é intrinsicamente não-local.

Uma boa descrição da área de impacto requer a identificação dos **beneficiários finais** do projeto, i.e. a população que se beneficia diretamente do projeto. Podem incluir, por exemplo, usuários de rodovias, domicílios expostos a um risco de desastre natural, empresas que utilizam um polo científico-tecnológico etc. Recomenda-se explicar que tipo de benefícios são usufruídos e quantificá-los tanto quanto possível. A identificação dos beneficiários finais deve ser consistente com as premissas da análise de demanda, abordada a seguir.

Além disso, devem ser descritas todas as entidades públicas e privadas que são afetadas pelo projeto. Grandes obras de infraestrutura geralmente não afetam somente os produtores e consumidores diretos do serviço, mas podem gerar efeitos significativos (ou "reação") em parceiros, fornecedores, concorrentes, órgãos públicos, comunidades locais etc. Por exemplo, no caso de um trem de alta velocidade ligando duas grandes cidades, as comunidades locais ao longo do traçado da linha podem ser afetadas por impactos ambientais negativos (ex. ruídos), enquanto os benefícios do projeto são auferidos pelos habitantes das localidades maiores. A identificação das **partes interessadas** deve abranger todos aqueles que são materialmente afetados pelos custos e benefícios do projeto. Para uma discussão mais detalhada de como integrar efeitos distributivos na ACB, incluindo distribuição dos efeitos sobre grupos vulnerabilizados e diferentes regiões geográficas, veja o Capítulo 10.

# **O cenário base**

O cenário base é definido como o mais provável na ausência do projeto. Para esse cenário, são feitas projeções de todos os fluxos de caixa relacionados a operações na área do projeto durante sua vida útil. Para investimentos em melhoria e ampliação de infraestruturas preexistentes, o cenário base deve incluir custos e benefícios para operar e manter o serviço em seu nível habitual (*Business as usual - BAU*)²⁷, ou então considerando pequenas adaptações e melhorias que já estavam programadas para ocorrer de qualquer forma (**fazer o mínimo**)²⁸. A escolha entre tais opções como cenário base deve ser feita caso a caso, com base em evidências sobre a situação mais provável. Se existir incerteza, o cenário BAU (i.e. apenas OPEX) deve ser escolhido como padrão. Se Fazer o Mínimo (i.e. Opex mais Capex mínimo) for escolhido como cenário base, este cenário deve ser tanto factível quanto crível, e não como razão para considerar benefícios ou custos indevidos e irrealistas. Nos casos em que o projeto consiste em um ativo completamente novo (*greenfield*), o cenário sem o projeto caracteriza-se pela ausência de operações. Conforme ilustrado no quadro a seguir, a escolha do cenário base tem consequências importantes para o resultado da análise.

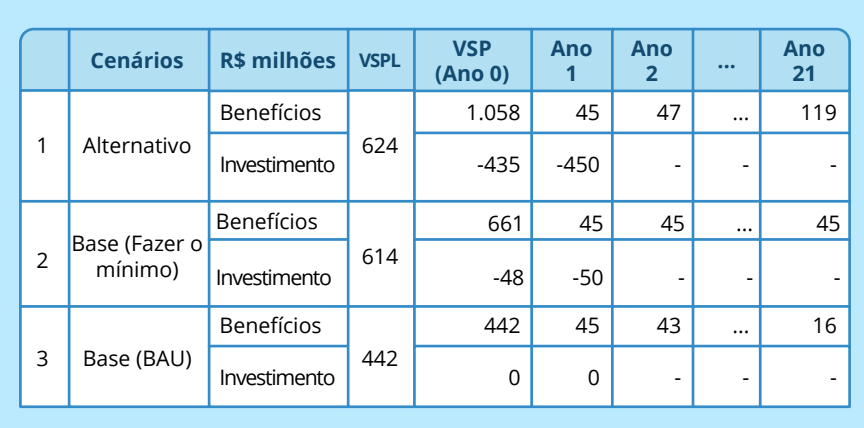

#### **Quadro 3.3: Escolha do cenário base**

*²⁷ Por exemplo, um cenário que garanta: (i) funcionalidade básica dos ativos; (ii) provisão de serviços em nível similar de qualidade; (iii) reposições limitadas dos ativos; e (iv) recuperação mínima de custos para assegurar a sustentabilidade financeira das operações.* 

*²⁸ Por exemplo, quando uma quantidade limitada de investimentos de capital é necessária para evitar a interrupção do serviço ou outro cenário catastrófico.* 

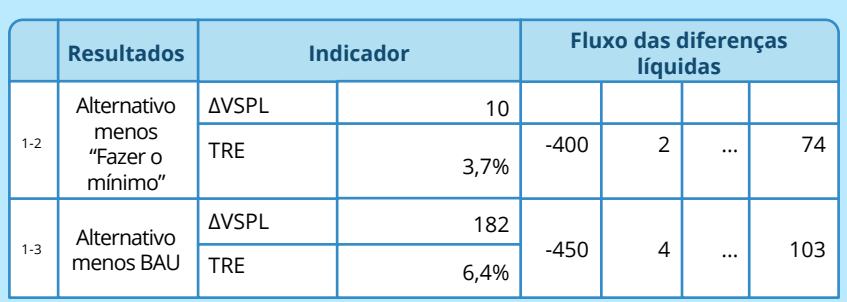

O exemplo anterior ilustra a questão da viabilidade do projeto em relação ao cenário selecionado como base.

O projeto em questão, que consiste na reabilitação e expansão de capacidade preexistente de infraestrutura, envolve o investimento de R\$ 450 milhões e vai resultar em benefícios crescentes a uma taxa de 5% ao ano. O cenário "Fazer o Mínimo", que consiste apenas na reabilitação da capacidade instalada, envolve o investimento de R\$ 30 milhões, seguido de benefícios constantes no tempo. O cenário BAU envolve zero investimento, porém, afeta o montante que a infraestrutura consegue ofertar, ocasionando queda dos benefícios em 5% ao ano. Para o cálculo dos valores presentes, é considerada a taxa de desconto intertemporal de 3,5% ao ano.

Como mostrado, os resultados da ACB mudam significativamente caso se adote um ou outro cenário como base. Pela comparação do projeto com o cenário "Fazer o Mínimo", a TRE resulta em 3,7%. Se o cenário BAU é utilizado como referência, a TRE aumenta para 6,4%. Portanto, qualquer escolha deve ser devidamente justificada pelo proponente do projeto com base em evidência clara sobre a situação mais factível que ocorreria na ausência do projeto.

# **Avaliação de alternativas**

A implantação de um projeto acarreta a decisão simultânea de não implantar nenhuma das demais alternativas factíveis. Portanto, para avaliar a viabilidade técnica, econômica e ambiental de um projeto, um rol adequado de alternativas deve ser previamente considerado e comparado.

Recomenda-se realizar, como um primeiro passo, uma análise estratégica de opções, tipicamente executada em uma etapa de pré-viabilidade. A abordagem recomendada para a seleção de alternativas é a seguinte:

estabeleça uma lista de estratégias alternativas para alcançar os objetivos pretendidos, com combinações entre possibilidades ao longo de determinadas dimensões, como escopo, solução técnica, localização, capacidade, faseamento, implementação e custeio;

teste a lista identificada em relação a fatores críticos de sucesso<sup>29</sup>. e identifique as alternativas que merecem ser analisadas em mais detalhes, possivelmente indicando a abordagem tida como mais promissora.

# **Quadro 3.4: Exemplos de alternativas estratégicas** Rotas diferentes ou timing da construção em projetos de transporte (rodovias/ferrovias). Sistemas centralizados vs. descentralizados para projetos de abastecimento de água e tratamento de esgoto. Um novo tronco de esgoto gravitacional e uma nova planta de tratamento vs. estação de bombeamento e tubulações pressurizadas que bombeiam os efluentes em direção à estação de tratamento existente, mas cuja capacidade deve ser expandida. Diferentes localizações para um aterro sanitário centralizado em um projeto regional de gerenciamento de resíduos sólidos. Reabilitar uma usina termoelétrica antiga (*retrofit)* ou construir uma nova. Diferentes arranjos de carga de ponta para suprimento de energia. П Construção de instalações de armazenagem subterrânea de gás natural vs. novo terminal de gás natural liquefeito - GNL (regaseificação). Grandes estruturas hospitalares, ao invés de oferta mais dispersa por clínicas locais. Reuso de infraestruturas existentes (ex. postes, redes de esgoto) ou П

*²⁹ Exemplos de fatores críticos de sucesso: alinhamento estratégico (nacional e internacional ex. Objetivos de Desenvolvimento Sustentável da ONU), atendimento às necessidades (capacidade, qualidade, custos etc.), conformidade com a legislação (destaque para a ambiental), viabilidade econômica, financiabilidade, implementação e exequibilidade.*

possível co-implantação com outros setores (energia, transporte) para reduzir o custo de projetos de implantação de banda larga.

Diferentes métodos de contratação (licitação tradicional vs. PPP) e cobrança do usuário para grandes infraestruturas.

Ademais, os seguintes critérios devem ser observados:

se diferentes alternativas possuem o mesmo objetivo único (ex. no caso de projetos orientados à conformidade) e externalidades similares, a seleção pode se basear na **alternativa de menor custo** por unidade de produto fornecido;

com o aumento de riscos climáticos relacionados a alterações nas condições médias (de temperatura, escassez de água, alteração de precipitações etc.) bem como nas condições extremas que afetam a frequência e intensidade de desastres naturais (ondas de calor, secas, tempestades, ciclones etc.), os projetos de infraestrutura devem considerar **estratégias de adaptação a tais mudanças climáticas.** O Anexo II desse Guia especifica os detalhes dessa etapa de avalição, de modo a fomentar maior resiliência de projetos de infraestrutura³⁰.

se os produtos finais e/ou externalidades, especialmente ambientais, forem diferentes dentre as alternativas (assumindo que compartilham o mesmo objetivo), recomenda-se executar uma **ACB Preliminar** para as principais opções, de modo a selecionar a melhor alternativa ou assegurar-se daquelas para quais vale contratar estudos mais detalhados. Uma ACB preliminar utiliza estimativas aproximadas de demanda e outros parâmetros principais, como custos de investimento e operacionais, principais benefícios diretos e externalidades (conforme descrito na seção anterior). O cálculo dos indicadores de viabilidade socioeconômica na ACB preliminar deve ser feito, como sempre, segundo a abordagem comparativa.

a seleção das alternativas deve sempre considerar a utilização de **infraestruturas habilitadas para tecnologia**, também conhecidas como soluções de Infratech.

*³⁰ Segundo Neumann et al. (2021), a estimativa de impactos da mudança do clima na infraestrutura americana de ferrovias, estradas e propriedades costeiras em um cenário sem resposta de gestão gera custos de US\$ 100 bilhões anuais até o final do século; enquanto o cenário de adaptação proativa é cazpaz de reduzi-los em mais de 10 vezes. A consideração do risco climático traz rebatimentos nas estimativas econômicos de custos, benefícios e externalidades de cada alternativa sendo analisada, inclusive no cenário base. A condução da avaliação prescrita no Anexo II ao presente Guia pode gerar tanto a incorporação do risco climático na ACB quanto a revisão das alternativas de projeto, seja alterando características ou mesmo incluindo outras, de forma a gerar resiliência e gerenciar riscos inaceitáveis.* 

#### **Quadro 3.5: Infratech**

Em 2020, a presidência do G20 deu mandato ao Grupo de Trabalho de Infraestrutura (IWG) para desenvolver uma agenda para acelerar a adoção e aplicação de infraestrutura habilitada para tecnologia (Infratech). Além do G20, organismos multilaterais como Banco Mundial (2020b,c) e GiHub (2020) têm elaborado diversos eventos e publicações sobre essa temática. O conceito de Infratech deriva de *Infrastructure Technology* e pode ser definido como: "a integração entre materiais, máquinas e tecnologia digital em todo o ciclo de vida da infraestrutura". Essa integração enseja a modernização do setor de infraestrutura especialmente a partir do uso de dados e ferramentas otimizadas que facilitem o planejamento, implantação, manutenção e operação de projetos de infraestrutura.

A adoção de soluções de *Infratech* facilita a definição de requisitos estratégicos para o planejamento da infraestrutura, permite a tomada de decisão baseada em dados e enseja a inovação para o financiamento e gerenciamento de ativos de infraestrutura. Soluções de Infratech também apresentam diversas oportunidades que maximizam o impacto positivo da infraestrutura, por exemplo:

Aumento de eficiência e redução de custos ao longo do ciclo de vida do projeto:

- tomada de decisão otimizada estendendo a vida útil dos ativos;
- custos de manutenção reduzidos significativamente por meio de análises avançadas;
- redução de perdas com o aprimoramento da operação
- Aumento do valor econômico, social e ambiental:
	- resposta mais rápida e direcionada a desastres;
	- criação de empregos e oportunidades econômicas com soluções de mobilidade e conectividade;
	- ampliação do acesso a serviços sociais essenciais e serviços mais seguros e confiáveis;
	- redução de externalidades como emissões e degradação de ecossistemas
- Criação de novos mercados por meio de tecnologia e infraestrutura:
	- captação das receitas oriundas do mercado de dados;
	- possibilidade de criação de novas fontes de receita acessória para os projetos.

Recomenda-se que tais oportunidades sejam incorporadas sempre que possível em todas as etapas de planejamento do projeto e sejam refletidas também na ACB. A lista a seguir traz alguns exemplos das principais soluções de Infratech que vêm sendo adotadas pelo mundo (GiHub, 2020):

- Otimização do tratamento de água baseado em inteligência artifi- $\checkmark$ cial e telemetria;
- Compartilhamento inteligente de faixas de domínio de infraestruturas lineares (ex. linhas de transmissão, canais, rodovias);
- ◆ Drones para monitoramento, vigilância e inspeção de ativos;
- $\blacktriangleright$  Realidade Virtual para planejamento e manutenção de projetos;
- Impressão 3D para facilitar a logística de manutenção de infraestruturas;
- Protótipos digitais (digital twins) para aprimorar o planejamento e operação dos projetos;
- Sensores e robotização no monitoramento e manutenção de pontes;
- Compartilhamento sinérgico de torres e postes de energia para a expansão de antenas de telecomunicações;
- Cobranças dinâmicas em tempo real para infraestruturas de transporte;
- ◆ Utilização de medidores inteligentes de água e energia;
- Coleta de dados de consumo de água e fluxo de pessoas para melhorar o planejamento.

Uma vez que as alternativas estratégicas forem reduzidas a uma "lista curta", essa lista deverá servir de base para a definição de cenários na ACB<sup>31</sup> na etapa de priorização estratégica, na qual o processo de elaboração auxilia a própria concepção (design) do projeto (i.e. identifica e avalia riscos, revela variáveis-críticas que devem ser posteriormente escrutinadas, e auxilia a definir as melhores formas de implementação). Em determinadas circunstâncias, é útil considerar, como cenário base, uma solução de "fazer o mínimo". Como mencionado,

 $31$  Uma lista curta normalmente contempla de dois a três cenários alternativos, além do cenário base.

o cenário "fazer o mínimo" pressupõe incorrer em determinadas despesas de investimento, por exemplo, para evitar a deterioração da infraestrutura ou sanções, quando o projeto é motivado pela conformidade regulatória. Também devem ser consideradas, no refinamento das alternativas, eventuais interdependências e sinergias na implantação de infraestruturas (ex. transporte/energia e infraestrutura de banda larga), visando racionalizar o uso de recursos públicos, alcançar o maior benefício socioeconômico, e prevenir a degradação ambiental.

O processo de avaliação de alternativas resulta na identificação dos cenários a serem detalhados na ACB Completa, etapa na qual se dá a validação tática da alternativa, e também na identificação das consequências ambientais resultantes de sua implantação (ver Capítulo 4). Pressupõe-se, portanto, que a análise mais estratégica e sistêmica (ACB Preliminar) ocorra em um estágio anterior ao desenvolvimento de estudos de viabilidade detalhados (EVTEA), antes de uma definição do escopo do empreendimento e de sua solução técnica que torne mais difícil sua reversão. A Figura 3.1 ilustra a importância do pensamento estratégico no desenvolvimento de projetos de investimento, no contexto do M5D, no qual a capacidade de influenciar resultados decresce a partir do acúmulo de esforço (tempo e recurso) demandado.

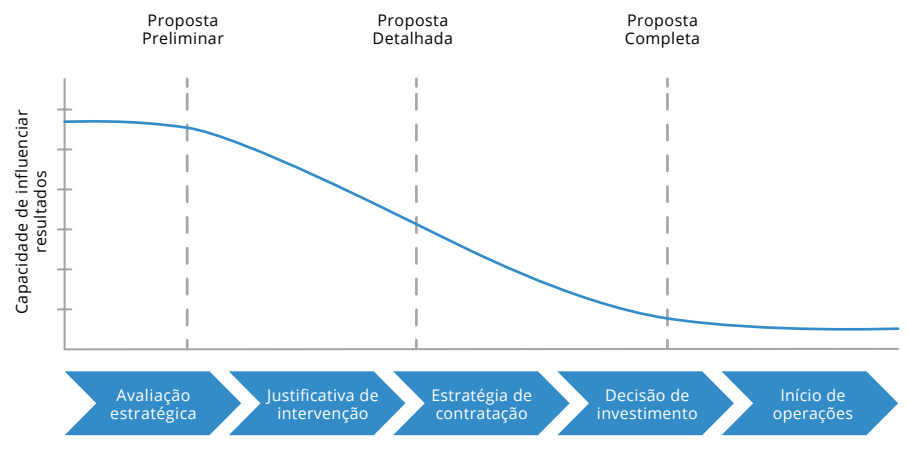

# **Figura 3.1: A importância da análise estratégica preliminar**

Fonte: IPA (2019).

Vale ressaltar a importância de registrar, no relatório de viabilidade socioeconômica preliminar, uma memória dos critérios e do raciocínio considerados para analisar as alternativas, rejeitar algumas delas e selecionar aquelas que comporão os cenários de análise custo-benefício.

# **1SITOS<br>DA ACB<br>ALACB REQUISITOS INFORMACIONAIS DA ACB**

Na fase de planejamento é crucial que as informações sobre o projeto estejam o mais claras e detalhadas possível. Esse capítulo aborda os principais requisitos informacionais para se preparar uma ACB socioeconômica de um projeto de infraestrutura. É importante ressaltar que o nível de detalhamento e precisão das informações utilizadas em uma ACB pode variar entre a **ACB preliminar** e a **ACB completa**. Na fase de análise de pré-viabilidade muitas informações sobre o projeto ainda não são conhecidas. Assim, estimativas para ACB preliminar podem ser feitas com base em **médias históricas de projetos semelhantes**, ou em **parâmetros recomendados pela literatura**. De qualquer forma, os tipos de informação, ou requisitos informacionais, continuam sendo os mesmos para ambos os casos. Além das informações mencionadas no capítulo anterior sobre contextualização, objetivos e identificação do projeto, podemos citar ainda 3 principais fontes de informação necessárias para a elaboração da ACB:

- **1. estudos de demanda** que irão subsidiar o cálculo dos potenciais benefícios do projeto;
- **2. estudos de engenharia** contendo solução técnica, estimativas de custos e cronograma de implementação; e
- **3. estudos ambientais**, contendo levantamentos sobre os principais impactos sociais e ambientais do projeto, bem como consideração sobre mudanças climáticas, que irão fundamentar a estimativa das externalidades.

Além da busca por fontes adequadas de informações, no desenvolvimento da proposta de investimento é preciso evitar o viés de otimismo (*optimism bias*) que costuma afetar premissas, projeções e orçamentos. Mais detalhes podem ser vistos no quadro seguinte:

#### **Quadro 4.1: ACB e o viés de otimismo**

O viés de otimismo atua de forma subjetiva em pessoas comprometidas com um projeto de investimento (políticos, dirigentes, técnicos etc.), motivando a realização de projeções pouco realistas, nem sempre propositalmente, mas que acabam por subestimar custos de instalação, de operação, riscos ou o tempo necessário para a conclusão de projetos de infraestrutura, ao mesmo tempo que levam à superestimação dos resultados e benefícios esperados.

A partir da amostra de 2.062 projetos públicos de investimento de 104 países, Flyvbjerg e Bester (2021) verificaram que em média há um custo 43% maior e um benefício 17% menor do que aqueles originalmente estimados para projetos de infraestrutura. Isso demonstra a presença recorrente do viés de otimismo, que pode resultar em uma falsa atestação sobre o retorno socioeconômica de um projeto e subsequente redução da eficiência na alocação dos recursos e na eficácia de políticas públicas. Para contornar tal problemática, Flyvbjer e Bester (2021) sugerem quatro medidas importantes que tendem a reduzir o viés de otimismo dentro de uma ACB:

- i. A mitigação sistemática e efetiva do viés das projeções para ACB, substituindo referências puramente teóricas por projeções baseadas em séries históricas de projetos semelhantes.
- ii. Aumentar os incentivos para a elaboração de uma análise mais robusta por meio da responsabilização (*skin-in-the-game*) dos analistas e planejadores que elaboram as principais projeções.
- iii. Aplicação de auditorias independentes que avaliam também as projeções utilizadas como dado de entrada para a ACB.
- iv. Submissão dos resultados da ACB e de suas projeções a processos públicos de participação social (ex. consulta pública).

A seguir, examinam-se as principais informações que precisam ser sumarizadas no Relatório de ACB, a fim de permitir uma compreensão da justificativa mais ampla para a solução proposta no projeto, bem como permitir diligências sobre a origem dos dados que alimentam a análise. Embora sejam apresentados de forma consecutiva, os elementos a seguir devem ser vistos como partes de um processo integrado de preparação do projeto, em que cada pedaço de informação e análise alimenta os demais em um exercício de aprendizado mútuo.

# **Estudos de demanda**

A análise de demanda identifica a necessidade de um investimento ao aferir:

a **demanda atual**, baseada em dados fornecidos pelos fornecedores do serviço, reguladores, ministérios setoriais ou instituições de pesquisa e estatística, para os vários tipos de usuários;

a **demanda futura**, baseada em modelos robustos de projeção de demanda que considerem projeções macroeconômicas e so-

ciais, diferentes fontes de fornecimento, elasticidades de demanda com respeito a preços relevantes e à renda etc., em todos os cenários de análise, incluindo o base.

Ambas as quantificações são essenciais para formular as projeções de demanda, incluindo demanda gerada/induzida, quando relevante<sup>32</sup>, e para dimensionar o projeto com a capacidade produtiva adequada. Hipóteses sobre a demanda devem ser testadas por meio da análise das condições da oferta presente e futura, que podem ser afetadas por circunstâncias independentes do projeto, tal como movimentos em mercados internacionais, novos padrões tecnológicos ou mudança do clima. Para uma discussão detalhada sobre os principais fatores que afetam a demanda, métodos usuais e informações de saída da análise de demanda nos diferentes setores de infraestrutura, consulte os Manuais Setoriais; para uma abordagem prática de consideração do risco climático, consulte o Anexo II deste Guia.

O estudo de demanda deve apresentar os tipos de demanda da forma mais desagregada possível, possibilitando a análise por tipo de consumidor (passageiro urbano e rural, tipo de carga, indústria, agricultura, comércio, residência, turismo, instituições públicas etc.). Para fins de análise distributiva, tanto os consumidores diretos como os demais stakeholders do projeto também deverão ser desagregados conforme faixa de renda e região geográfica.

Diversas técnicas podem ser usadas para a projeção de demanda<sup>33</sup>, dependendo da disponibilidade de dados, recursos que podem ser dedicados a essa finalidade, e setor envolvido. A seleção da técnica mais apropriada condiciona-se, dentre outros fatores, à natureza do bem ou serviço, às características do mercado e à qualidade dos dados disponíveis. Em alguns casos, como transportes, modelos sofisticados de previsão são necessários, e em geral já fazem parte do ferramental técnico de equipes envolvidas no planejamento de projetos. A transparência das principais premissas, bem como dos principais parâmetros, valores, tendências e coeficientes usados no exercício de projeção, são questões de considerável importância para avaliar a precisão das estimativas. Premissas envolvendo a evolução futura da política setorial e do marco regulatório, incluindo normas e padrões,

*³² A demanda futura provém de: usuários existentes, usuários redirecionados de outros provedores de serviço, usuários gerados ou induzidos por novas atividades impulsionadas pelo projeto. A capacidade de um projeto em gerar demanda induzida, por exemplo, depende, dentre outras coisas, do tamanho do projeto comparado à oferta existente, da elasticidade da demanda e da capacidade de reduzir o preço de mercado prevalecente.* 

*³³ Ex. modelos de regressão múltipla, extrapolação de tendências, entrevistas com especialistas etc.*

devem ser claramente expressas. Além disso, qualquer incerteza na previsão da demanda futura deve ser claramente declarada e adequadamente tratada na etapa de análise de risco (ver Capítulo 9). As técnicas usadas para projeção, as fontes de dados e as hipóteses de trabalho devem ser claramente documentadas a fim de facilitar o entendimento da consistência e do realismo das projeções. Também são elementos fundamentais de transparência informações sobre os modelos matemáticos utilizados, as ferramentas computacionais que os implementam e sua qualificação.

#### **Quadro 4.2: Informações para estudos de demanda**

Existe uma estreita relação entre a demanda e a população de referência da área de influência: toda a população envolvida na análise demanda o serviço, independentemente de recebê-lo ou não. Por isso, são informações relevantes a serem levantadas para um estudo de demanda:

П Projeções de crescimento econômico (PIB nacional e regional) ;

Dinâmica e projeções demográficas (número de habitantes da área de estudo, taxa de crescimento da população, informações por grupo etário, níveis de renda etc.) ;

П Indicadores socioeconômicos (IDH, pobreza, desigualdade etc.) ;

П Desenvolvimento industrial e logístico ;

П Projeções de empregos ;

Dados epidemiológicos (mortes por acidentes de trânsito, doenças infecciosas etc.) ;

Efeitos trazidos ou exacerbados pela mudança do clima (produção agrícola, segurança hídrica, mudança de hábitos, ocorrência de eventos adversos etc.) ;

Outras taxas relevantes de acordo com o problema (taxa de natalidade, mortalidade etc.).

Dessa maneira, o levantamento de informações deve possibilitar a determinação da demanda pelo serviço oferecido pelo projeto (responder às necessidades da população atendida pelos projetos de infraestrutura). Como exemplo, a demanda pode ser o volume de serviços exigidos pela população da área de influência como acesso à banda larga, confiabilidade no fornecimento de energia, coleta e manejo de resíduos sólidos urbanos etc.

# **Estudos de engenharia**

Deve ser apresentado um sumário da solução proposta para o projeto em cada cenário contemplado no EVTEA, com as seguintes componentes:

**Localização:** descrição do local do projeto incluindo uma ilustração gráfica (mapa). A disponibilidade dos terrenos é um aspecto chave: deve-se demonstrar que os terrenos são de propriedade do (ou podem ser acessados pelo) proponente do projeto, que possui titularidade plena para utilizá-lo, ou então deve adquirir (ou arrendar) os terrenos relevantes por um procedimento formal de desapropriação. Nesse caso, as condições para aquisição devem ser especificadas. O processo administrativo e a disponibilidade das permissões relevantes (ex. declaração de utilidade pública) para iniciar as obras devem ser explicados. A sobreposição do projeto com o componente ambiental também precisa ser avaliada, a fim de identificar fatores críticos de sucesso (compatibilidade com as regras de uso e ocupação do solo) ou fatores que precisam ser precificados e internalizados no projeto (sobreposição com áreas protegidas, áreas prioritárias para conservação, sítios Ramsar, bens culturais acautelados, cavidades naturais, vulnerabilidade frente à mudança do clima, entre outros).

**Design técnico:** descrição dos principais componentes de obras civis, tecnologia empregada, padrões de *design* e especificações. Também devem ser apresentados indicadores chave de produto, definidos como as principais quantidades físicas produzidas no projeto (ex. quilômetros de rodovia, número de obras de arte especiais, número de passagens de fauna, estimativa de supressão de vegetação e respectivo plantio compensatório etc.).

**Plano de produção:** descrição da capacidade da infraestrutura e taxa esperada de utilização. Tais elementos descrevem a provisão do serviço pelo lado da oferta. O escopo e a escala do projeto devem ser justificados no contexto da demanda projetada.

**Estimativas de custos:** a estimativa das necessidades financeiras para realização do projeto e para as operações é utilizada na ACB como insumo chave para a análise socioeconômica (Capítulo 5). Deve-se demonstrar que as estimativas de custo são robustas, como a partir de estimativas de investidores, preços de certames anteriores, ou preços de mercado efetivos. Os custos ambientais devem estar devidamente internalizados nas estimativas de custos.

**Cronograma de implantação:** deve-se apresentar um calendário realista para o projeto juntamente com o itinerário de implantação, incluindo, por exemplo, um diagrama de Gantt (ou equivalente) com as obras planejadas. Um grau razoável de detalhe é necessário para permitir uma adequada avaliação do cronograma proposto.

#### **Avaliação da componente ambiental**

Questões ambientais do projeto devem ser avaliadas de forma integrada às questões técnicas e socioeconômicas, e devem contribuir para a seleção da melhor alternativa para o projeto, sendo consideradas apenas alternativas ambientalmente factíveis, segundo a legislação vigente no momento da aprovação do projeto. Recomenda-se, sempre que possível, uma avaliação robusta de riscos, custos e benefícios ambientais, a ser realizada em consulta com as partes interessadas (órgãos competentes, representantes da sociedade civil etc.) desde a etapa preliminar da ACB. Tal medida permite uma seleção sólida e otimizada de projetos de investimento, atesta a maturidade e qualidade do desenho dos projetos e confere maior exequibilidade aos mesmos, pois reduz a insegurança dos investidores, públicos ou privados. Ressalta-se que a evidência empírica mostra que tais estudos e consultas diminuem potenciais conflitos, ou sua duração, caso surjam, na fase de implementação, os quais podem atrasar obras, atrair atenção negativa para a gestão de tais projetos, e consequente aumentos de custos. Em particular, recomenda-se que o proponente do projeto demonstre em que medida o projeto:

- i. atende a legislação ambiental relevante sobre uso dos recursos naturais e proteção ambiental, por ex. a Política Nacional do Meio Ambiente e as Resoluções do CONAMA que regulamentam o processo de licenciamento ambiental;
- ii. busca promover a eficiência no uso de recursos naturais ao longo do seu ciclo de vida;
- iii. contribui para a descarbonização ou mitigação de emissões de gases de efeito estufa, em linha com as Contribuições Nacionalmente Determinadas (NDCs) brasileiras;
- iv. contempla em seu desenho estratégias de adaptação à mudança do climática para garantir maior resiliência da infraestrutura e/ou seu papel na redução de vulnerabilidade e exposição de sistemas humanos e naturais;
- v. contribui para preservar a biodiversidade e manutenção do ecossistema local ou para mitigar impactos negativos do projeto sobre eles<sup>34</sup>; e
- vi. espeita o princípio do "poluidor pagador" e do "usuário pagador" ³⁵, e outros itens de conformidade com a legislação ambiental.

Ademais, sugere-se que o proponente do projeto identifique também potenciais restrições ou impedimentos socioambientais que podem afetar o desenvolvimento do projeto, tais como:

П localização na Amazônia Legal;

interferência em cavidades naturais; П

- $\Box$ interferência em patrimônio arqueológico;
- interferência direta ou no raio de proteção de terra indígena; П

interferência direta ou no raio de proteção de território quilombola;

interferência em assentamentos populacionais ou áreas edificadas;

interferência em área de risco ou endêmica de malária; H.

interferência direta ou na zona de amortecimento de unidade de conservação (de proteção integral ou uso sustentável).

A identificação de quaisquer desses aspectos indica a necessidade de realização de estudos, projetos e programas ambientais específicos, visando à adoção de medidas preventivas, mitigatórias ou compensatórias para o tratamento dos impactos previstos. Adicionalmente, investimentos como em fornecimento de água, coleta de esgoto e gestão de resíduos sólidos devem ter conformidade com regulações específicas, como será ilustrado nos respectivos Manuais Setoriais de ACB.

*³⁴ Por exemplo: projetos de saneamento que demandam água em quantidade e qualidade têm alta correlação com a manutenção de matas ciliares nas porções a montante ("águas acima"); o custo do serviço prestado pode ser consideravelmente reduzido caso serviços ecossistêmicos sejam preservados e melhorados.*

*³⁵ Conforme art. 4º, inciso VII, da [Lei nº 6.938, de 31 de agosto de 1981,](http://www.planalto.gov.br/ccivil_03/leis/l6938.htm) a Política Nacional de Meio Ambiente visará "à imposição, ao poluidor e ao predador, da obrigação de recuperar e/ou indenizar os danos causados e, ao usuário, da contribuição pela utilização de recursos ambientais com fins econômicos".*

#### **Quadro 4.3: Valoração socioeconômica da biodiversidade e serviços ecossistêmicos**

A Plataforma Intergovernamental de Políticas Científicas sobre Biodiversidade e Serviços Ecossistêmicos (*Intergovernmental Science-Policy Platform on Biodiversity and Ecosystem Services* - IPBES, em inglês)<sup>36</sup> aponta que as mudanças no uso da terra e do mar, a exploração direta de organismos, a mudança climática, a poluição e as espécies exóticas invasoras - todas consequências da atividade humana - estão afetando a teia essencial e interconectada da vida na Terra, deixando-a menor e mais desgastada. Cerca de 1 milhão de espécies de animais e plantas estão ameaçados de extinção, mais do que nunca na história da humanidade.

A reversão desse quadro demanda que os tomadores de decisão coloquem a natureza como um fator-chave nas políticas de promoção do desenvolvimento econômico e organizacional por meio de novas avaliações de valor da natureza. Decisões baseadas nos valores de mercado acabam subvalorizando, em diversas ordens de grandeza, o valor social da natureza e levam a decisões que ignoram os muitos valores de não mercado associados às contribuições da natureza para a sociedade, como a regulação climática e a identidade cultural.

No relatório sobre valores da natureza, IPBES apresenta mais de 50 métodos e abordagens de avaliação valorativa da natureza, evidenciando amplos caminhos para que o valor social da natureza seja estimado, reconhecido e utilizado para a tomada de decisões e formulação de investimentos de interesse social, em linha com o prescrito neste Guia (Capítulo 7).

*³⁶ O informe de Avaliação Mundial sobre a Diversidade Biológica e os Serviços Ecossistêmicos (IP-BES, 2019) foi compilado por 145 autores especialistas e 310 autores contribuintes, avaliando as mudanças nas últimas cinco décadas e fornecendo um quadro abrangente da relação entre os caminhos do desenvolvimento econômico e seus impactos na natureza [\[link\].](https://ipbes.net/) Em 2022, foi publicado o Sumário para Tomadores de Decisão do Relatório de Avaliação sobre os Diversos Valores e Valoração da Natureza (Values Assessment) [\[link\].](https://ipbes.net/media_release/Values_Assessment_Published)*

Quando apropriado, deverá também ser elaborada uma Avaliação Ambiental Estratégica (AAE) para identificar, descrever e avaliar as consequências do projeto sobre o meio ambiente e sobre seres humanos (MMA, 2002). **Embora essa avaliação ambiental seja um exercício formalmente distinto e independente, seus resultados devem ser integrados na ACB e devem ser ponderados na escolha da melhor alternativa para o projeto.** Os custos de quaisquer medidas necessárias para o tratamento das questões ambientais identificadas no exercício da avaliação ambiental, bem como os custos previsíveis para a mitigação ou compensação dos impactos ambientais potenciais resultantes das atividades associadas à alternativa preferida, são tratados como insumos na avaliação da viabilidade socioeconômica do projeto, alimentando com dados suas estimativas de Capex, Opex e externalidades. Na mesma medida, os benefícios resultantes de tais medidas devem ser estimados, sempre que possível, quando da valoração de impactos de não mercado gerados pelo projeto (Capítulo 7).

Para elaboração da ACB, quando não se dispõe previamente dos resultados de uma AAE, a revisão de EVTEAs, estudos de impactos ambientais ou de matrizes de impacto referentes a projetos semelhantes ao analisado é necessária. Nessa etapa poderão, então, ser identificados os impactos socioambientais potenciais e as medidas para sua prevenção, mitigação ou compensação, podendo assim subsidiar a análise de alternativas visando à escolha daquela mais adequada. A partir de tal levantamento, os custos diretos e oriundos de externalidades ambientais podem então ser estimados.

Caso tais estudos ambientais e de engenharia não estejam disponíveis na etapa de elaboração da ACB preliminar, recomendase que as estimativas de impactos ambientais sejam realizadas de maneira paramétrica, com base nos valores indicados no Catálogo de Parâmetros (Anexo I), quando disponível, ou em referências robustas, como de projetos similares de infraestrutura.

Dentre os principais custos a serem considerados, ressaltam-se os de obtenção de licenças necessárias (ex. Licença de instalação, operação, licenças prévias etc.), bem como com indenizações, para o financiamento de programas socioambientais, além dos custos de prevenção, mitigação e compensação dos demais impactos previstos. Tais impactos ambientais devem ser pormenorizados, devendo-se proceder à identificação do potencial do projeto implicar impactos sobre:

# **Meio físico**

Clima, ar/emissões atmosféricas, ruído/vibração, solo/subsolo, substrato, cavidades naturais, recursos hídricos/mananciais de abastecimento.

Impactos a serem avaliados: instalação de processos erosivos (durante e após obras); aumento da emissão de ruídos, poeiras e gases; aumento das emissões de gases de efeito estufa e outros poluentes; assoreamentos de recursos hídricos; contaminação do solo e recursos hídricos; aterramento de áreas ecologicamente sensíveis e de recursos hídricos; alagamentos; riscos de desastres naturais, incluindo aqueles causados ou intensificados pelas mudanças climáticas; etc.

# **Meio biótico**

Fauna: vulnerabilidade das espécies, corredores ecológicos, espécies protegidas.

Impactos a serem avaliados: perda ou degradação de habitats; fragmentação de habitats; fragmentação e isolamento de espécies (efeito barreira); afugentamento, estresse e atropelamento da fauna; ameaça a espécies endêmicas ou ameaçadas de extinção; etc.

Flora: cobertura vegetal e fragmentos florestais remanescentes e suas funções ecológicas, conectividade dos remanescentes vegetais (análise de paisagem), espécies protegidas.

Impactos a serem avaliados: supressão de vegetação (espécies protegidas, endêmicas); fragmentação vegetal; substituição de formações vegetais por áreas abertas; ameaça a espécies endêmicas ou ameaçadas de extinção; etc.

Ecossistema: unidades de conservação, áreas prioritárias para a conservação, corredores ecológicos, Sítios Ramsar, áreas de proteção permanente.

Impactos a serem avaliados: comprometimento ou perda de biodiversidade; comprometimento ou perda de serviços ecossistêmicos; etc.

# **Meio socioeconômico**

Conflitos sociais existentes e instaurados a partir da implantação do projeto; atividades econômicas e serviços públicos disponíveis; mão de obra disponível e padrão de migração populacional;

tividade e mobilidade de aglomerados populacionais; atividades turísticas; propriedades rurais/urbanas; comunidades indígenas, quilombolas e outras tradicionais; bens culturais acautelados; infraestrutura existente.

Impactos a serem avaliados: desapropriações; realocação populacional; alterações nas dinâmicas sociais; intervenção em sítios arqueológicos; intervenção e alteração nas dinâmicas de comunidades tradicionais (indígenas, quilombolas, outras); fragmentação de áreas urbanas consolidadas; comprometimento da saúde humana; sobrecarga aos serviços públicos e infraestrutura disponíveis; alteração do uso do solo; etc.

Para tratamento dos devidos impactos identificados, é indicado que as medidas sejam adotadas observando-se a seguinte ordem de possibilidades:

- 1. medidas preventivas: investimentos para prevenir o impacto gerado pelo projeto;
- 2. medidas mitigadoras: tratamento dos impactos tecnicamente recuperáveis ou restauráveis, integral ou parcialmente;
- 3. medidas compensatórias: tratamento dos impactos tecnicamente não recuperáveis ou não restauráveis.

O resultado desta avaliação permitirá que as alternativas de projeto sejam comparadas entre si, em termos de ganhos e perdas associadas, favorecendo a tomada de decisão quanto àquela mais adequada sob a perspectiva técnica, econômica e ambiental.

#### **Quadro 4.4: ACB e os instrumentos de política ambiental**

A ACB Completa é um instrumento estratégico que subsidiará as decisões do governo quanto a investimentos em projetos de infraestrutura, fundamentada por um planejamento integrado de longo prazo. Para uma maior consistência e adequação da ACB, este Guia reforça a necessidade de que a variável ambiental seja incorporada à etapa de planejamento dos projetos, subsidiando as avaliações quanto aos seus custos e benefícios socioeconômicos. Nesse contexto, a avaliação ambiental mais condizente deve ser estratégica e sistêmica, e deve ser realizada de forma integrada às diretrizes políticas e de planejamento setoriais. Avançando-se na etapa de estruturação de projetos, dois instrumentos da Política Nacional de Meio Ambiente serão empregados para a avaliação da componente ambiental específica daqueles empreendimentos ou atividades que forem priorizados pelo setor público: a avaliação de impacto ambiental e o licenciamento ambiental. Esses instrumentos subsidiarão as decisões públicas quanto à aprovação do projeto individual, sob a perspectiva da viabilidade ambiental<sup>37</sup>.

Para tanto, nesse processo são realizados estudos ambientais específicos, adequados ao potencial de gerar poluição e de causar degradação ambiental do empreendimento, a serem definidos e exigidos pelo órgão ambiental competente em procedimentos específicos de licenciamento ambiental. Os estudos, dos quais destaca-se o Estudo de Impacto Ambiental e respectivo Relatório de Impacto Ambiental (EIA/ RIMA) – exigido para os empreendimentos com potencial de causar significativa degradação ambiental – contemplam: 1) um diagnóstico ambiental; 2) a avaliação de impactos ambientais, por meio da qual deve-se avaliar e demonstrar o encadeamento causal entre a) as atividades e aspectos ambientais decorrentes da instalação e operação do empreendimento, b) a interação destes com os recursos e processos diagnosticados na área de estudo que, por sua vez, resulta na geração de impactos ambientais, positivos ou negativos, c) sobre os quais devem ser aplicadas medidas para evitá-los, mitigá-los ou compensá-los (impactos negativos) ou potencializá-los (impactos positivos); e 3) o resultado desse processo avaliativo que culmina em um prognóstico que subsidia a tomada de decisão do órgão ambiental quanto à emissão de licenças ambientais (licença prévia, licença de instalação e licença de operação) que indicarão as medidas e condições a serem atendidas para que o projeto se mantenha ambientalmente viável ao longo de suas fases de concepção/localização, instalação, operação e desativação.

Além dos impactos já mencionados de maneira ampla, ressalta-se a importância do detalhamento das consequências do projeto sobre o clima, em termos da variação nas emissões de gases de efeito estufa. Nesse contexto, tais efeitos são referidos como impactos de **mitigação da mudança climática** e devem ser considerados na avaliação ambiental. As fontes de emissões a seguir devem ser levadas em consideração quando forem avaliadas as consequências do projeto para o clima:

emissões diretas de gases de efeito estufa (escopo 1) causadas pela construção, operação, e, possivelmente, na desativação do projeto proposto, incluindo emissões decorrentes do uso do solo, mudanças de uso e desmatamento;

*³⁷ Viabilidade ambiental: "Compatibilidade entre o empreendimento ou atividade, e os aspectos socioambientais, alternativas tecnológicas e locacionais, considerando os impactos positivos e negativos, mitigáveis e não mitigáveis decorrentes da implantação do projeto" (MMA, 2009).*
emissões indiretas de gases de efeito estufa (escopo 2) devido ao aumento da demanda por energia;

emissões indiretas de gases de efeito estufa causadas por quaisquer atividades ou infraestruturas adicionais de apoio (escopo 3), que estejam diretamente ligadas à implementação do projeto proposto (ex. transporte, gestão de resíduos sólidos).

Por outro lado, impactos da mudança climática no projeto, referidos como **adaptação à mudança climática**, devem também ser abordados no processo de preparação do projeto, podendo requerer adequações ao seu desenho para fins de garantir sua resiliência. A adaptação à mudança climática é um processo que visa à redução da vulnerabilidade de sistemas naturais e humanos contra efeitos manifestos ou esperados da mudança do clima. Para amparar a **resiliência dos investimentos de infraestrutura**, o Anexo II desse Guia apresenta e detalha três etapas de incorporação do risco climático no desenvolvimento da análise de custo-benefício: (i) triagem do risco climático; (ii) avaliação e análise do risco climático; e (iii) tomada de decisão considerando a componente climática.

Os custos e benefícios resultantes da integração ao projeto tanto de ações de mitigação quanto de adaptação devem ser calculados e utilizados na análise da viabilidade socioeconômica.

**ESTIMATIVAS DE<br>DS ECONÔMICOS CUSTOS ECONÔMICOS**

Este capítulo aborda em detalhes como transitar de custos financeiros para custos econômicos na análise custo-benefício. A estimativa dos custos do projeto é a primeira etapa analítica da ACB. Partindo de estudos técnicos e de engenharia que forneçam uma adequada orçamentação de obras e demais despesas de capital (**Capex**), os custos econômicos incluem todos os demais custos incorridos ao longo do ciclo de vida do projeto, incluindo despesas de operação (**Opex**), despesas de adequação ambiental, custos administrativos, e de desativação ao fim da vida útil.

Recomenda-se tratar as informações de custos oriundas dos estudos técnicos de forma que, tanto quanto possível, permita-se decompor os itens de custos para facilitar a conversão para preços sociais. Por exemplo, nos custos de construção, deve no mínimo ser explicitada a proporção de despesas com mão de obra. Pode vir a ser necessário adotar premissas de composição de custos, as quais devem estar transparentes na ACB.

A finalidade da decomposição dos itens de custo é facilitar a aplicação de fatores de conversão setoriais, quando for o caso, e, principalmente, computar o custo de oportunidade do fator trabalho no projeto, dado pelo preço sombra da mão de obra. Um exemplo ao final deste Capítulo ilustra o procedimento de obtenção dos custos econômicos de um projeto fictício.

#### **Custos de investimento (Capex)**

A primeira etapa para obter estimativas de custos consiste em analisar os custos totais de investimento, seu volume e sua repartição ao longo dos anos. Custos de investimento são classificados como:

**Investimento inicial:** também denominado Capex de investimento ou de implantação, inclui os custos de capital de todos os ativos fixos (ex. terrenos, construções, planta e maquinário, equipamentos etc.) e ativos não-fixos (ex. custos de estruturação, tais como estudos de engenharia e ambientais, assessoria técnica, supervisão da construção, publicidade, obtenção das licenças, execução de planos e programas ambientais, compensação ambiental<sup>38</sup> etc.). A informação deve provir dos estudos técnicos de viabilidade, principalmente de engenharia

*³⁸ Conforme regras de valoração estipuladas no [Decreto nº 6.848, de 14 de maio de 2009](http://www.planalto.gov.br/ccivil_03/_ato2007-2010/2009/decreto/d6848.htm), este percentual é variável. No entanto, devida à natureza dos projetos de infraestrutura de grande vulto, na ausência de uma informação mais precisa, pode-se assumir o valor de 0,5% do valor de investimento do projeto para compensações ambientais.*

(anteprojeto, projeto básico etc.) e ambientais<sup>39</sup>. Os dados devem considerar os desembolsos comparativos/incrementais de caixa que ocorrem em períodos contábeis bem definidos (ex. anos) para os diversos tipos de investimentos. A subdivisão dos custos ao longo dos anos deve ser consistente com a execução física prevista e com o cronograma de implementação. Quando relevante, o investimento inicial também deve considerar os custos de adaptação ambiental e/ou da mudança climática que ocorrem durante a construção (conforme definido nos estudos ambientais e na avaliação do risco climático - Anexo II do Guia).

**Custos de reposição:** também denominado Capex de manutenção, Capex corrente ou custos do ciclo de vida, incluem custos incorridos durante o horizonte de análise para repor maquinários e/ou equipamentos com menor vida útil, ex. plantas de engenharia, filtros e instrumentos, veículos, mobiliário, equipamentos de TI e de escritório etc.

No fluxo de caixa, recomenda-se não computar reposições expressivas que ocorrerem próximas ao final do horizonte de análise. Quando um ativo relevante do projeto precisa ser reposto pouco antes do fim do período de referência, as seguintes alternativas devem ser consideradas:

reduzir o período de referência da ACB para corresponder ao fim da vida útil do ativo de grande porte que precisa de reposição, quando seu valor residual tende a zero (desprezível);

ampliar o período de referência da ACB para evitar a proximidade com o final da vida útil do ativo, considerando também seu valor residual (não desprezível); e

desconsiderar a reposição, no âmbito da ACB, até o final do período de referência e pressupor um aumento do custo anual de manutenção e reparo para o ativo específico nesse período.

#### **Quadro 5.1: Custos de investimento evitados no cenário base**

Segundo a abordagem comparativa, os custos de investimento no projeto devem ser considerados descontando-se possíveis custos de capital inevitáveis no cenário base. Tais custos se baseiam na premissa de

*³⁹ Os custos de investimento devem se basear na informação mais recente e mais precisa disponível, por exemplo, projeto executivo.*

que, sem o projeto, a situação presente se torna infactível, de modo que se torna necessário implementar outras intervenções de qualquer maneira, ao menos para garantir um mínimo nível de serviço. Esta é a premissa correspondente à adoção do cenário "Fazer o mínimo" como base (vide Capítulo 3). Por exemplo, no setor elétrico, uma nova subestação pode ser imprescindível para atender ao aumento da carga na ausência de uma nova linha de transmissão. Esse custo deve ser incluído no cenário base.

#### **Custos operacionais (Opex)**

A segunda etapa da análise financeira consiste em calcular os custos e receitas totais de operação, se houver. Os custos operacionais incluem todos os custos para operar e manter (O&M) o serviço prestado pelo projeto. As projeções de custo podem se basear em dados históricos sobre custos unitários, quando o perfil de despesas com operação e manutenção no passado atender a padrões mínimos de qualidade<sup>ã</sup>. Embora a composição efetiva seja específica de cada projeto, custos de O&M geralmente incluem: folha de pagamento, materiais necessários para a manutenção e reparo de ativos, consumo de matérias-primas, combustível, energia, e outros consumíveis no processo produtivo, serviços adquiridos de terceiros, aluguel de imóveis e galpões, aluguel de maquinário, despesas administrativas, custos de seguros, controle de qualidade, disposição de resíduos, custos recorrentes de adequação ambiental etc.

Esses custos podem ser classificados em custos fixos (não variam com o volume do bem ou serviço produzido) ou variáveis (dependem do volume). Os custos de financiamento (ex. pagamentos de juros) recebem um tratamento separado e não devem ser incluídos nos custos operacionais (porque são transferências entre agentes).

#### **Quadro 5.2: Variações em preços relativos**

Efeitos inflacionários não fazem parte e não devem ser incluídos na ACB. Entretanto, quando se espera que os preços de determinados insumos ou produtos específicos relevantes variem significativamente, acima ou abaixo do índice de inflação considerado, geralmente o Índice Nacional de Preços ao Consumidor Amplo (IPCA), esse diferencial pode

*⁴⁰ Deve-se evitar utilizar parâmetros tanto de gastos excessivos e desnecessários, como de gastos insuficientes em manutenção, que ocasionem degradação severa da infraestrutura. As previsões de custos devem considerar um padrão adequado de gastos e de manutenção dos serviços.*

ser levado em consideração nas previsões correspondentes de fluxos de caixa.

Como sempre há um grau de incerteza sobre a evolução de preços no longo prazo, a aplicação de mudanças em preços relativos deve ser resultado de uma análise adequada e baseada em evidências, sendo reportada na ACB. Como exemplo hipotético, podem ser consideradas variações nos preços de massa asfáltica, concreto, placas solares e outros insumos e equipamentos relevantes que se demonstre haver variações reais significativas de preços no horizonte da análise. Entretanto, deve-se evitar aplicar taxas de aumento uniformes sobre todos os custos operacionais. Em particular, aumentos reais significativos de custos unitários tanto da energia (ex. combustíveis e eletricidade) quanto da mão de obra não são plausíveis, pois estes itens conjuntamente determinam uma ampla parcela do índice de preços. Além disso, com respeito aos custos de mão de obra, aumentos de salários reais tendem a ser parcialmente compensados por aumentos de produtividade do trabalho no mesmo período.

#### **Preços sociais e fatores de conversão**

Impostos e subsídios são meras transferências que não representam, na realidade, custos ou benefícios econômicos para a sociedade, envolvendo tão somente a transferência de controle sobre determinados recursos de um grupo da sociedade para outro. Outras distorções como as decorrentes de monopólios, oligopólios, protecionismo etc. interferem no preço de mercado. No mercado de trabalho, a tributação da renda e o desemprego estrutural, que tende a ser distinto conforme o perfil de qualificação da mão de obra, também são distorções que precisam ser corrigidas<sup>41</sup>. Podem-se estabelecer algumas regras gerais para correção das distorções:

devem ser excluídos da ACB todos os pagamentos de impostos e encargos incidentes nos itens de custos de implantação do projeto, bem como na operação do empreendimento;

sobre os preços de insumos do projeto devem ser corrigidos os efeitos de impostos diretos e indiretos incidentes (ex. ICMS, IPI);

sobre os custos com mão de obra, devem ser eliminados os efeitos da tributação da renda e do desemprego ou subemprego, man-

*⁴¹ Alguns encargos sobre a folha de pagamentos, a exemplo da seguridade social, pelo contrário, devem ser mantidos, pois são considerados salários diferidos. Vide Evans (2006).*

tendo-se, entretanto, os encargos que representam benefícios salariais diferidos, como os representados pela seguridade social e FGTS;

para os preços (ex. tarifas) utilizados como proxy para o valor de insumos relevantes do projeto, devem ser excluídos os efeitos de subsídios ou transferências efetuadas por entidades públicas, como contraprestações e aportes públicos.

A transformação dos preços de mercado de insumos em preços sociais, em geral, pode ser realizada de duas maneiras: (i) pela aplicação dos **fatores de conversão** (FC) que fazem parte do Caderno de Parâmetros; ou (ii) pela eliminação dos tributos (ex. ICMS, IPI, II etc.), subsídios ou transferências diretamente do valor dos insumos, mão de obra, bens e serviços discriminados no fluxo de caixa, quando a informação estiver disponível e discriminada no orçamento do empreendimento. Em geral, a conversão de preços de mercado para preços sociais pela eliminação dos tributos e outras distorções diretamente do orçamento do empreendimento é mais complexa e os dados podem não estar disponíveis da forma adequada. Por isto, recomenda-se a aplicação dos fatores de conversão para obtenção dos preços sociais.

Os fatores de conversão são definidos como o quociente entre os preços sociais e de mercado. Representam o coeficiente pelo qual os preços de mercado devem ser multiplicados para obter fluxos valorados a preços sociais. Formalmente:

$$
FC_i \frac{PS_i}{PM_i}
$$
ou, equivalentemente, PS<sub>i</sub> = FC<sub>i</sub> • PM<sub>i</sub>

em que: *PMi* denota o preço de mercado para o bem *i, PSi* denota o preço social para o mesmo bem e *FCi* corresponde ao fator de conversão.

Se o fator de conversão para determinado bem for maior que a unidade, então o preço de mercado observado é menor que o preço social. Do contrário, se o fator de conversão for menor que a unidade, então o preço observado é superior ao preço social, devido a impostos e outras distorções de mercado que se acrescentam ao valor social marginal do bem e resultam em um preço de mercado mais elevado.

Normalmente, os fatores de conversão são disponibilizados pelo órgão reitor do sistema de investimentos por setor de atividade, e devem ser aplicados utilizando a melhor correspondência possível entre o bem/serviço convertido e seu respectivo setor predominante. No Catálogo de Parâmetros, serão fornecidos FC setoriais para até 128 setores conforme a composição do Sistema de Contas Nacionais (vide Apêndice I). Caso não se encontrem fatores de conversão específicos para os itens de custos analisados, deve ser utilizado o Fator de Conversão Padrão, representando a média de todos os fatores de conversão calculados.

Na ausência de evidentes falhas de mercado e/ou de Estado, os fatores de conversão devem ser iguais a 1.

#### **Quadro 5.3: Fatores de conversão setoriais**

Os fatores de conversão setoriais (FC setoriais) são utilizados para transformar itens de custo do projeto (Capex/Opex), denominados em preços de mercado, em fluxos de custos econômicos, a preços sociais. Em suma, os FC setoriais corrigem para a incidência média de impostos e subsídios indiretos, bem como para distorções presentes nos mercados de fatores primários; não apenas na produção do item em si, como também distorções acumuladas ao longo da cadeia produtiva do respectivo setor.

Os FC setoriais são calculados com base em metodologia "semi insumo-produto" (Weiss 1988) utilizando dados de consumo intermediário de cada setor disponíveis no sistema de contas nacionais, além de incorporar, de forma exógena, os fatores de conversão de fatores primários (capital e trabalho).

Para o Brasil, como primeira estimativa, foram computadas tabelas completas com fatores de conversão nacionais aplicáveis a setores de atividade, com destaque aos mais relevantes para projetos de infraestrutura (vide Apêndice I). Sua utilização requer o mapeamento dos itens de custo do projeto nos respectivos setores de atividade.

#### **Quadro 5.3: Fatores de conversão setoriais**

Os salários de mercado podem ser um indicador distorcido do custo de oportunidade do trabalho, devido a imperfeições nos mercados de trabalho; ou se existirem desequilíbrios macroeconômicos relevantes, cujo sintoma costuma ser a persistência de altas taxas de desemprego; ou ainda, devido à prevalência de dualismo e segmentação das condições de trabalho, i.e. quando existe uma extensa economia informal ou ilegal. O proponente do projeto, nesse caso, pode lançar mão de uma correção aos salários observados, mediante a utilização de fatores de conversão específicos para o cômputo do valor social da mão de obra, o preço sombra da mão de obra (PSMO). São exemplos de distorções no mercado de trabalho:

No setor privado, o valor da folha de pagamento de uma empresa privada pode ser menor que o custo social de oportunidade do trabalho devido à presença de subsídios do Estado para estimular o emprego em determinadas áreas ou faixas etárias.

Existe legislação em vigor estabelecendo um salário mínimo legal, ainda que, devido ao alto desemprego, existem pessoas dispostas a trabalhar por menos.

Há setores de atividade informal ou ilegal sem salários ou renda formalizados, que porém apresentam um custo de oportunidade do trabalho positivo.

Vale ressaltar que, na avaliação socioeconômica, os empregos gerados pelo projeto não são considerados como benefício econômico, pois são custos (folha de pagamento). Se o mercado de trabalho estiver em pleno emprego, cada posto de trabalho criado pleno projeto deslocará trabalhadores de outras funções. Por outro lado, na presença de desemprego estrutural, o PSMO captura a diferença entre a folha de pagamentos do projeto e o custo de oportunidade da mão de obra, de modo que, do ponto de vista socioeconômico, essa redução de custos corresponda ao "benefício" da geração de empregos. Considerar como benefício os salários dos trabalhadores do projeto seria, portanto, incorrer em dupla contagem.

Uma abordagem simples para obter estimativas dos preços sociais é mostrada na Figura 5.1.

# **Figura 5.1: Estimativas de preços de mercado para preços sociais**

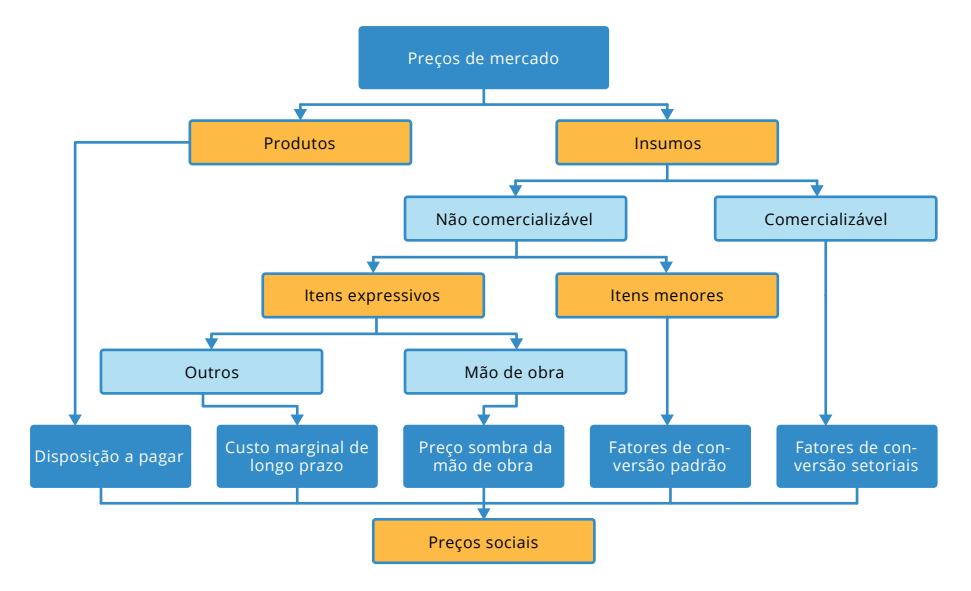

Fonte: Comissão Europeia (2014).

Na prática, a conversão de insumos e produtos do projeto para preços sociais é feita segundo passos a seguir:

#### **Insumos do projeto:**

Se for bem comercializável⁴², aplica-se o **Fator de Conversão Setorial** (FC setorial) correspondente. Se for bem importado, o fator de conversão é calculado com base no custo de importação inclusive fretes e seguros (CIF), além de margens de transporte e distribuição.

- Se forem bens ou serviços não comercializáveis: П
	- no caso de "itens menores", ex. custos administrativos, serviços intermediários etc., aplicam-se os **fatores de conversão padrão**,

*⁴² Entenda-se como comercializáveis bens e serviços passíveis de exportação ou importação. Essa regra provém da presença de distorção nos preços de mercado internos de bens comercializáveis, devido ao grau significativo de proteção efetiva ao comércio internacional (barreiras tarifárias e não tarifárias). Uma regra simples para definição de comercializáveis é considerar como tal, todos os bens adquiridos para o projeto, oriundos de indústrias agropecuária, extrativas e de transformação, exceto materiais de construção. Não-comercializáveis são os serviços em geral, incluindo os de utilidade pública (água, eletricidade).*

que resumem a incidência de distorções na cadeia produtiva de diversos setores da economia;

- no caso de "itens significativos", ex. terrenos<sup>43</sup>, obras civis, maquinário, equipamentos etc., deve-se formular premissas *ad hoc*, dependendo de hipóteses específicas em relação às condições de mercado, de modo a refletir o **custo marginal de**  longo prazo<sup>44</sup>.
- Para a força de trabalho, utiliza-se o **fator de conversão da mão de obra** (FCMO).

A Tabela 5.1 adiciona exemplos de composição e categorias típicas de insumos na conversão de preços de mercado para preços sociais, conforme a abordagem aposta na Figura 5.1.

*⁴³ Diversos projetos de investimento público utilizam terrenos como ativos de capital, que podem ser de propriedade pública ou adquiridos com recursos orçamentários. Se existirem usos alternativos para os terrenos, eles devem ser valorados pelo seu custo de oportunidade, e não por seu custo histórico ou valor contábil oficial. Esse princípio deve ser adotado mesmo que o terreno já seja de propriedade pública. Se for razoável assumir que o preço de mercado captura adequadamente a utilidade e escassez da terra, então pode ser considerado como seu valor*  econômico. Por outro lado, se forem conhecidos valores de aluguéis, rentabilidade agrícola, *aquisição ou expropriação que divirjam do preço de mercado vigente, devem ser feitas premissas para medir o hiato entre o custo de oportunidade do terreno e seu preço distorcido.*

*⁴⁴ Ou, em alguns casos, a disposição a pagar, ou uma combinação dos dois. O custo marginal de longo prazo é definido como a variação de longo prazo no custo total de produzir determinado bem ou serviço resultante de variação na quantidade produzida (vide Apêndice I).*

#### **Tabela 5.1: Composição e categorias típicas de insumos do projeto e formas de conversão**

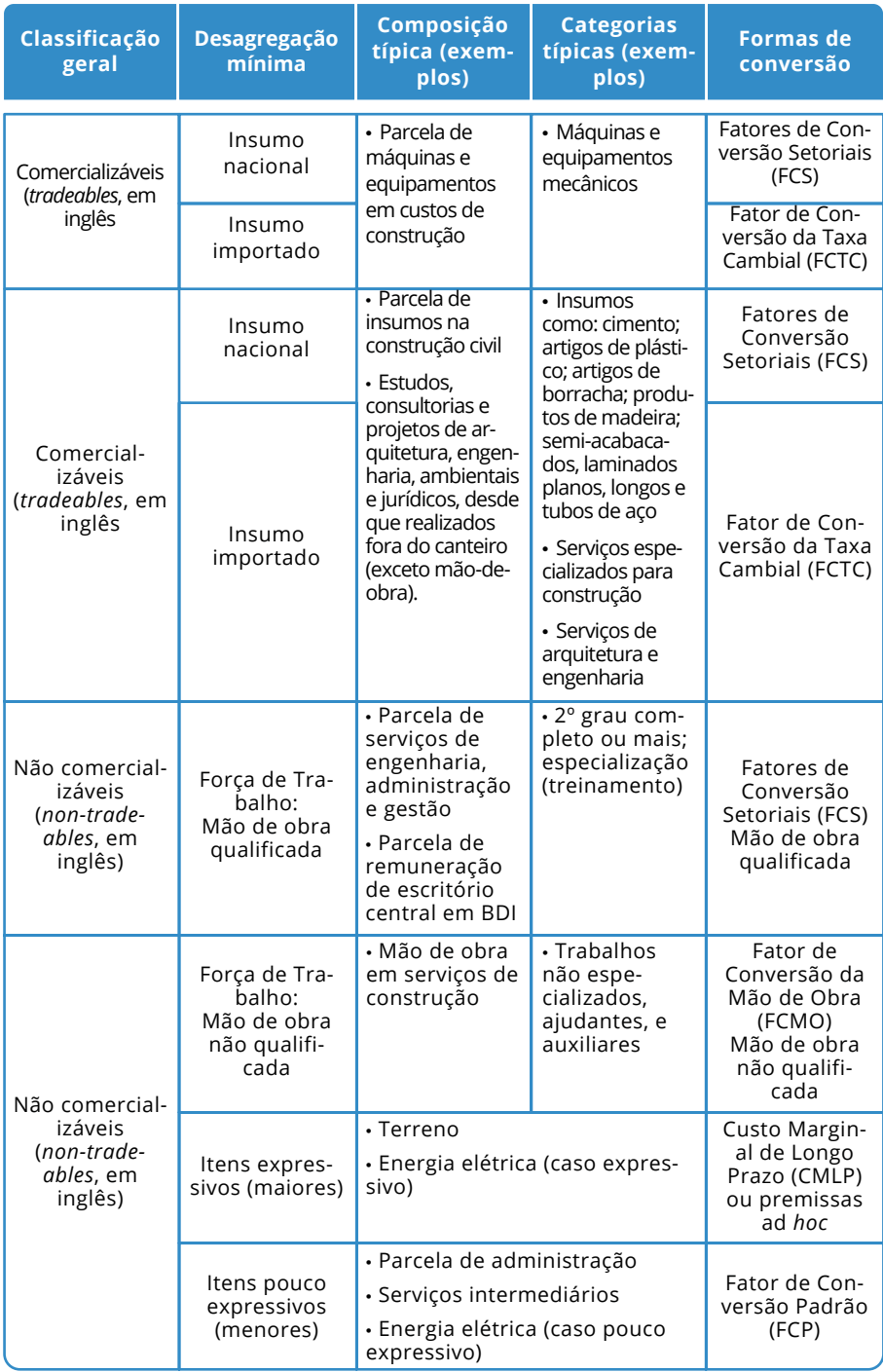

#### **Produtos do projeto:**

Para estimar os benefícios diretos relacionados ao uso dos bens e serviços fornecidos pelo projeto, utiliza-se a **Disposição a Pagar (DAP)** marginal dos usuários ou beneficiários, que mensura o máximo valor que os consumidores estariam dispostos a pagar por uma unidade do bem.

Para alguns projetos, o impacto fiscal pode ser significativo, uma vez que, por exemplo, as receitas geradas pelo projeto podem ser utilizadas para reduzir a necessidade de financiamento do déficit público por emissão de dívida ou aumento de impostos (ex. pagamento de outorga)⁴⁵. Apesar da regra geral, em alguns casos os impostos indiretos (ou subsídios) existem para corrigir externalidades. Por exemplo, a cobrança de imposto sobre a emissão de poluentes para desestimular a produção de externalidades ambientais negativas. Em casos assim, justifica-se manter tais impostos (subsídios) nos custos do projeto (ou nos benefícios), desde que reflitam adequadamente o custo marginal subjacente (ou disposição a pagar). Porém, a análise deve sempre atentar para a possibilidade de dupla contagem (ex. incluir os impostos corretivos e a medida completa do valor das externalidades ambientais). A questão da valoração de externalidades (positivas ou negativas) é abordada em maiores detalhes no Capítulo 7.

As Tabelas 5.2 e 5.3 apresentam exemplos de conversão dos preços de mercado para preços econômicos, para o Capex e Opex, respectivamente, utilizando fatores de conversão fictícios, para fins de ilustração.

*⁴⁵ Uma unidade monetária de orçamento público economizado (ou de dívida pública abatida) pode valer mais que a mesma unidade sob controle privado, devido ao efeito distorcivo da arrecadação tributária. Sob uma estrutura sub-ótima de taxação, o fator de conversão do gasto público (FCGP) deve ser utilizado para valorar fluxos de entrada e saída de recursos públicos no projeto (vide Apêndice I).*

# **Tabela 5.2: Exemplo de estimativas do Capex econômico**

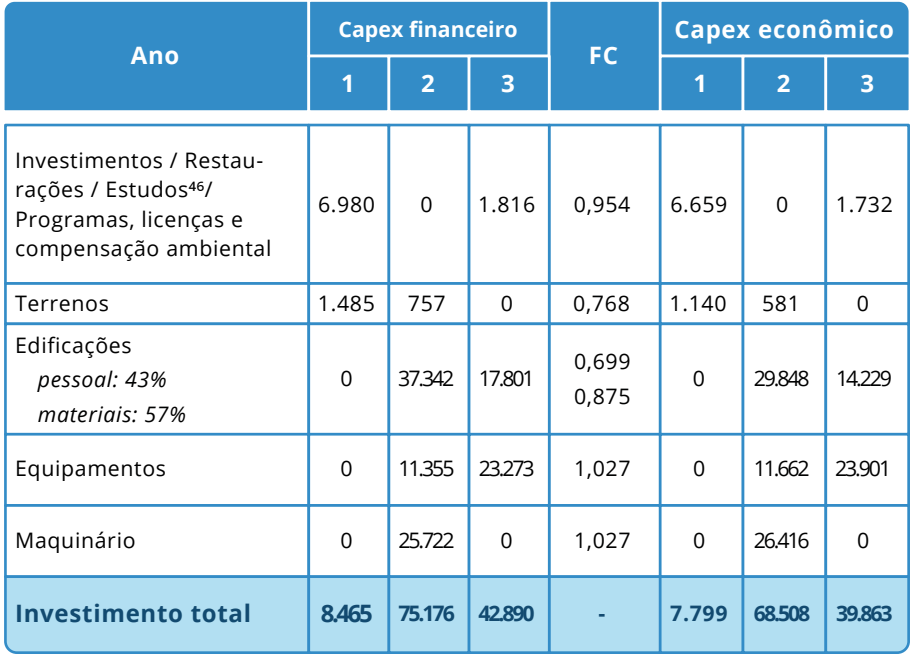

Fonte: Elaboração própria.

*⁴⁶ Custos iniciais podem incluir custos de estudos de viabilidade incorridos antes do período de análise.*

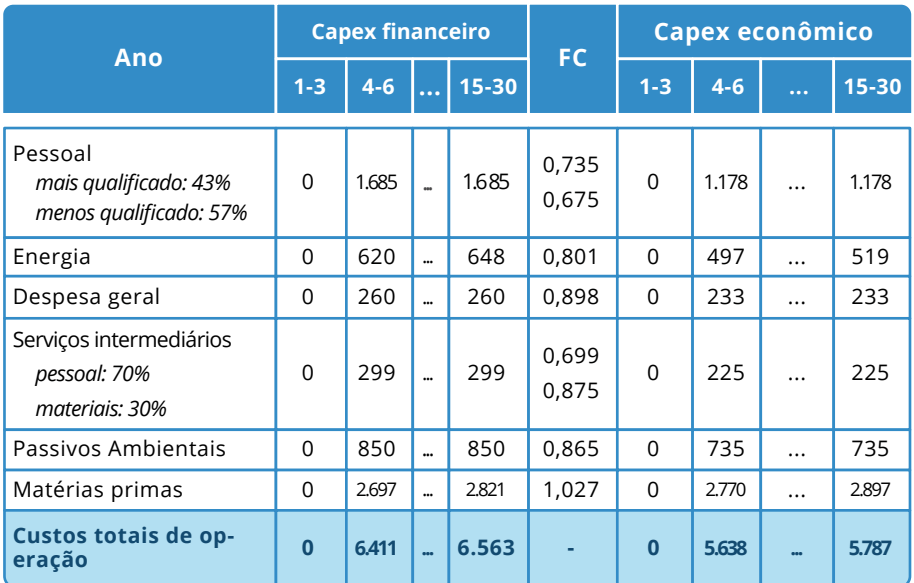

# **Tabela 5.3: Exemplo de estimativas do Opex Econômico**

Fonte: Elaboração própria.

# **Valor residual**

O **valor residual (VR)** dos investimentos fixos, quando existir, deve ser incluído na conta de custos de investimento para o último ano do horizonte de análise, com sinal invertido. O valor residual reflete a capacidade potencial remanescente de serviço dos ativos fixos atuais, cuja vida econômica ainda não se exauriu completamente.Esse valor tende a ser zero ou desprezível se o horizonte de análise utilizado corresponder exatamente ao tempo de vida econômica do ativo.

Na análise socioeconômica, deve-se estimar o preço sombra do valor residual do projeto. Isso pode ser feito de duas formas mutuamente excludentes:

I. Pelo valor financeiro remanescente estimado dos ativos multiplicado por um fator de conversão (FC) ad hoc para obtenção do valor socioeconômico adequado para inserção no fluxo de caixa da ACB. O valor financeiro dos ativos pode ser estimado a partir do valor de venda dos ativos comercializáveis no mercado ou pela venda do "negócio" como um todo, considerando as instalações completas e funcionais<sup>47</sup>. O FC ad hoc pode ser obtido pela média ponderada dos FC dos itens do Capex de instalação dos ativos.

- II. Para ativos que possuem demanda, custos e benefícios com comportamento razoavelmente estável no longo prazo, o valor residual pode ser obtido pelo valor social presente da média dos benefícios (ou custos) econômicos líquidos observados nos últimos anos do período de análise e projetados para o futuro, calculados segundo um dos seguintes horizontes temporais:
	- a. pelo tempo remanescente entre o período de análise e o final da vida útil dos ativos, sendo o resultado computado no último ano do período de análise;
	- b. pela perpetuidade dos benefícios (ou custos) econômicos líquidos para ativos que possuem vida útil com prazo indeterminado, considerando sua manutenção adequada, cujo resultado deve ser computado no último ano do período de análise<sup>48</sup>.

Outras formas de cálculo do valor residual podem ser usadas em circunstâncias excepcionais, devidamente justificadas. Por exemplo, por meio do cômputo do valor de todos os ativos e passivos com base em uma fórmula padronizada de depreciação contábil<sup>49</sup>.

Por outro lado, caso existam custos relevantes relacionados ao descomissionamento de ativos ao final de sua vida útil, também devem ser computados no último ano do período de análise, nesse caso, aumentando a conta de custos de investimento. Caso a despesa seja prevista para ocorrer após o final do período de análise, o custo deve ser trazido a valor social presente para o último ano do período analisado. Esse custo tende a ser especialmente relevante para ativos que produzem resíduos tóxicos, poluentes ou perigosos e que exigem manuseio e disposição apropriados, a exemplo de usinas termonucleares. Caso a despesa não tenha sido prevista nos estudos do projeto, deve ser devidamente estimada e apropriada no Capex ou como externalidade do cenário, aplicando-se os FC devidos.

*⁴⁷ Na impossibilidade de estimativa de preço de mercado do valor remanescente, uma proxy pode ser calculada, grosso modo, pela proporção entre o tempo remanescente e a vida útil do ativo multiplicada pelo investimento inicial para sua instalação. Ex.: se o período de análise é de 30 anos e a vida útil de 50 anos, o ativo teria 20 anos de vida remanescente, ou 0,4 X Capex instalação.*

*⁴⁸ O valor social presente da perpetuidade do benefício (ou custo) líquido pode ser obtido pela fórmula BL/ TSD, onde BL é o benefício (ou custo) líquido e TSD é a taxa social de desconto. Atualmente, a TSD para o Brasil é de 8,5%.* 

*⁴⁹ Nesse caso, todo custo de reposição de ativos que ocorrer durante o período de referência deve ser incluído na análise, mesmo se ocorrerem próximo ao fim do período. A depreciação contábil deve incidir sobre valores avaliados a preços de mercado, de forma que se possa, em seguida, aplicar os fatores de conversão apropriados.*

Na apresentação dos resultados, o valor residual pode ser mostrado de forma separada, em uma linha própria dentre os fluxos de entrada, ou na categoria custos de investimento, com sinal invertido (exemplo na Tabela 5.4).

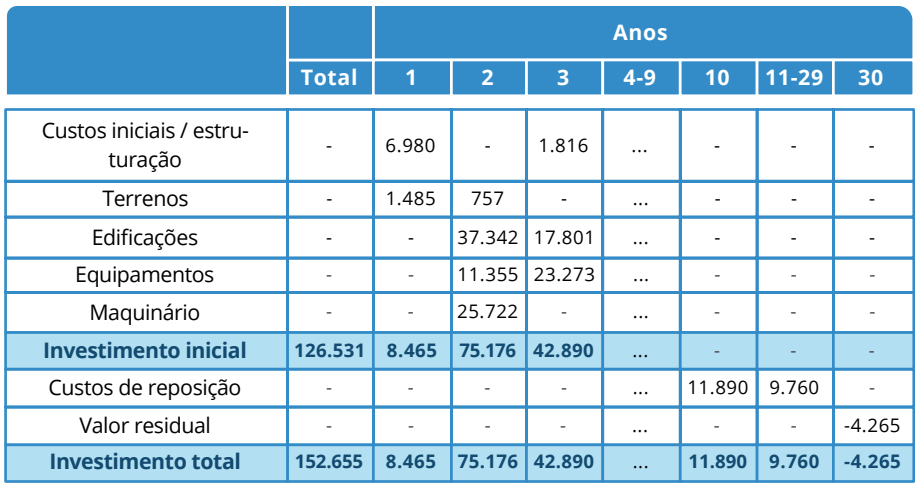

#### **Tabela 5.4: Custos de investimento totais, R\$ milhares (preços de mercado)**

Fonte: Elaboração própria.

# **ESTIMATIVAS DE<br>DS ECONÔMICOS BENEFÍCIOS ECONÔMICOS**

Este capítulo aborda em detalhes como estimar os benefícios econômicos do projeto, a partir de informações de demanda para os diversos cenários considerados na análise custo-benefício.

A obtenção das estimativas de benefícios é um dos maiores desafios da ACB. Ao contrário dos custos, a mensuração de benefícios em termos de variação de bem-estar raramente pode ser feita pela simples aplicação de fatores de conversão, a menos que o projeto tenha como função primária produzir bens e serviços em mercados competitivos. Mas esse quase nunca é o caso em se tratando de projetos de infraestrutura, que geralmente estão associados à provisão de bens e serviços públicos e à correção de externalidades (ex. ambientais)<sup>50</sup>.

Portanto, a abordagem mais comum para obter estimativas dos benefícios é a mensuração direta de variações de bem-estar, pelo conceito de Disposição a Pagar (DAP)<sup>51</sup>. Esse conceito é aplicado tanto para a valoração de benefícios diretos, i.e., auferidos como objetivo primário do projeto, quanto para a valoração de externalidades. Como algumas categorias de impacto são recorrentes em projetos de infraestrutura, o Catálogo de Parâmetros fornecerá valores padronizados para determinados benefícios, como economias de tempo e redução de mortes anuais, bem como para as principais externalidades: variação em emissões, poluentes e serviços ecossistêmicos (ver Apêndice I). Os Manuais Setoriais apresentarão recomendações sobre os principais benefícios a serem considerados na ACB de projetos do respectivo setor.

#### **Benefícios diretos**

O conceito de DAP marginal é frequentemente usado para estimar o preço sombra dos serviços fornecidos pelo projeto, i.e., para valorar os benefícios diretos do projeto, relacionados ao efetivo uso dos bens e serviços prestados. A DAP mensura o máximo valor que as pessoas estariam dispostas a pagar por determinado resultado tido como desejável. Existem diversas técnicas para estimar empiricamente a DAP, sendo que as principais classes envolvem: métodos

*⁵¹ Alternativamente, pode-se mensurar variações de bem-estar pelo conceito da Disposição a Receber compensação (DAR), em aplicações específicas.*

*⁵⁰ Uma exceção comum é o caso de projetos de irrigação, cujo principal benefício é a viabilização de produção agrícola a ser transacionada em mercados competitivos. Nesse caso, aplica-se o fator de conversão da taxa cambial (FCTC) ao valor adicionado pela produção viabilizada.*

de preferência declarada, de preferência revelada, e de transferência de benefícios. A escolha por um ou outro método depende tanto da natureza do efeito considerado, como também da disponibilidade e qualidade de dados. Uma discussão detalha dos tipos de valores econômicos que podem ser mensurados a partir de tal metodologia é proposto no capítulo 7.

Na ausência de estimativas de DAP obtidas diretamente de usuários, ou na impossibilidade de se utilizar o método da transferência de benefícios, outras proxies para DAP podem ser utilizadas. Uma prática bem aceita é calcular os custos evitados pelos usuários para consumir o mesmo bem ou serviço de uma fonte alternativa. Por exemplo, no caso de projetos de suprimento de água, o custo evitado de transportar água em caminhões pipa; no setor de esgoto, o custo evitado de construir e operar fossas sépticas individuais; no setor de energia, o custo evitado de combustíveis alternativo (ex. gás natural vs. carvão) ou tecnologias de geração alternativas (ex. fontes renováveis vs. combustíveis fosseis).

Na prática, a análise econômica dos benefícios diretos do projeto é realizada em substituição às receitas financeiras, na forma de cobrança de tarifas de serviço, pelas estimativas de Disposição a Pagar pelos bens e serviços fornecidos pelo projeto, subtraídos de variações nos custos de produção<sup>52</sup>. Essa operação se baseia nas seguintes razões:

em setores não expostos à concorrência de mercado, tais como setores regulados ou sujeitos a preços administrados, as tarifas cobradas de usuários podem não refletir adequadamente o valor social do uso efetivo ou potencial do bem ou serviço. Um exemplo típico é um serviço de provisão pública, ex. água, para o qual aplica-se uma tarifa administrativa aos usuários;

além disso, o uso de um bem ou serviço pode gerar benefícios sociais adicionais para os quais não existem mercados, e, portanto, não se observa preço algum. Por exemplo, as economias de tempo e a prevenção de acidentes para os usuários em decorrência de um serviço de transporte mais seguro.

Por essas razões, a DAP representa uma melhor estimativa para o valor social de um bem ou serviço que tarifas observadas, especialmente em setores de infraestrutura. Ademais, a DAP é utilizada para

*⁵² Isto é válido como regra geral. Cada setor, porém, pode apresentar especificidades e práticas tradicionais de avaliação de benefícios diretos. Por exemplo, em determinados setores, a receita do projeto pode ser usada como proxy da DAP, sendo essa a medida correta de valor. Tais especificidades, quando houver, são discutidas nos Manuais Setoriais.*

projetos que fornecem serviços gratuitos (ex. área livre de recreação). Para uma visão geral dos benefícios diretos típicos de cada setor, vide os Manuais Setoriais.

Para a valoração de determinados produtos, quando a abordagem DAP não é factível ou relevante, pode-se utilizar como padrão o critério do Custo Marginal de Longo Prazo (CMLP). Geralmente, a DAP é superior ao CMLP em estudos empíricos, de forma que, em alguns casos, pode ser apropriado utilizar uma média das referências existentes para ambos. O Catálogo de Parâmetros também fornecerá valores padronizados de CMLP para diversos serviços de infraestrutura (Apêndice I).

#### **Quadro 6.1: Benefícios incertos e valor de opção**

Alguns projetos podem trazer efeitos de reduzir (ou aumentar) a probabilidade de eventos indesejáveis. Por exemplo, um açude pode reduzir a probabilidade de falta de água em uma cidade, e uma subestação pode reduzir a frequência de falta de energia elétrica. Em alguns casos, reduzir a possibilidade de falha, por exemplo, de 50% para 10%, de um serviço cuja DAP seja de R\$ 500 por unidade pode valer mais que R\$ 200 por unidade [(50% - 10%) × R\$ 500]. Isso porque tal redução da incerteza pode viabilizar atividades aos cidadãos que valeriam mais que a DAP referente à condição anterior. Nesse caso, a DAP na nova condição, com menores falhas, seria maior. Esse valor adicional é chamado de preço de opção. Sempre que possível de ser estimado, deve ser aplicado em projetos com efeitos relevantes de redução dos riscos às atividades socioeconômicas dos seus usuários.

Abaixo são listados, de maneira ilustrativa (não exaustiva), benefícios diretos típicos considerados em ACBs de projetos de investimento de diversos setores de infraestrutura:

- ◆ Diminuição do tempo de viagem;
- Diminuição do custo de transporte (*Vehicle operating costs*, ou *VOC*);
- ◆ Aumento da disponibilidade da oferta de água e esgoto;
- Aumento da confiabilidade de recursos hídricos e oferta de serviços de água;
- $\vee$  Aumento da qualidade da água;
- Redução da quantidade de resíduos destinados a aterros;
- ◆ Recuperação de materiais recicláveis e compostáveis;
- $\blacktriangleright$  Aumento do uso produtivo da terra (ex. em projetos de irrigação);
- $\vee$  Aumento da disponibilidade de energia elétrica;

Redução nas perdas na transmissão ou distribuição de energia  $\vee$  elétrica:

Aumento da segurança e confiabilidade da oferta de energia  $\vee$  elétrica:

- ◆ Redução dos custos de energia;
- Aumento da segurança operacional (redução de acidentes com e sem vítimas);
- $\blacktriangleright$  Aumento da qualidade de serviços digitais;
- $\blacktriangleright$  Aumento da cobertura (disponibilidade) de serviços digitais.

É importante reforçar que as estimativas dos benefícios são sempre calculadas pela comparação entre o cenário alternativo e o cenário base. Assim, eventuais impactos de um projeto (ex. custo de transporte, emissões, tempos de viagem etc.) podem ser considerados como custos ou benefícios, a depender do resultado dessa comparação.

# **7ESTIMATIVAS DE EXTERNALIDADES**

#### **Efeitos de não mercado e externalidades**

Os impactos sobre os usuários gerados pelo uso de um bem ou serviço novo ou aprimorado, que são relevantes para a sociedade, mas para os quais não existem mercados, devem ser incluídos na análise socioeconômica do projeto. Em princípio, a DAP estimada pelo uso do serviço deve capturar tais efeitos diretos e facilitar sua integração na análise. Exemplos de impactos (positivos) de **não mercado** incluem: economias de tempo de viagem, aumento de expectativa e/ou qualidade de vida, prevenção de fatalidades, ferimentos ou acidentes, redução de ruídos, aumento da confiabilidade, maior resiliência a mudanças climáticas atuais e futuras, redução da vulnerabilidade a riscos<sup>53</sup> etc.

Os impactos que não ocorrem em transações diretas entre o ofertante e os usuários dos serviços do projeto, mas recaem sobre terceiros, normalmente sem a devida compensação, são denominados **externalidades**. Posto de outra forma, uma externalidade é um custo ou benefício que extravasa do projeto para partes externas. Efeitos ambientais são externalidades mais comuns no contexto da ACB (veja o Quadro 7.1 para exemplos)<sup>54</sup>. Para uma visão geral das externalidades típicas a serem consideradas em cada setor, consulte os Manuais Setoriais.

Devido à sua natureza, as externalidades não são capturadas na avaliação dos benefícios diretos do projeto, e precisam ser aferidas separadamente. Novamente, uma abordagem de DAP (ou DAR – Disposição a Receber Compensação) deve ser adotada para incluir tais efeitos na análise.

Valorar externalidades pode ser uma tarefa difícil, ainda que sejam facilmente identificáveis. Para efeitos específicos, todavia, há estudos disponíveis na literatura que fornecem valores de referência para serem utilizados em determinados contextos. Este é o caso, por exemplo, das ferramentas Extern-E<sup>55</sup>, HEATCO<sup>56</sup> ou do manual de externalidades em transportes da União Europeia<sup>57</sup>, que fornecem valores unitários de referência para emissões de dióxido de carbono, ruído

*⁵³ Os benefícios de medidas adotadas para melhorar a resiliência à mudança climática, eventos climáticos extremos e outros desastres naturais devem ser avaliados e incluídos na análise socioeconômica, ao menos de forma descritiva. Quando significativos, a inclusão preferencial é na forma quantitativa (incorporação na ACB) ou via análise de sensibilidade específica, conforme Anexo II ao presente Guia (avaliação do risco climático).*

*⁵⁴ Vide Pearce, Atikinson e Mourato (2006) para uma revisão da literatura recente.*

e poluentes atmosféricos. Com esses dados, algumas externalidades podem ser mensuradas a partir de uma estimativa do volume do impacto (ex. aumento de ruído em decibéis para a população exposta) multiplicado pelo preço unitário apropriado (ex. R\$ por decibel por pessoa) e pela população afetada. Nesse contexto, faz-se necessária uma análise distributiva do projeto para identificar quais *stakeholders* serão afetados pelos custos e/ou benefícios do projeto (vide capítulo 10). A elasticidade intertemporal do valor monetário das externalidades ambientais com respeito ao crescimento do PIB per capita pode ser utilizada para levar em conta que os preços unitários, geralmente expressos para uma certa data-base, devem aumentar em valor real durante o ciclo de vida do projeto.

Em anos recentes, houve progresso significativo no refino das estimativas e valores unitários para impactos de não mercado, bem como na melhoria dos métodos para incorporar tais valores na análise econômica. Porém, ainda são necessários desenvolvimentos nesse campo, tanto do ponto de vista teórico quanto empírico, para ampliar o leque de externalidades consideradas, tal como a conservação de serviços ecossistêmicos. Tendo em vista que a mudança em serviços ecossistêmicos representa um dos aspectos vitais do bem-estar, essa deveria sempre ser levada em conta como efeito potencial de qualquer projeto<sup>58</sup>. Os serviços ecossistêmicos são classificados em quatro grandes grupos<sup>59</sup>:

*⁵⁵ Acrônimo para External Costs of Energy, baseado em uma série de projetos datando do início dos anos 1990 até 2005. Resultados disponíveis e[m \[link\]](http://www.externe.info/externe_2006).*

*⁵⁶ Developing Harmonised European Approaches for Transport Costing and Project Assessment, disponível em [\[link\].](https://trimis.ec.europa.eu/project/developing-harmonised-european-approaches-transport-costing-and-project-assessment)*

*⁵⁷ Handbook on estimation of external costs in the transport sector", disponível em [\[link\]](https://transport.ec.europa.eu/index_en).*

*⁵⁸ A abordagem ecossistêmica é uma maneira de incorporar o meio-ambiente no processo decisório que envolve considerar a forma com que o ambiente natural funciona enquanto sistema. Esse arcabouço oferece uma abordagem mais abrangente para entender como as políticas afetam o meio-ambiente. Não se trata de uma etapa adicional no processo de avaliação, mas de uma maneira específica de pensar sobre impactos ambientais. O uso desse arcabouço é particularmente recomendado quando há múltiplos efeitos ambientais afetando tanto valores de mercado como de não mercado. Pode-se assegurar que o rol integral de efeitos ambientais de uma proposta de política ou projeto é levado em conta na avaliação. Por exemplo, o Tesouro Britânico publicou um guia suplementar para avaliação de políticas que recomenda o uso do arcabouço de serviços ecossistêmicos. Vide, por exemplo, Dunn (2012).*

*⁵⁹ Para compreender como os serviços ecossistêmicos podem ser integrados ao planejamento do desenvolvimento, pode-se consultar o Manual passo-a-passo da GIZ e Ministério do Meio Ambiente, elaborado com base na iniciativa TEEB (The Economics of Ecosystem and Biodiversity) [\[link\].](https://www.bivica.org/file/view/id/6161)* 

- serviços de provisão: alimento, água, nutrientes, combustível, fibra etc.;
- serviços de suporte: produção primária, habitat, ciclagem de nutrientes, formação e retenção de solo, produção de oxigênio, ciclo hidrológico etc.;
- serviços de regulação: polinização, purificação da água, dispersão de sementes, regulação da erosão, regulação de pragas, resistência às espécies invasivas, regulação climática etc.; e
- serviços culturais: valores religiosos e espirituais, educação e inspiração, recreação e aspectos estéticos, conhecimento e pertencimento etc.

O **Catálogo de Parâmetros** da ACB, abordado no Anexo I, fornece valores recomendados para diversas externalidades tipicamente encontradas em projetos de infraestrutura, com especificidade para o caso brasileiro<sup>60</sup>.

# **Tipos de Valores Econômicos de Recursos Ambientais**

A valoração de externalidades ambientais é realizada com base no valor econômico total do recurso natural. Tal valor pode ser estimado com base na medida monetária da mudança no bem-estar de um indivíduo devido à mudança da qualidade ambiental. O valor econômico total de um recurso divide-se em valores de uso e valores de não uso. O **valor de uso** refere-se ao valor social pelas pessoas usufruírem daquele recurso no presente ou no futuro (ex. atividades recreacionais, atividades produtivas como agricultura etc.), assim como benefícios de recursos e serviços providos pelo ecossistema que são utilizados indiretamente por um agente econômico (ex. a purificação da água pelo solo). Já o **valor de não uso** refere-se não apenas ao valor que cada indivíduo atribui à permanência do recurso natural (valor de existência), mas também ao bem-estar causado a outros indivíduos pela disponibilidade daquele bem, no presente ou no futuro. O diagrama da Figura 7.1 descreve os diferentes tipos de valores que compõem o valor total econômico que podem ser atribuídos a um recurso natural.

*⁶⁰ Para exemplos internacionais, ver datasets britânico [\[link\]](https://www.data.gov.uk/dataset/3930b9ca-26c3-489f-900f-6b9eec2602c6/enabling-a-natural-capital-approach) e neozelandês [\[link\]](https://www.treasury.govt.nz/information-and-services/state-sector-leadership/investment-management/plan-investment-choices/cost-benefit-analysis-including-public-sector-discount-rates/treasurys-cbax-tool), além de repositórios como Environmental Valuation Reference Inventory [\[link\]](https://evri.ca/en) e 3iE Development Evidence Portal [\[link\]](https://developmentevidence.3ieimpact.org/).*

Quando a quantificação monetária não for possível (ex. para valores de existência, altruísmo ou legado), **os impactos ambientais devem ser detalhadamente identificados de maneira qualitativa**, de modo a fornecer aos tomadores de decisão mais elementos para uma decisão robusta e embasada em evidências. Como a avaliação de impactos ambientais é exigida no ciclo de preparação de projetos no Brasil, os elementos da componente ambiental devem ser considerados de forma integrada e consistentes na ACB.

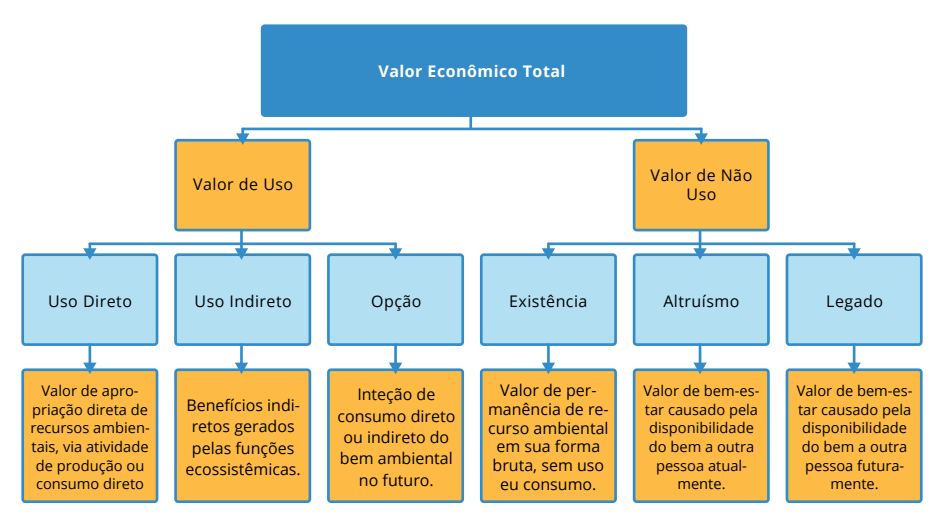

# **Figura 7.1: Valor Econômico Total**

Fonte: Adaptado da Comissão Europeia (2014).

# **Quadro 7.1: Exemplos de externalidades ambientais**

**Ruído**. Aumento ou redução de emissões de ruídos afetam atividades e saúde humana. Tem relevância para infra estruturas que atravessam ou situam-se próximas a regiões densamente povoadas.

**Poluição atmosférica**. Emissões de partículas poluentes locais, como óxido nitroso, dióxido de enxofre, material particulado etc., têm efeitos negativos na saúde humana, ocasionam danos materiais, perdas agrícolas e afetam ecossistemas. Têm relevância para infraestruturas que modificam significativamente o mix de consumo de energia de uma dada região.

**Emissão de gases de efeito estufa (GEE**). Projetos podem emitir gases de efeito estufa na atmosfera tanto diretamente, ex. queima de combustível ou emissões do processo produtivo, como indiretamente, pela eletricidade adquirida como insumo. As emissões de GEE têm impacto mundial devido à escala do dano causado; logo, não há diferenciação quanto ao local de ocorrência das emissões. Por outro lado, alguns projetos podem acarretar uma redução de emissões de GEE durante o seu ciclo de vida, de modo que a externalidade relacionada pode ser positiva.

**Contaminação do solo**. Causada pela presença de produtos químicos ou outras alterações no ambiente natural do solo, geralmente como consequência da atividade industrial, uso de agroquímicos ou destinação imprópria de resíduos sólidos. Seus efeitos na produção, no consumo e na saúde humana podem ser postergados no tempo.

**Poluição de corpos hídricos**. A poluição da água consiste na contaminação de corpos hídricos, ex. lagos, rios, oceanos, aquíferos e lençóis freáticos. Ocorre quando poluentes são liberados diretamente ou indiretamente em corpos hídricos sem o adequado tratamento para remoção de compostos prejudiciais.

**Degradação de ecossistemas**. Novos projetos de infraestrutura podem deplecionar recursos hídricos, aumentar a fragmentação de habitats, contribuir para a deterioração da biodiversidade, perda de habitats e espécies. Os custos econômicos vêm sob a forma de perda de serviços quando um ecossistema é degradado e perde suas funções.

**Deterioração de paisagens**. Geralmente envolve a perda de valor recreacional ou estético.

**Vibrações.** Principalmente em projetos de transporte, as vibrações afetam a qualidade de vida em locais urbanos e podem interferir com determinadas atividades de produção e consumo.

#### **Emissões de gases de efeito estufa**

Os impactos de mudança climática ocupam uma posição de destaque na avaliação de externalidades pois:

- A mudança climática é questão global, logo o impacto das emissões independe do local onde ocorrem;
- Gases de efeito estufa, especialmente o dióxido de carbono (CO2), mas também o óxido nitroso (N2O) e o metano (CH4) possuem longos períodos de vida na atmosfera, de forma que as emissões atuais contribuem para impactos no futuro distante;
- Os impactos de longo-prazo de emissões continuadas de gases de efeito estufa são difíceis de prever, mas potencialmente catastróficos;
- A evidência científica sobre as causas e tendências futuras da mudança climática está bastante consolidada (IPCC, 2022). Em particular, os cientistas já atribuem probabilidades a cenários de temperatura e impactos sobre o meio-ambiente associados a diferentes níveis de estabilização de gases de efeito estufa na atmosfera.

A metodologia proposta para integrar externalidades relacionadas a mudanças climáticas na análise socioeconômica se baseia, em parte, na metodologia "Pegada de Carbono" do Banco Europeu de Desenvolvimento (2018). Consiste nas seguintes etapas:

**Quantificação do volume de emissões adicionalmente emitidas, ou evitadas, sobre a atmosfera** devido ao projeto. As emissões são quantificadas com base em fatores de emissão projeto-específicos (ex. tCO2 por unidade de combustível queimado, kgCO2 por quilômetro de viagem etc.) e são expressas em toneladas por ano. Na ausência de dados específicos para o projeto, podem ser utilizados fatores de emissão padronizados da literatura econômica. Os Manuais Setoriais fornecem instruções sobre valores de referência em cada setor;

**Cálculo do total de emissões CO2 equivalentes (CO2e) utilizando Potenciais de Aquecimento Global (PAG)**. Outros gases de efeito estufa além do CO2 são convertidos em CO2e pela multiplicação do montante de emissões do gás específico pelo fator equivalente a seu PAG. Por exemplo, fazendo o PAG do CO2 igual à unidade (=1), temos que os PAGs do CH4 e N2O são 25 e 298 respectivamente, indicando que seus impactos sobre o clima são 25 e 298 vezes maiores que o impacto do mesmo montante de emissões de CO2 (IPCC, 2007);

**Avaliação da externalidade utilizando o custo unitário do CO2e**. As toneladas totais de CO2e são multiplicadas por um custo unitário expresso em R\$/ton. Devido à abrangência do aquecimento global, não há diferença entre como e onde ocorreram as emissões de gases de efeito estufa. Por essa razão, geralmente, o mesmo custo unitário se aplica a todos os setores, regiões e projetos de um mesmo país. Entretanto, o fator de custo depende da passagem do tempo, de modo que emissões em anos futuros terão impactos maiores que emissões hoje;

**• Metodologias para precificação de carbono**. Há, basicamente, três maneiras de calcular o preço sombra do carbono: por meio do custo social do carbono custo social do carbono (*SSC – social cost of carbon*); preço baseados em resultados específicos (*goals-driven analysis*); e preços de mercado<sup>61</sup>.

Finalmente, se a variação no conteúdo de carbono do projeto for significativa, recomenda-se que se calcule um "valor de inflexão" para o carbono, que consiste no preço do carbono que torna o decisor indiferente entre duas (ou mais) alternativas especificadas para o projeto. Isso forneceria uma perspectiva adicional sobre o impacto de um dado projeto em termos de emissões, e a forma com que tal impacto pode informar a seleção de projetos.

Como será visto no Capítulo 8, os benefícios referentes às emissões de gases de efeito estufa em períodos futuros devem ser descontados à mesma Taxa Social de Desconto aplicada ao projeto como um todo, refletindo o impacto marginal do projeto. Contudo, deve-se atentar para o fato de que o custo unitário das emissões carbono-equivalentes pode incluir, de forma implícita, uma taxa social de desconto diferente, que reflete o impacto do efeito do estoque acumulado de emissões no longo prazo e danos incertos associados a trajetórias de emissões. Esse ponto é mais bem discutido no Catálogo de Parâmetros (Apêndice I).

Para avaliar a resiliência do projeto frente aos riscos trazidos ou exacerbados pela mudança do clima e incorporá-lo na análise de custo-benefício, consultar o Anexo II desse Guia.

# **Efeitos econômicos indutivos, indiretos e de segunda ordem**

A valoração por preços sociais dos insumos e produtos do projeto, bem como a monetização das externalidades, já contabilizam os principais impactos relevantes do projeto sobre o bem-estar. Por consequência, na maioria das vezes os **efeitos indiretos, indutivos e de segunda ordem não devem ser incluídos na análise de custos e benefícios do projeto**. A principal razão para isso não é por serem mais difíceis de serem identificados ou quantificados que efeitos diretos, mas porque, se os mercados secundários forem aproximadamente eficientes<sup>62</sup>, os efeitos indiretos são irrelevantes em termos

 $61$  Segundo Stiglitz e Stern (2017), para que se alcance os objetivos do Acordo de Paris, *o preço do carbono estimado, considerando a goals-driven analysis, deveria ser de pelo menos US\$40–80/tCO2 em 2020 e de US\$50–100/tCO2 em 2030.* 

de equilíbrio geral, uma vez que já são capturados pelos preços sombra. Acrescentar tais efeitos aos custos e benefícios mensurados nos mercados primários geralmente resulta em **dupla contagem** (vide o quadro a seguir).

#### **Quadro 7.2: Exemplos de dupla contagem de benefícios**

**Dupla contagem de benefícios.** Ao considerar o valor de um projeto de irrigação, contabilizar como benefícios tanto o aumento do valor das terras como o valor presente da renda líquida gerada pela agricultura configura uma dupla contagem. Apenas um destes deve ser considerado, já que um agente poderia tanto vender a terra como mantê-la e auferir os ganhos como um fluxo de renda. Outro exemplo seria computar o benefício do ganho no tempo de viagem de passageiros em um projeto de expansão de metrô e ao mesmo tempo contabilizar a valorização dos imóveis nos bairros atendidos pelo projeto, uma vez que a valorização decorre da redução do tempo de deslocamento

**Contabilizando benefícios secundários.** Se uma rodovia for construída, poder-se-ia argumentar que a atividade econômica gerada ao longo da via deveria ser contada como benefício. Entretanto, sob condições de equilíbrio em mercados competitivos, a nova rodovia pode deslocar a atividade econômica de outras localidades, de forma que o ganho líquido para a sociedade seja pequeno ou zero. Há uma tendência de "esquecer" os benefícios perdidos em outros locais (ex. tráfego desviado). Apenas para projetos mais disruptivos, com potencial de aproveitar fatores de produção eventualmente ociosos e de aumento de produtividade sistêmica, efeitos de indução de atividade econômica podem ser considerados, mas ainda assim devem ser estimados por modelos de equilíbrio geral, para contabilizar eventuais perdas de atividade em outras regiões do país.

**Considerar geração de empregos como benefício**. Ao argumentarem em favor de seus "projetos de estimação", determinados políticos enfatizam os empregos gerados pelo projeto como benefício. Porém, os salários são parte dos custos do projeto, não dos benefícios. O benefício social do emprego já é auferido pelo preço da mão de obra, que tende a aumentar o benefício líquido do projeto se contratado trabalhadores desempregados ou na informalidade. No entanto, uma análise separada dos impactos sobre o mercado de trabalho pode ser útil em algumas circunstâncias.

*⁶² De acordo com Boardman et al. (2011), se os mercados secundários forem ineficientes (ex. presença de economias de escala) e o projeto for grande o bastante para afetar preços em mercados secundários, os efeitos adicionais sobre bem-estar devem, portanto, ser atribuídos ao projeto e incluídos na análise econômica.*

No entanto, em situações onde os mercados secundários (i.e. diferentes do setor do projeto proposto) são ineficientes, seja por motivo de distorções ou falhas de mercado, efeitos adicionais surgirão à medida que o impacto do investimento for transmitido para os outros setores da economia. Assim, para determinados projetos os efeitos econômicos indutivos, indiretos e de segunda ordem (conhecidos também como *Wider Economic Impacts*, ou simplesmente WEIs, na literatura internacional – Venables, 2016; Rothengatter, 2017) podem ser positivos ou negativos, sendo eventualmente significativos e com origens diversas. Nesse sentido, a identificação e a mensuração de tais efeitos são diretamente dependentes do tipo de imperfeição de mercado identificado no contexto de cada projeto.

Ressalta-se que não há um consenso internacional sobre a incorporação de tais efeitos na ACB, mesmo dentro de setores da infraestrutura onde essa discussão já possui maior grau de maturidade, como o setor de transportes. Enquanto guias como o da Comissão Europeia (European Comission, 2014) não recomendam a incorporação de WEIs, metodologias de países como Austrália<sup>63</sup> e Reino Unido<sup>64</sup> já preveem uma possível incorporação de tais efeitos em setores específicos de infraestrutura. A despeito da divergência sobre a incorporação ou não de tais efeitos, há razoável consenso na literatura quanto à classificação dos principais tipos de WEIs. Em resumo, classificam-se WEIs em três categorias:

# **Efeitos sobre investimento induzido**

Os efeitos de investimento induzido referem-se aos impactos de investimentos em mercados secundários como uma resposta a um projeto de infraestrutura que resultam em mudanças na capacidade produtiva da economia de uma determinada região. Dessa maneira, os efeitos sobre investimento induzido alteram o uso da terra, em termos de finalidade ou intensidade de uso do solo. Por exemplo, quando a melhoria da acessibilidade causada por um projeto de transporte induz um investidor do mercado imobiliário a substituir uma casa térrea por um bloco de apartamentos, aumentando, desse modo, a intensidade do uso do solo. Tais efeitos são, portanto, resultado de mudanças comportamentais em termos de decisões de investimentos privados que foram induzidas a partir de uma intervenção em um outro setor da infraestrutura.

*⁶³Transport and Infrastructure Council, 2016. T3 Wider Economic Benefits [\[link\]](https://www.atap.gov.au/sites/default/files/t3_wider_economic_benefits.pdf). ⁶⁴Department of Transport, 2018. TAG Unit A2.1 Wider Economic Impacts [[link\]](https://assets.publishing.service.gov.uk/government/uploads/system/uploads/attachment_data/file/712878/tag-unit-a2-1-wider-impacts-overview-document.pdf).*

# **Efeitos sobre mercado de trabalho**

Os efeitos sobre empregos referem-se a mudanças no nível e localização de empregos que resultam de um projeto de infraestrutura. Por exemplo, quando a melhoria da acessibilidade causada por um projeto de transporte induz a população beneficiada a aumentar seu nível de qualificação profissional (acessando oportunidades educacionais mais distantes) ou a entrar no mercado de trabalho, seja pela primeira vez, seja em outras oportunidades de emprego mais produtivas do ponto de vista econômico. Dessa maneira, o investimento em um projeto de infraestrutura pode impactar também de maneira indireta a produtividade de uma região a partir da indução de mudanças comportamentais relacionadas à oferta de mão de obra.

# **Efeitos de Aglomeração**

Efeitos de aglomeração referem-se ao ganho de produtividade que ocorre com o aumento da densidade da atividade econômica. Ou seja, ocorre quando indivíduos ou empresas potencializam sua produtividade por estarem localizados próximos a outros indivíduos e empresas, formando agrupamentos mais densos. Se, por exemplo, a produtividade do setor de manufatura é elástica em relação à densidade populacional, um projeto de infraestrutura que induza um aumento de densidade (i.e. maior aglomeração) irá também induzir um ganho de produtividade indireto no setor manufatureiro. Economias de aglomeração surgem, portanto, do efeito combinado de diversas reduções dos custos de transações econômicas.

Do ponto de vista prático, ressalta-se que a quantificação de tais efeitos requer parâmetros (ex. elasticidades de aglomeração) específicos para cada região e setor de infraestrutura que ainda não estão disponíveis em fontes oficiais no contexto brasileiro. Dessa maneira, recomenda-se que, ao se optar pela apuração quantitativa desses efeitos, que os resultados não sejam considerados no cômputo da ACB principal, devendo a metodologia utilizada e resultados obtidos serem apresentados como **parte da avaliação de sensibilidade** dos resultados. Caso a apuração quantitativa não seja viável, recomenda-se sua apreciação de maneira **qualitativa**, a fim de apresentar detalhadamente tais impactos ao tomador de decisão.

# **INDICADORES DE<br>ADE DO PROJETO VIABILIDADE DO PROJETO**
Este capítulo apresenta os principais indicadores de viabilidade na análise custo-benefício. Quando todos os custos e benefícios do projeto tiverem sido quantificados e valorados em termos monetários, procede-se à mensuração da viabilidade socioeconômica do projeto por meio do cálculo dos seguintes indicadores, válidos para o cenário comparativo:

- **Valor Social Presente Líquido Comparativo (∆VSPL)**: a diferença entre VSPL do cenário alternativo e base;
- **Valor Anual Equivalente (VAE):** valor que, se recebido anualmente pela vida útil do projeto, teria o mesmo ∆VSPL que o próprio projeto;
- **Taxa de Retorno Econômica (TRE)**: a taxa de desconto que resulta em um valor igual a zero para o ∆VSPL, corresponde ao retorno socioeconômico do projeto;
- **Índice Benefício-Custo (B/C)**: dado pelo quociente entre os valores presentes de benefícios e custos econômicos.

# **Fluxo de caixa comparativo**

Para o cálculo correto dos indicadores socioeconômicos, especial atenção deve ser dada à montagem do fluxo de caixa comparativo ou incremental. Embora em alguns casos seja possível calcular os principais indicadores para um único cenário isoladamente, pela comparação direta entre benefícios contra custos do mesmo cenário (análise "base 0"), não é esta a abordagem proposta neste Guia. Ao contrário, a abordagem entendida como a mais adequada pressupõe a existência de pelo menos dois cenários iniciais: o cenário do projeto ou alternativo (**A**) e o cenário base (**B**). Da diferença entre esses cenários surge o cenário comparativo (**C**), dado pela seguinte equação, válida para todas as contas do fluxo de caixa:

# $C = A - B$

Assim, os indicadores socioeconômicos devem ser calculados apenas para o cenário comparativo, pois os custos e benefícios econômicos líquidos resultantes do projeto surgirão apenas a partir desse cenário. O mesmo raciocínio vale para as demais contas do fluxo de caixa socioeconômico, devendo custos, benefícios e indicadores associados ao cenário avaliado serem computados apenas no cenário comparativo. Por isto, não se trata de avaliar os custos, benefícios e indicadores de um projeto ou cenário isoladamente, mas da variação (∆) destes obtida a partir da elaboração do cenário comparativo, ou seja, ∆Capex, ∆Opex, ∆emissões etc.

#### **Quadro 8.1: Custo ou benefício líquido**

Um mesmo item de custo ou externalidade pode representar um custo ou um benefício líquido em um projeto, a depender do cenário base escolhido. Como exemplo, suponha que seja avaliada a proposta de instalação de uma pequena central hidrelétrica (PCH) a partir do barramento de um rio. Nesse caso, é possível afirmar que haverá um benefício associado à emissão de gases de efeito estufa a partir do funcionamento da PCH? A resposta é: *depende do cenário base escolhido*. Suponha que a hidrelétrica tenha emissão de CO2e estimada em 80 t/GWh gerado. Se o cenário base é uma fonte eólica, com emissão de 20 tCO2e/GWh gerado, aplicando-se a fórmula **C = A – B**, tem-se que a alternativa hidrelétrica possui uma emissão líquida, ou benefício líquido negativo (custo) equivalente a 80 – 20 = 60 tCO2e/GWh. Por outro lado, se o cenário base for uma termelétrica a gás natural, com emissão estimada em 500 tCO2e/GWh, a alternativa hidrelétrica representa um benefício líquido correspondente à emissão evitada, dada por 80 – 500 = -420 tCO2e/GWh. O mesmo raciocínio vale para as demais contas do fluxo de caixa socioeconômico. Por mais que essas contas representam custos com investimentos, despesas operacionais, ou externalidades de um cenário, apenas por meio do cenário comparativo será possível estabelecer se o item resulta em um custo ou em um benefício econômico líquido.

Um outro aspecto a ser observado refere-se à definição do "Ano 0" do fluxo de caixa. Uma vez que o fluxo de caixa é trazido a valor social presente líquido, é preciso definir o ano 0 do cenário, para o qual convergem os resultados dos principais indicadores socioeconômicos, inclusive o ∆VSPL. Portanto, o ano 0 corresponde ao momento em que o analista e o tomador de decisão têm uma visão ampla do projeto para decidir a respeito de sua viabilidade e implantação. Normalmente, o ano 0 corresponde ao ano imediatamente anterior ao início dos desembolsos para instalação do projeto e esta deve ser a regra geral. Assim, se o início das obras foi previsto para ocorrer em 2022, o ano 0 será 2021. Entretanto, sendo justificável, pode-se incluir, por exemplo, um intervalo entre o ano 0 e o início da execução do projeto. Por exemplo, um projeto pode ter o ano 0 definido para 2021, o ano 1 (2022) pode ser dedicado à licitação de seleção do operador, e o ano 2 (2023), o início das obras. Nesse caso, o fluxo de caixa será descontado por um período a mais, podendo modificar o resultado dos indicadores socioeconômicos em relação à situação base.

Além disso, é importante que todo fluxo de caixa tenha uma data-base bem definida e uniforme para todos os fins. Variações inflacionárias não são consideradas para fins da análise custo-benefício, entretanto,

todos os dados de entrada de todos os cenários precisam estar atualizados (inflacionados ou deflacionados) para uma mesma data-base, evitando distorções em preços relativos. Para a correção de valores, deve ser utilizado como padrão o Índice de Preços ao Consumidor Amplo (IPCA) divulgado pelo IBGE. Em alguns casos, pode ser mais adequada e conveniente a utilização de outros índices para correção de alguns itens específicos de custos. Por exemplo, para um projeto de investimento em infraestrutura intensivo em Capex pode ser apropriada a utilização de um índice de inflação da construção civil. Nesses casos, a escolha de índices diferentes do padrão deve ser explicitada e justificada no relatório da ACB.

Por fim, pode ser conveniente a definição da data-base como a mesma do ano 0 do projeto. Entretanto, nada impede sua definição para um ano distinto. Por isso, não há prejuízos caso o ano 0 seja 2021 e a data-base, 2020, por exemplo, desde que fique claro que o fluxo de caixa e os indicadores resultantes estão a preços de 2020.

Segue exemplo de fluxo de caixa incremental contemplando os conceitos acima, inclusive os indicadores de viabilidade socioeconômica. Por hipótese, os valores já estão convertidos a preços sociais, dispensando nova aplicação dos FC.

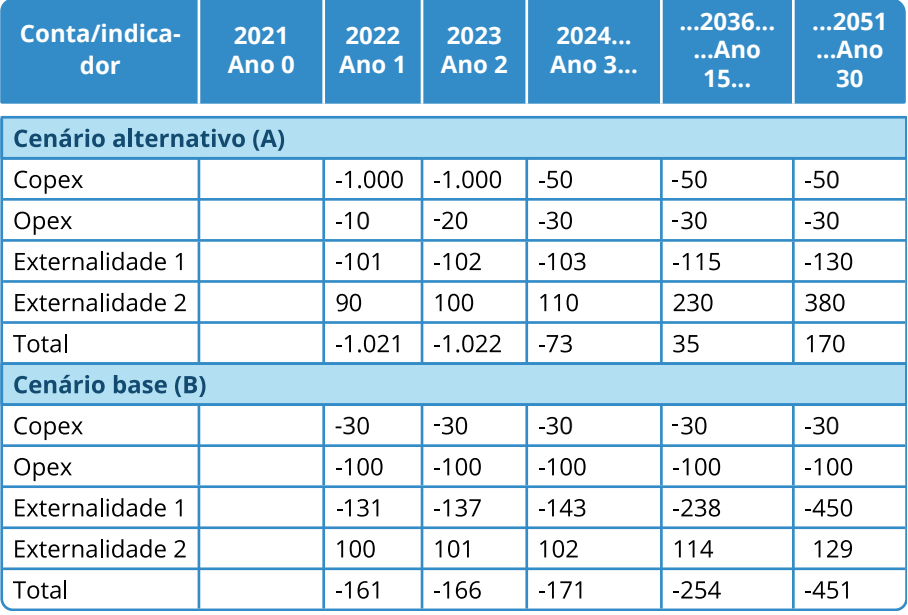

# **Tabela 8.1 – Exemplo ilustrativo de fluxo de caixa comparativo (milhões de reais a preços de 2021):**

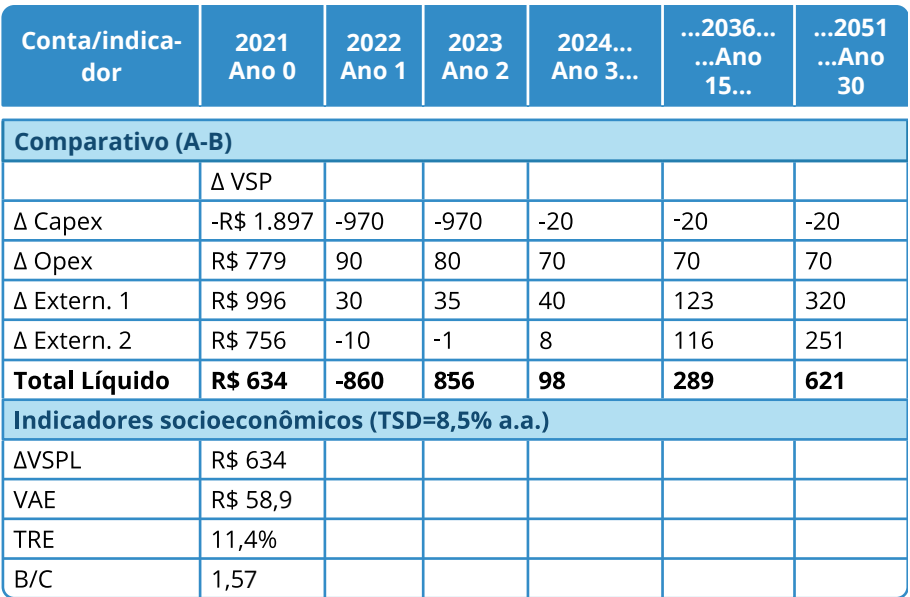

Fonte: Elaboração própria.

#### **Cálculo dos indicadores de viabilidade**

O **Valor Social Presente Líquido Comparativo** (∆VSPL) do projeto pode ser definido como sendo o somatório dos benefícios (ou custos) líquidos apurados a cada período por todo o horizonte da análise, trazido a valor presente por meio da TSD. Em outras palavras, valor presente social líquido comparativo é a soma dos seus fluxos líquidos descontados. Seu cálculo é dado pelas expressões:

$$
\Delta VSPL = \sum_{t=0}^{T} \frac{BL_t}{(1+TSD)^t} + \frac{VR}{(1+TSD)^T}
$$

ou

$$
\Delta VSPL = \frac{BL_0}{(1+TSD)^0} + \frac{BL_1}{(1+TSD)^1} + \dots + \frac{BL_T}{(1+TSD)^T} + \frac{VR}{(1+TSD)^T}
$$

em que: *BL<sub>t</sub>* representa o fluxo de benefícios econômicos líquidos do projeto comparativo no período *t; t* representa o índice do ano analisado; *T* representa o último ano do período analisado (de 0 a *T*); *TSD* denota a taxa social de desconto, e *VR* corresponde ao valor residual do investimento (mais detalhes no fim do Capítulo 5).

### **Quadro 8.2: Taxa Social de Desconto**

Como projetos de infraestrutura tipicamente têm longa vida operacional, é comum que os benefícios e custos relevantes se estendam por um longo período, tornando necessário haver um critério para comparação intertemporal de valores. Tal critério, conhecido na literatura econômica como "desconto temporal", baseia-se na aplicação de um fator de desconto, que reflete o valor do dinheiro no tempo, para trazer fluxos econômicos ao valor presente. Na avaliação socioeconômica, o fator de desconto reflete a percepção da sociedade quanto ao custo de oportunidade do capital, ou seja, o valor social de usos alternativos dos recursos investidos no projeto.

O fator de desconto utilizado na avaliação social de projetos é conhecido como "taxa social de desconto" (TSD), e representa o principal parâmetro da metodologia ACB por duas razões: primeiro, pois a TSD representa o critério de investimento, já que a decisão de executar o projeto deve ser afirmativa somente se o seu retorno socioeconômico superar o custo de oportunidade dos recursos consumidos – i.e. TRE ≥ TSD; Segundo, porque a longa maturidade de investimentos em infraestrutura faz com que seu ∆VSPL seja bastante sensível à taxa de desconto. Dessa forma, diferentes valores para a TSD podem levar a uma inversão de ordenamento entre alternativas de solução com distintos perfis temporais de benefícios, para uma mesma intervenção, ou então, levar a uma priorização distinta entre projetos em uma carteira de investimento. É importante ressaltar que, embora o ∆VSPL seja sensível à TSD utilizada, não se deve fazer a análise de sensibilidade do ∆VSPL à TSD. Isso porque a TSD é fixa e pré-determinada. Atualmente, o valor recomendado para a TSD para investimentos em infraestrutura no Brasil é de 8,5% real ao ano. Para detalhes, ver Anexo I.

O ∆VSPL é um indicador conciso da viabilidade de um projeto de investimento: representa o montante presente de benefícios líquidos (i.e. benefícios menos custos) gerados pelo investimento, expresso em um único valor medido em unidades monetárias. Dessa maneira, o ∆VSPL é um indicador simples e preciso da viabilidade. Um valor positivo (∆VSPL > 0) significa que o projeto gera um benefício líquido, pois a soma dos fluxos ponderados de custos e benefícios é positiva, e, dessa forma, o projeto é rentável em termos socioeconômicos ou financeiros.

Vale notar que o saldo de custos e benefícios nos anos iniciais de um projeto é geralmente negativo, e só se torna positivo após o decorrer de alguns anos. Como o futuro é descontado à TSD, os valores negativos nos anos iniciais recebem ponderação mais elevada que os valores positivos que ocorrem mais tarde no ciclo de vida do projeto. O valor da taxa de desconto e do horizonte de análise são, portanto, cruciais para a determinação do ∆VSPL do projeto.

#### **Quadro 8.3: Comparação de diferentes alternativas por meio do ∆VSPL**

Quando diferentes alternativas são consideradas, a classificação pelo ∆VSPL (do maior para o menor) indica a melhor alternativa. Na Figura 1, por exemplo, o projeto B é melhor que o projeto A, porque apresenta ∆VSPL superior, independentemente da TSD.

Há casos em que o ∆VSPL de uma alternativa é superior ao de outra dependendo do valor da TSD. Isso se deve a um fenômeno chamado "inflexão", que ocorre quando as curvas de ∆VSPL de dois projetos se cruzam, como na Figura 2. Para TSD superior a TSD\*, o projeto A tem ∆VSPL maior; quando a TSD é inferior a TSD\*, o projeto B domina. Nesse caso, a definição da taxa de desconto torna-se elemento central para a seleção da melhor alternativa (e a TRE não pode ser usada como critério de decisão).

**Figura 1: Ordenamento de projetos por ∆VSPL Figura 2: Caso de "inflexão"**

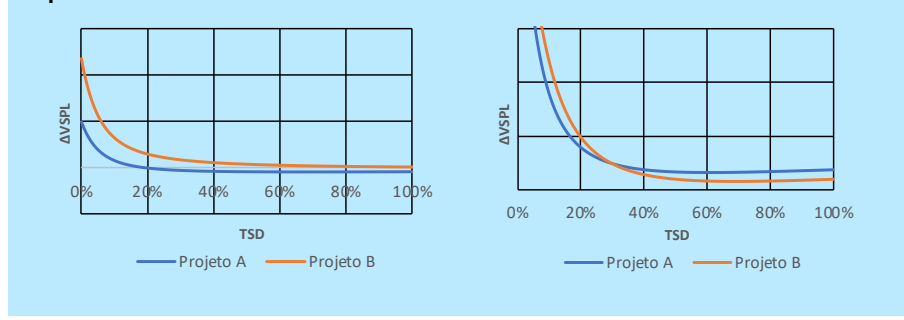

Em princípio, os projetos devem sempre ser comparados no mesmo período de análise para que tenham a mesma oportunidade de acumular custos e benefícios, ou seja, projetos com prazos diferentes não são diretamente comparáveis. Nesse sentido, quando necessária a comparação e hierarquização entre projetos viáveis com horizontes de planejamento distintos, recomenda-se o uso do Valor Anual Equivalente (VAE) como critério de avaliação.

O **Valor Anual Equivalente (VAE)** de um projeto representa o valor do benefício (ou custo) anual uniforme que geraria o mesmo ∆VSPL do projeto. Pode ser calculado a partir do seu ∆VSPL, da taxa de desconto e do prazo de vida, conforme mostra a equação abaixo:

$$
VAE = \Delta VSPL \cdot \frac{TSD}{1 - (1 + TSD)^{-T}}
$$

Boardman et al. (2011) esclarece a utilização do VAE com um exemplo de uma empresa pública de eletricidade que está considerando duas novas fontes alternativas de energia. Uma é uma grande hidrelétrica, com vida útil de 75 anos; o outro é uma usina de cogeração, que duraria 15 anos. Depois de considerar todos os benefícios e custos sociais relevantes, e assumindo uma taxa de desconto de 8%, o ∆VSPL do projeto hidrelétrico de 75 anos é de R\$ 30 milhões e o ∆VSPL do projeto de cogeração de 15 anos é de R\$ 24 milhões. O projeto hidrelétrico é preferível simplesmente porque possui o maior ∆VSPL? A resposta é não. Esses resultados não são comparáveis porque se referem a períodos de análise diferentes. O projeto de cogeração pode ser replicado cinco vezes na vida útil do projeto hidrelétrico.

Assumindo o VAE do projeto de cogeração de R\$ 2,8 milhões, significa que esse projeto é equivalente a uma anuidade de R\$ 2,8 milhões por ano, durante 15 anos. Além disso, caso o VAE da alternativa hidrelétrica seja por exemplo de R\$ 2,4 milhões por ano, seria possível concluir que o projeto de cogeração renderia mais benefícios anuais líquidos e, consequentemente, seria a alternativa preferível<sup>65</sup>.

Assumindo o VAE do projeto de cogeração de R\$ 2,8 milhões, significa que esse projeto é equivalente a uma anuidade de R\$ 2,8 milhões por ano, durante 15 anos. Além disso, caso o VAE da alternativa hidrelétrica seja por exemplo de R\$ 2,4 milhões por ano, seria possível concluir que o projeto de cogeração renderia mais benefícios anuais líquidos e, consequentemente, seria a alternativa preferível.<sup>65</sup>

A **Taxa de Retorno Econômica (TRE)** do projeto é definida como a taxa de desconto que iguala o ∆VSPL a zero, i.e. a TRE é dada como solução da seguinte equação<sup>66</sup>:

$$
0 = \sum_{t=0}^{T} \frac{BL_t}{(1 + TRE)^t} + \frac{VR}{(1 + TRE)^T}
$$

*⁶⁵ Além do VAE, outras possíveis formas de comparação desses projetos seriam: a) considerar o período de vida útil total do projeto hidrelétrico (75 anos) versus 5 replicações sucessivas do projeto de cogeração, totalizando 75 anos de duração; ou b) considerar um horizonte menor, por ex. 30 anos, com duas replicações sucessivas do projeto de cogeração e consideração do valor residual (VR) da usina hidrelétrica pelo seu tempo de vida útil remanescente.*

*⁶⁶ Note que a solução da equação para a TRE é aproximada com métodos computacionais, pois, em geral, não existe solução analítica.*

O ∆VSPL é expresso em termos monetários e representa um critério objetivo de avaliação dos resultados do projeto. Normalmente tem relação com o porte ou escala do projeto (exceto quando próximo de zero). A TRE é um número puro, invariante à escala, normalmente expresso em percentual. Em geral, o analista utiliza a TRE para julgar o desempenho futuro do investimento em comparação a outros projetos, e em relação a uma taxa de retorno mínima tida como referência - a Taxa Social de Desconto, no caso da avaliação socioeconômica.

#### **Quadro 8.4: A taxa de retorno econômico**

A taxa de retorno econômica (TRE) é definida como a taxa de desconto que zera o valor social presente líquido dos fluxos de custos e benefícios do projeto comparativo. Trata-se de um indicador da eficiência relativa do investimento, e deve ser usado com cautela. A relação entre a TRE e o ∆VSPL é ilustrada nas figuras a seguir.

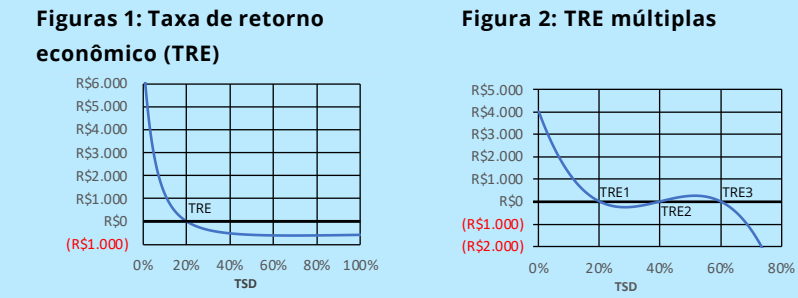

Se o "sinal" dos benefícios líquidos muda em diferentes anos do ciclo de vida do projeto (ex. de positivo para negativo, depois positivo e negativo, como ilustrado na Figura 2), pode haver múltiplas TRE para o mesmo projeto. Nesses casos, é impossível basear a decisão nesse indicador. Exemplos de projetos desse tipo incluem projetos de mineração e usinas nucleares, em que costuma haver volumoso fluxo de saída de caixa ao fim do projeto devido aos custos de desativação.

Outro problema em relação ao cálculo da TRE no cenário comparativo surge quando os cenários base e alternativo possuem custos semelhantes, resultando em custos comparativos muito baixos. Nesse caso, os benefícios serão comparados contra uma base muito pequena de custos, levando a valores extremos (e pouco confiáveis) para o indicador. No caso extremo (é pouco provável) de o cenário base possuir custos maiores que os do cenário alternativo, não haverá custos resultantes no cenário comparativo, sendo impossível o cálculo da TRE.

Como a classificação por ordem de TRE pode ser dúbia, e dado que os requisitos informacionais para computar o ∆VSPL e a TRE são os mesmos (exceto pela taxa de desconto), é sempre importante calcular o ∆VSPL. Há diversos motivos para preferir o ∆VSPL como regra de decisão (Boardman et al., 2011).

A TRE não contém informação relevante sobre o valor geral do projeto. Isso pode ser ilustrado gráfico do ∆VSPL em função da taxa social de desconto (TSD). Considere a Figura 3, que mostra a função ∆VSPL para dois projetos alternativos. O projeto B apresenta ∆VSPL significativamente superior para qualquer taxa social de desconto em intervalo plausível (i.e. para TSD < 20%). Não obstante, cruza o eixo à esquerda do projeto A, e, portanto, possui TRE inferior, ou seja, TREA (50%) > TREB (35%).

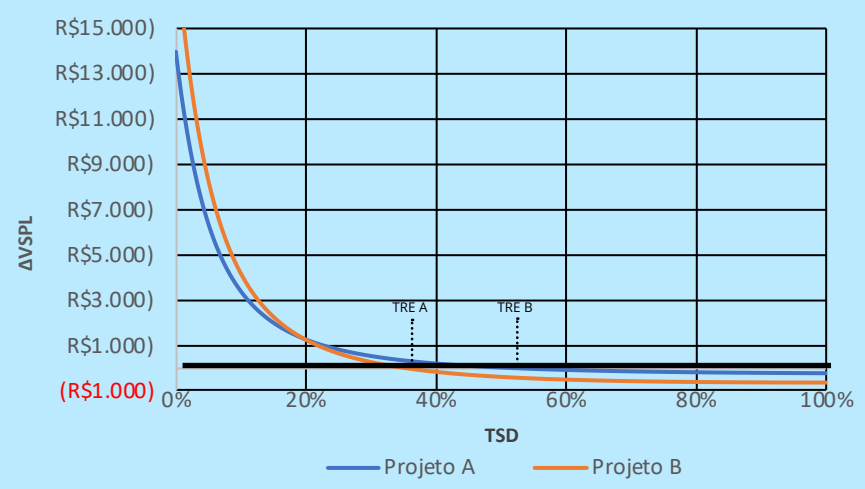

# **Figura 3: TRE e ∆VSPL de alternativas mutuamente excludentes**

Uma vez que o bem-estar depende do valor social presente líquido comparativo, e não da TRE, é evidente que o projeto B domina o projeto A sempre que TSD < 20% . Por exemplo, o ∆VSPLB excede o ∆VSPLA em R\$ 1,6 milhões para TSD = 10%.

Outras desvantagens da taxa de retorno econômico incluem:

- a sensibilidade à vida útil do projeto: quando projetos de distintas vidas são comparados, a TRE tende a inflacionar a superioridade do projeto de vida curta, pois a TRE é função tanto do período dos fluxos quanto do montante de investimento inicial;
- a sensibilidade ao *timing* dos benefícios: quando o projeto permanece sem gerar benefícios por vários anos, a TRE tende a ser inferior quando comparada a projetos com uma distribuição mais homogênea de benefícios no tempo, mesmo que o ∆VSPL do primeiro seja superior;
- o indicador TRE não se aplica quando se adota uma taxa social de desconto variável no tempo. Nesses casos, o critério do valor social presente líquido comparativo permite incorporar facilmente no cálculo mudanças na taxa de desconto.
- ternativo e base apresenta apenas "benefícios", ou seja, se o projeto é vantajoso em relação ao cenário base para todas as rubricas, incluindo projeto, isso é, Capex, Opex e externalidades. • a TRE não pode ser utilizada quando o comparativo entre o cenário al-

Uma vantagem da TRE (sob determinadas hipóteses) é que se trata de um número adimensional, facilitando a comparação de projetos que são similares, exceto pela escala.

O **índice benefício-custo (B/C)** corresponde ao valor presente dos benefícios do projeto, divididos pelo valor presente dos custos do projeto, isso é,

$$
B/C = \frac{\sum_{t=0}^{T} \frac{B_t}{(1+TSD)^t}}{\sum_{t=0}^{T} \frac{C_t}{(1+TSD)^t}} = \frac{\Delta VSPBenerficios}{\Delta VSPCustos}
$$

em que B*t* e C*t* são, respectivamente, o benefício e o custo líquidos por rubrica comparando o cenário alternativo e base. Para o cálculo desse indicador, é importante atentar-se:

- ao nível de agregação das rubricas no cálculo dos custos e benefícios líquidos (ex. custos que compõem o Capex devem ser considerados como uma única rubrica);
- a rubrica referente à diferença dos valores residuais (alternativo menos base) poderá ser considerada como custo ou benefício a depender do sinal da própria rubrica (se positivo é benefício e se negativo é custo);
- quando o cenário comparativo apresenta apenas "benefícios" (se o projeto é vantajoso em relação ao cenário base para todas as rubricas), ou se os benefícios são muito maiores que os custos, o indicador B/C ficará com o cálculo comprometido. No primeiro caso, como não há custos, o valor do índice B/C é indefinido; no segundo caso, em que benefícios são consideravelmente maiores que os custos, o índice B/C resultará em valores elevadíssimos ou até mesmo tende a infinito.

Se B/C > 1, o projeto é viável, pois os benefícios superam os custos, ambos em valor presente.

Assim como a TRE, o índice B/C é invariante à escala do investimento. Contudo, em contraste com a TRE, o índice B/C não gera ordenamento ambíguo entre alternativas e, por isso, pode complementar o ∆VSPL na priorização de projetos quando sujeitos a uma restrição orçamentária. Nesses casos, o índice B/C pode ser usado para avaliar a eficiência do projeto.

Os principais problemas com o índice B/C são os seguintes:

- é sensível à classificação dos efeitos do projeto como benefícios ou como custos. É relativamente comum haver impactos do projeto que podem ser tratados como benefícios ou como redução de custos, e vice-versa. Como o índice B/C favorece projetos com custos menores, considerar um efeito positivo como redução de custo ao invés de benefício resulta em uma melhoria artificial do indicador;
- não é apropriado para projetos mutuamente excludentes. Sendo um quociente, o indicador não considera o montante total de benefícios líquidos e, assim, a classificação pode priorizar projetos que não são os que mais contribuem para o bem-estar.

#### **Quadro 8.5: O índice benefício-custo e a restrição de orçamento para investimentos**

A situação apropriada para utilizar o índice B/C é sob restrição de orçamento para investimentos. A seguir ilustra-se um exemplo de priorização de projetos para orçamento de \$ 100.

#### **Tabela 8.2**

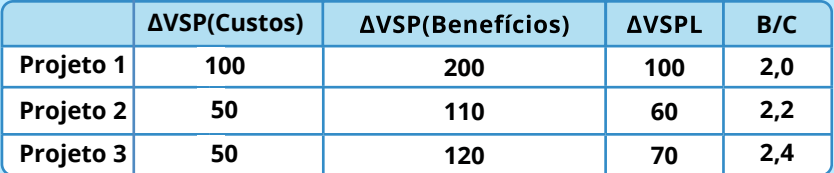

Pelo critério do ∆VSPL, o projeto preferível é o 1, seguido pelo 3 e pelo 2. No entanto, ao analisar apenas os quocientes entre ∆VSP(Benefícios) e ∆VSP(Custos), o projeto favorito é o 3 (seguido pelo 2 e o 1). Como o orçamento é de \$ 100 e o ∆VSP(Custos) do Projeto 3 é 50, tem-se que o segundo colocado, o Projeto 2, também pode ser implantado. O valor econômico resultante da combinação dos projetos 2 e 3 (∆VSPL2 + ∆VSPL3) é de \$ 130, superior, portanto, ao ∆VSPL do Projeto 1. Mas se apenas um dos projetos puder ser realizado (alternativas excludentes), por exemplo se usarem um mesmo terreno, o Projeto 1 é a melhor alternativa, por ter maior ∆VSPL.

O cálculo de indicadores de viabilidade sob as óticas financeira e socioeconômica também contribui para decidir se o projeto precisa de aportes governamentais. Se um projeto é socialmente viável (∆VSPL > 0) e ao mesmo tempo é inviável do ponto de vista do investidor (VPL financeiro negativo), significa dizer que os fluxos de caixa de entrada do projeto são insuficientes para cobrir seus custos e o projeto necessita de aportes. O montante necessário para equilibrar a equação financeira do projeto denomina-se "gap de viabilidade"<sup>67</sup>. Esse caso é bastante comum em projetos de infraestrutura pública, em parte devido à estrutura tarifária desses setores<sup>68</sup>.

Apesar de os indicadores de viabilidade conferirem razoável grau de assertividade para priorização de cenários e projetos, há de se observar que a interpretação de resultados baseadas apenas nestes indicadores não é absoluta. Na hipótese de comparação entre alternativas com elevada sensibilidade a alguma variável, ou com imprecisão nas estimativas de fatores chave (custos, benefícios, demanda), devem-se estabelecer faixas para os parâmetros (especialmente para o ∆VSPL), considerando o princípio da razoabilidade, para que alternativas dentro da mesma faixa possam ser comparadas com maior foco nas análises de riscos, distributiva, dos efeitos indutivos e de fatores qualitativos (sociais, ambientais). O Quadro 8.6 apresenta a sugestão de procedimentos, caso a TRE apresentada pelo projeto se situe em diferentes intervalos, considerando como referência a TSD = 8,5%. a sugestão de procedimentos, caso a TRE apresentada pelo projeto se situe em diferentes intervalos, considerando como referência a TSD = 8,5%.

#### **Quadro 8.6: Taxa Social de Desconto e a Taxa de Retorno Econômico**

A princípio, todo projeto com uma TRE inferior à Taxa Social de Desconto ou ∆VSPL negativo deveria ser rejeitado. Um projeto com retorno econômico negativo utiliza em demasia recursos valiosos e escassos da sociedade, enquanto realiza benefícios demasiadamente modestos para a população<sup>69</sup>. Do ponto de vista do governo, comprometer recursos

*⁶⁷ Aprofundamentos a respeito do "gap de viabilidade" (patrocínio e financiabilidade) serão explorados nos casos comercial e financeiro do arcabouço do M5D.*

*⁶⁸ Vale lembrar que a inclusão de subsídio governamental na equação financeira do projeto não altera o ∆VSPL, pois se trata de mera transferência de recursos na ótica da sociedade. Uma exceção pode ser feita quando se considera o fator de conversão do gasto público (FCGP); vide Apêndice I.*

*⁶⁹ Isso não impede que um projeto avaliado com ∆VSPL < 0 passe por ajustes e reformulações, em termos de objetivos, escopo e design, de modo a melhorar sua viabilidade socioeconômica. Isso na verdade é esperado, dado o problema de infraestrutura que ensejou o projeto.*

orçamentários em um projeto com baixo retorno social significa imobilizar recursos preciosos em detrimento de outros usos mais rentáveis para o desenvolvimento. Entretanto, quando a TRE do projeto incremental é próxima à TSD, recomenda-se análises adicionais para dar maior robustez ao processo de decisão.

Para uma TRE abaixo de 5,7%, o projeto deve ser considerado inviável, sendo recomendável sua descontinuidade. Caso a TRE seja entre 5,7% e 8,4%, o projeto deve ser considerado, a princípio, inviável. Entretanto, na ausência de uma alternativa melhor, deve-se proceder a uma cuidadosa análise dos efeitos distributivos do projeto, além da própria análise probabilística de riscos. A partir disso, com base na análise dos efeitos distributivos, o gestor do projeto poderá decidir sobre a continuidade ou interrupção do projeto, considerando, sobretudo, se há efeitos progressivos sobre as populações mais vulneráveis e prioritárias.

Para uma TRE entre 8,5% e 11,4%, o projeto pode ser considerado viável, mas é recomendável proceder à análise probabilística de riscos, por meio de simulação de Monte Carlo (ou equivalente), para permitir ao gestor do projeto melhor inferência sobre a robustez dos resultados. Caso a TRE resultante de ACB se apresente acima de 11,4%, o projeto pode ser considerado viável, sendo necessária a realização de análise de sensibilidade e de riscos padrão, podendo ser dispensada a análise estatística e probabilística dos riscos (exceto se recomendável com base na análise qualitativa de riscos). A figura a seguir ilustra os procedimentos sugeridos para intervalos da TRE, considerando TSD igual a 8,5% ao ano, limiar inferior de 5,7% e limiar superior a 11,4%, conforme limites fixados no documento que embasou o cálculo da TSD ([ME, 2020](https://www.gov.br/economia/pt-br/centrais-de-conteudo/publicacoes/notas-tecnicas/2020/nt_taxa-social_vf.pdf/view)). Sempre que houver atualização desse documento, o diagrama abaixo também deve ser atualizado conforme os novos valores.

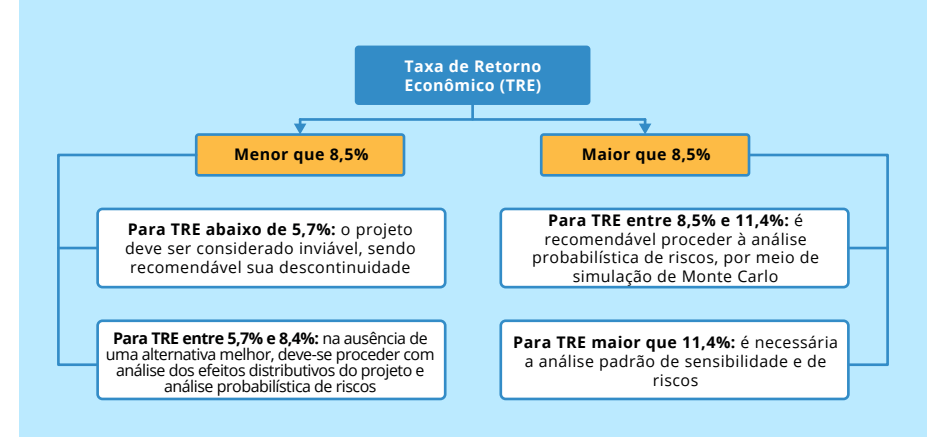

# **9 ANÁLISE DE RISCO**

Conforme o arcabouço padrão, a ACB deve ser complementada com uma análise de riscos. Embora essa etapa seja formalmente separada do exercício ACB no Modelo de Cinco Dimensões, este Guia recomenda a inclusão da análise de riscos no Relatório de ACB. Essa análise faz-se necessária para lidar com a incerteza sempre inerente às estimativas de custos, benefícios e externalidades de projetos de investimento, cujos efeitos ocorrem no longo prazo, além do levantamento qualitativo dos riscos, que podem ser relevantes para o tomador de decisão. Os passos recomendados para a avaliação dos riscos do projeto são os seguintes:

- análise de sensibilidade;
- avaliação qualitativa de riscos; e
- $\vee$  análise probabilística de riscos.

Este capítulo apresenta os detalhes envolvidos nos passos acima.

#### **Análise de sensibilidade**

A análise de sensibilidade permite a identificação das variáveis "críticas" do projeto. Tais variáveis são aquelas cujas variações, positivas ou negativas, têm impacto mais significativo na viabilidade socioeconômica. Essa análise envolve testar alterações de uma variável por vez, mantendo as demais constantes, e determinando o efeito daquela mudança sobre o ∆VSPL. Como diretriz geral, recomenda-se considerar como "críticas" aquelas variáveis para as quais uma mudança de ±1% do seu valor inicial ocasiona uma variação absoluta de mais que 1% no ∆VSPL. Importante observar, entretanto, que quanto mais próximo de 0 estiver o ∆VSPL inicial, maior sua sensibilidade às variáveis, que nesse caso tendem a ser mais "críticas", podendo levar a equívocos na interpretação dos resultados. Esse fenômeno observa-se também no cálculo dos valores de inflexão, que será adiante apresentado<sup>70</sup>.

*⁷⁰ Para evitar equívocos de interpretação é importante fazer a análise de sensibilidade em conjunto com a análise de pontos de inflexão e também com a análise de cenários baseada em combinações de valores factíveis.*

# **Quadro 9.1: Análise de sensibilidade e elasticidade**

A análise de sensibilidade é feita por meio do conceito de elasticidade. A elasticidade do ∆VSPL em relação a uma variável X (ex. crescimento populacional, consumo per capita etc.) é dada pela expressão

 $\varepsilon_X = \frac{variação do \Delta VSPL \ (em \%)}{variação de X \ (em \%)}$ 

A elasticidade do ∆VSPL em relação a X é a variação percentual do ∆VSPL resultante de uma variação percentual em X. Em geral, aplica-se a variação percentual em X igual a 1%. Por exemplo, se a variável X é o custo total de investimento e a elasticidade do ∆VSPL em relação ao custo do investimento é -8,2, isso significa que o aumento de 1% no custo do investimento diminui em 8,2% o ∆VSPL.

As variáveis testadas na análise de sensibilidade devem ser independentes entre si e o mais desagregadas possível. Se as variáveis forem muito correlacionadas, os resultados acarretam distorções é possível dupla contagem. Portanto, antes de proceder com a análise desensibilidade, o modelo ACB deve ser revisado para isolar as variáveis independentes e eliminar as interdependências determinísticas (ex. segregando uma variável em seus componentes independentes). Por exemplo, o item "custos de combustível" é uma variável composta, que depende de dois itens independentes "preço" e "quantidade consumida", ambos os quais devem ser analisados. Por fim, ressalta-se que a Taxa Social de Desconto, por ser fixa, não deve ser objeto de variação para fins de análise de sensibilidade. A Tabela 9.1 mostra um exemplo ilustrativo.

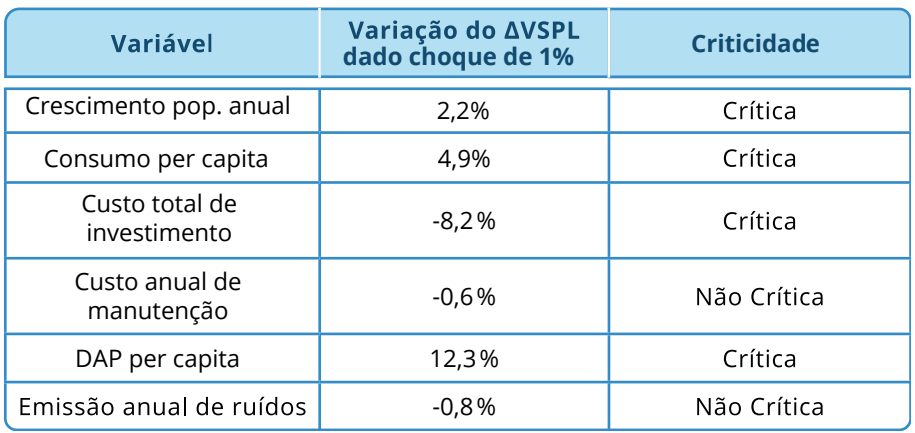

# **Tabela 9.1: Exemplo de análise de sensibilidade**

Outro componente particularmente relevante da análise de sensibilidade é o cálculo de **valores de inflexão**. Esse é o valor que a variável analisada teria que atingir para que o ∆VSPL do projeto igualasse a zero, ou seja, para que o sinal de viabilidade do projeto se invertesse. O uso de valores de inflexão na análise de sensibilidade permite fazer julgamentos sobre os riscos do projeto e sobre oportunidades de prevenção. Por exemplo, na Tabela 8.2, faz-se oportuno avaliar se uma variação de 19% no custo de investimento, que tornaria o ∆VSPL igual a zero, significa que o projeto é demasiado arriscado. Assim, procede-se a uma investigação mais aprofundada sobre as causas daquele risco, sua probabilidade de ocorrência e à identificação de possíveis medidas corretivas (veja a seção a seguir).

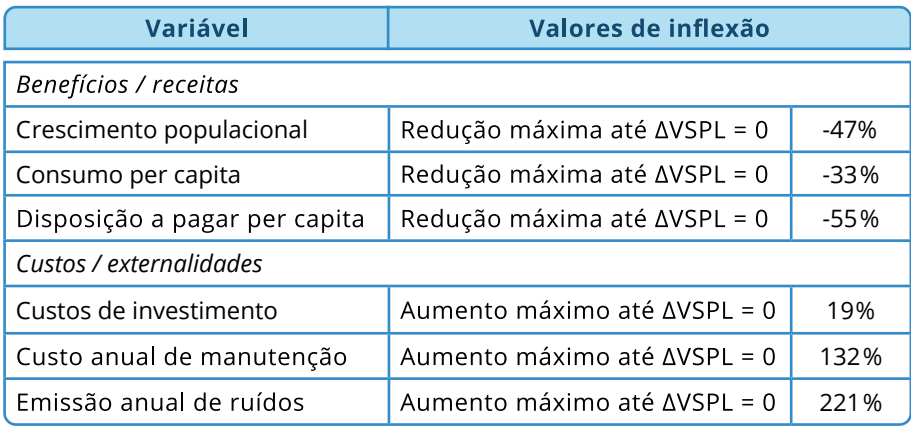

# **Tabela 9.2: Exemplo de valores de inflexão**

Finalmente, a análise de sensibilidade deve ser complementada com uma **análise de cenários**, que estuda o impacto de combinações de valores assumidos por variáveis identificadas como críticas na etapa anterior. É particularmente útil a elaboração de combinações de valores para as variáveis críticas para formulação de cenários "otimistas" e "pessimistas", relativamente aos seus valores padrão. Para definir os cenários otimistas e pessimistas, é necessário definir, para cada variável, seus valores extremos plausíveis (superiores e inferiores) com base em dados históricos e experiências passadas, sempre que possível. Os indicadores de viabilidade do projeto então são calculados para cada combinação. Novamente, podem-se extrair julgamentos sobre os riscos do projeto com base no resultado da análise de cenários. Por exemplo, se o ∆VSPL permanecer positivo mesmo no cenário pessimista, o risco do projeto pode ser avaliado como baixo. A análise de cenários pode ser dispensada se for realizada a análise probabilística de riscos, conforme será apresentada mais adiante.

# **Análise qualitativa de riscos**

A análise qualitativa de riscos deve incluir os seguintes elementos<sup>71</sup>:

uma **lista de eventos adversos** aos quais o projeto pode estar exposto;

uma **matriz de riscos**⁷² para cada evento adverso indicando: П

- as possíveis causas da ocorrência do evento;
- a conexão com a análise de sensibilidade, quando aplicável;  $\bullet$
- os efeitos negativos gerados sobre o projeto;
- $\bullet$ os níveis de probabilidade (hierarquizados) e a severidade do impacto;
- $\bullet$ o nível de risco ponderado (resultado da iteração entre probabilidade e severidade);

uma **interpretação da matriz de riscos**, com uma avaliação dos níveis aceitáveis de risco;

uma descrição das **ações de prevenção e/ou mitigação** para os principais riscos, indicando os responsáveis pelas medidas aplicáveis para reduzir a exposição ao risco, quando consideradas necessárias.

Para realizar uma análise qualitativa de riscos, é necessário identificar os eventos adversos com os quais o projeto pode se defrontar. A construção da lista de potenciais eventos adversos é um bom exercício para entender a complexidade envolvida no projeto. Exemplos de eventos e situações com implicações negativas na implementação do projeto e, em particular, que gerem sobrecustos e atrasos na inauguração, são bastante variados e dependem de especificidades do projeto: deslizamentos de terra, não obtenção de licenças, oposição pública, judicialização, eventos climáticos extremos etc. Dada a relevância do risco climático, o Anexo II aborda especificamente sua avaliação e incorporação na análise custo-benefício, seguindo etapas de: triagem do risco; seleção de cenários de clima; incorporação nas estimativas de demandas e ofertas, custos, benefícios e externalidades;

*⁷¹ As orientações a seguir são consistentes com o guia de referência para gestão de riscos do Tribunal de Contas da União (TCU, 2018).*

*⁷² Não confundir com a matriz de alocação de riscos entre partes pública e privada em contratos de concessão, fora do escopo deste Guia.*

condução de teste de estresse para a avaliação da exposição remanescente; e tomada de decisão sob incerteza.Uma vez que os potenciais eventos adversos foram identificados, uma matriz de riscos correspondente pode ser construída. A seguir, são apresentadas instruções sobre como operacionalizar essa tarefa.

Primeiro, é necessário avaliar as possíveis causas da materialização do evento adverso. Essas correspondem aos riscos primários que poderiam ocorrer durante a vida do projeto. Todas as causas de cada evento adverso devem ser identificadas e analisadas, levando em conta que diversas fragilidades relacionadas à projeção de variáveis, planejamento e gerenciamento podem ter consequências similares. A identificação de causas dos riscos potenciais pode se basear em análises *ad hoc* de problemas semelhantes que já ocorreram no passado. Em geral, a ocorrência de desastres ou falhas severas é considerada como falha de design, no sentido mais amplo possível, portanto, espera-se que todas as causas potenciais para falha sejam adequadamente identificadas e documentadas. Exemplos incluem: baixa capacidade de fornecedores terceirizados, custos de estruturação mal estimados, investigação inadequada do local do projeto, baixo apoio político, estratégia de comunicação inadequada etc.

Quando apropriado, a conexão com os resultados da análise de sensibilidade deve ser explicitada pela apresentação de quais variáveis críticas são afetadas pelos eventos adversos. Por exemplo, para o evento adverso "condições geológicas não antecipadas", a variável crítica correspondente é o "custo de investimento", e assim por diante.

Para cada evento adverso, devem ser descritos os prováveis efeitos gerados sobre o projeto e suas consequências relativas sobre os fluxos de caixa. Por exemplo, atrasos no tempo de construção ocasionam a postergação da fase operacional, que, por sua vez, poderia ameaçar a sustentabilidade financeira do projeto. Faz-se conveniente descrever tais efeitos em termos do que o proponente do projeto (ou o gestor da infraestrutura) poderia experimentar em termos de impactos funcionais e de negócios. Cada efeito deve ser também caracterizado pelas suas consequências sobre o cronograma do projeto (implicações de curto *vs*. longo prazo), que são relevantes tanto para prever o efeito sobre o *timing* dos fluxos de caixa quanto para a determinação das medidas de mitigação de risco apropriadas.

Deve ser atribuída uma probabilidade de ocorrência de cada evento adverso, referente ao horizonte de análise definido para o cenário comparativo. Vide abaixo uma classificação recomendada, embora, em princípio, outras classificações sejam possíveis:

- A. Improvável (probabilidade 0-10%)
- B. Pouco provável (probabilidade 10-33%)
- C. Probabilidade média (probabilidade 33-66%)
- D. Provável (probabilidade 66-90%)
- E. Muito provável (probabilidade 90-100%)

Também deve ser atribuído, para cada efeito adverso, um nível de severidade de impacto, variando, por exemplo, do nível I (nenhum efeito significativo) ao nível V (catastrófico), baseado no custo e/ou perda de bem-estar social gerado pelo projeto. Quando associados às probabilidades de ocorrência, os níveis de severidade permitem uma classificação ponderada dos riscos. Segue abaixo uma classificação sugerida quanto à severidade:

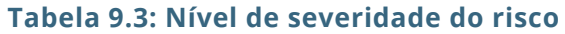

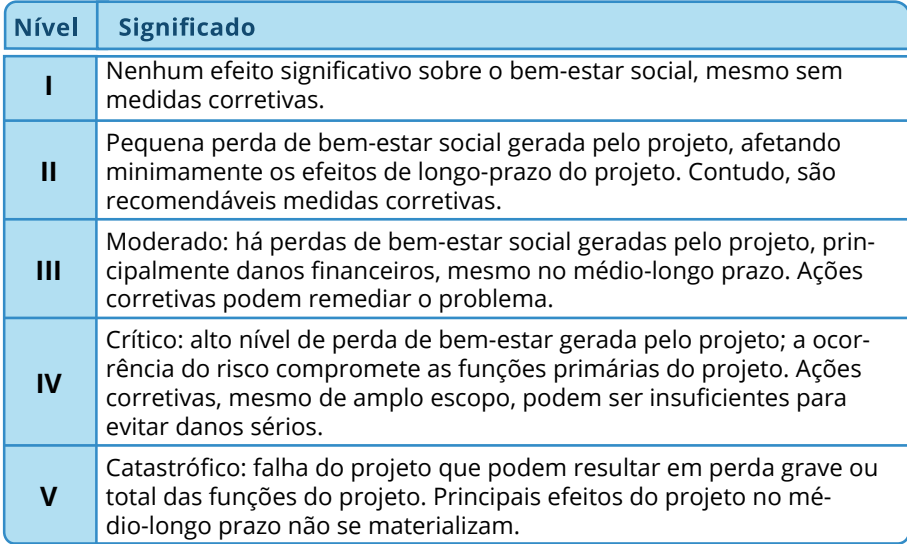

O nível de risco ponderado corresponde à combinação da Probabilidade e da Severidade (P × S). Na matriz a seguir, são definidos quatro níveis de risco, com cores associadas.

# **Tabela 9.4: Matriz de riscos**

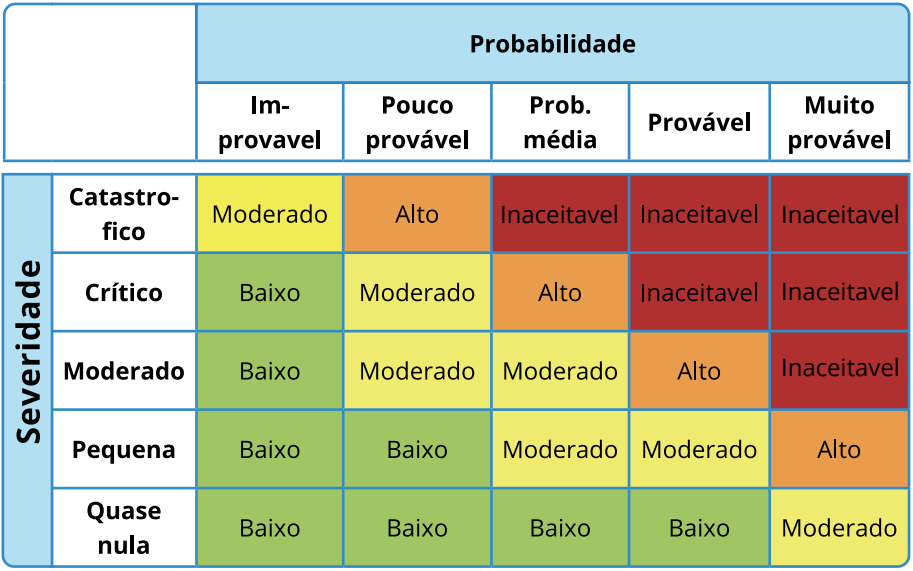

Fonte: Elaboração própria.

Esse exercício deve ser desempenhado durante a fase de planejamento do projeto, de forma que os tomadores de decisão possam avaliar quais são os níveis aceitáveis de risco e que medidas de mitigação devem ser adotadas. Durante a análise de risco incluída na ACB, os riscos remanescentes no design final do projeto são analisados. A princípio, nenhum risco inaceitável deve permanecer. Essa classificação é útil, porém, para identificar potenciais problemas com que o projeto pode vir a se deparar.

Quando o nível dos riscos remanescentes ( $P \times S$ ) for estabelecido, é importante identificar as **ações de prevenção e/ou mitigação cabíveis**<sup>73</sup>. O diagrama abaixo mostra, de forma qualitativa, os tipos de ação para reduzir o nível de risco prevalecente nas várias zonas da matriz acima. A identificação de tais ações requer um conhecimento mais aprofundado sobre as causas dos riscos, bem como a natureza e o *timing* de seus efeitos finais.

*⁷³ A mitigação de riscos se refere a ações visando a redução sistemática no grau de exposição ao risco. Ações de prevenção visam reduzir sistematicamente a probabilidade de ocorrência.*

# **Tabela 9.5: Matriz de respostas**

|                |                   | Probabilidade                     |                   |                |                       |                          |
|----------------|-------------------|-----------------------------------|-------------------|----------------|-----------------------|--------------------------|
|                |                   | lm-<br>provavel                   | Pouco<br>provável | Prob.<br>média | Provável              | <b>Muito</b><br>provável |
| Φ<br>Severidad | Catastro-<br>fico | Mitigação                         |                   |                | Prevenção e mitigação |                          |
|                | Crítico           |                                   |                   |                |                       |                          |
|                | Moderado          |                                   |                   |                |                       |                          |
|                | Pequena           | Aceitação, prevenção ou mitigação |                   |                | Prevenção             |                          |
|                | Quase<br>nula     |                                   |                   |                |                       |                          |

Fonte: Elaboração própria.

A "intensidade" da ação de prevenção/mitigação deve ser proporcional ao nível de risco. Para riscos com elevado impacto e alta probabilidade de ocorrência, espera-se uma resposta mais vigorosa e maior comprometimento com a gestão das ações. Por outro lado, para riscos de baixo nível pode bastar um monitoramento adequado. Quando o nível de risco se torna inaceitável, situação que, a princípio, nunca deveria ocorrer, então toda a concepção do projeto, seu design e preparação, precisam ser revistos. Ao identificar ações para mitigar os riscos existentes, é obrigatório definir quem será o responsável pela sua execução e em que estágio do ciclo do projeto elas irão ocorrer (ex. preparação, licitação, construção, operação).

Por fim, os impactos das ações de prevenção e/ou mitigação de riscos na resiliência do projeto, bem como a exposição remanescente a riscos devem ser analisados. Para cada evento adverso, sugere-se avaliar o risco residual após a implementação das medidas de prevenção/mitigação. Se o nível de exposição se tornar aceitável (i.e. sem a presença de riscos altos ou inaceitáveis), então a estratégia qualitativa proposta para o gerenciamento de riscos está adequada. Se riscos substanciais permanecerem, então faz-se necessário empreender uma análise quantitativa probabilística, para investigar mais a fundo os riscos do projeto (vide a próxima seção).

Os custos associados às medidas de prevenção e mitigação elencadas devem retroalimentar os dados de entrada da ACB, podendo impactar as estimativas de custos (Capex e Opex), benefícios ou mesmo externalidades. Tais custos devem ser inferiores à perda potencial de bem-estar identificada, para justificar as ações a serem tomadas.

# **Análise probabilística**

De acordo com a recomendação internacional para a metodologia ACB, a análise probabilística de riscos é requerida quando a exposição residual permanece significativa (Banco Mundial 2020). Em outros casos, pode ser realizada apenas quando for apropriado, a depender da complexidade do projeto e da disponibilidade de dados. Neste Guia, recomenda-se especialmente nos casos em que a TRE obtida para o projeto for menor que o limiar superior da TSD (vide Quadro 8.6), ou em qualquer caso, quando a análise qualitativa de riscos demonstrar persistir elevada exposição a riscos. Quando realizada, a análise probabilística de riscos substitui com vantagens a análise de cenários, anteriormente apresentada, dispensando-a.

Este tipo de análise atribui uma distribuição de probabilidades para cada variável crítica da análise de sensibilidade, definida como um intervalo de valores em torno da melhor estimativa disponível, usado como caso-base, de forma a recalcular os valores esperados dos indicadores de viabilidade socioeconômica. A distribuição de probabilidades para cada variável pode ser derivada de diferentes fontes, tais como dados experimentais, distribuições encontradas na literatura para casos similares, e consulta a especialistas. Naturalmente, se o processo de gerar as distribuições for pouco confiável, também o será a avaliação de riscos. Entretanto, em sua forma mais simples (ex. distribuição triangular), essa etapa é sempre factível e representa uma importante melhoria na compreensão das potencialidades e limitações do projeto, comparado a um caso base.

Estabelecida a distribuição de probabilidades para as variáveis críticas, é possível proceder com o cálculo da distribuição de probabilidade para a TRE e para o ∆VSPL do projeto. Para tanto, sugere-se utilizar o método da **simulação de Monte Carlo**, que requer o uso de *softwares* relativamente simples e acessíveis. O método consiste na extração repetida e aleatória de um conjunto de valores para as variáveis críticas, obtidos dos respectivos intervalos anteriormente definidos, e então no cálculo dos indicadores de viabilidade do projeto (TRE ou ∆VSPL) resultantes de cada conjunto de valores extraídos. Pela repetição desse procedimento em muitas iterações, é possível obter uma convergência para a distribuição simulada desses indicadores.

Os valores obtidos possibilitam ao analista inferir julgamentos importantes sobre o nível de risco do projeto. No exemplo mostrado na Tabela 9.6, o ∆VSPL pode resultar em valores negativos (ou TRE inferior à TSD) com probabilidade de 5,3%, revelando um baixo nível de risco para o projeto. Em outros casos, porém, um valor médio (e/ ou mediano) significativamente menor que o valor-base pode indicar dificuldades futuras na materialização dos benefícios esperados do projeto.

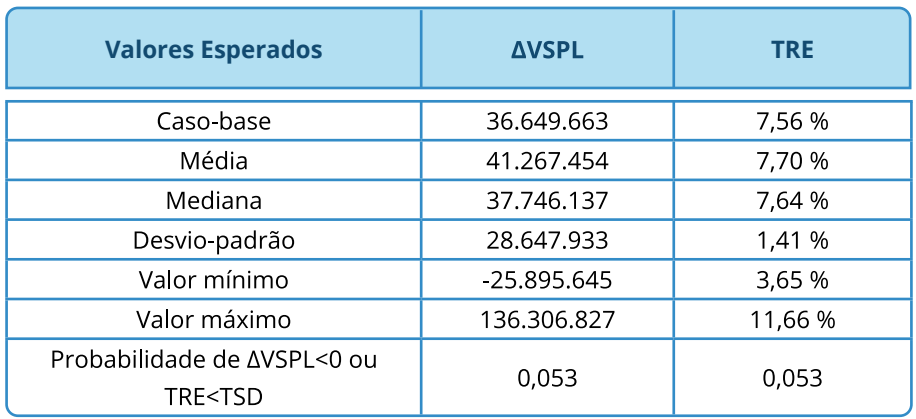

# **Tabela 9.6: Resultados da distribuição simulada do ∆VSPL e da TRE**

Fonte: Comissão Europeia (2014).

O resultado da simulação de Monte Carlo, expresso em termos da distribuição de probabilidade da TRE ou do ∆VSPL no intervalo resultante de valores, fornece informação mais abrangente sobre o perfil de risco do projeto. A Figura 9.1 apresenta um exemplo gráfico.

# **Figura 9.1: Exemplo de saída de uma simulação de Monte Carlo**

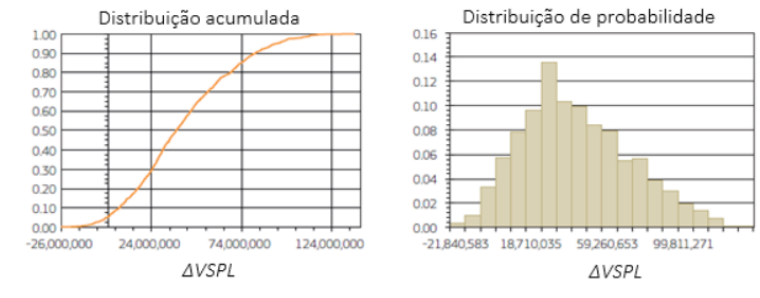

Fonte: Comissão Europeia (2014).

A curva de distribuição cumulativa permite avaliar o risco do projeto, por exemplo, ao verificar se a probabilidade acumulada de um dado ∆VSPL ou TRE é maior ou menor que um valor de referência considerado crítico. No exemplo mostrado acima, a probabilidade cumulativa do ∆VSPL no valor de até R\$ 18.824.851, que corresponde a 50% do valor-base, é 0,225, um valor alto o bastante para recomendar a adoção de possíveis medidas preventivas e mitigadoras contra os riscos do projeto.

# **10 ANÁLISE DISTRIBUTIVA**

A utilização de preços sombra na avaliação socioeconômica, apesar de incorporar considerações de eficiência econômica, não permite, contudo, capturar adequadamente a **distribuição dos custos e benefícios do projeto entre os usuários do serviço e demais partes interessadas**. Portanto, para garantir que o modelo de avaliação ACB incorpore fatores de equidade que maximizem os efeitos progressivos do investimento público, faz-se necessária uma análise complementar dos impactos projetados no bem-estar de grupos específicos.

A análise distributiva pressupõe a identificação de uma lista de efeitos do projeto e *stakeholders* relevantes que serão afetados de forma efetiva pela implantação do ativo. Efeitos típicos incluem cobranças pelo uso, variações no tempo de viagem, variações na acessibilidade a serviços básicos, confiabilidade do serviço, conforto, conveniência, segurança, como também impactos ambientais e territoriais. Os *stakeholders* mais comumente identificados em análises distributivas costumam ser os usuários (ou categorias destes), operadores, gestores de infraestrutura, terceirizados, fornecedores, governo ou setor público em geral, e a sociedade mais ampla, podendo variar por setor. Além disso, recomenda-se que, sempre que possível, a avaliação distributiva inclua também desagregação de *stakeholders* por região geográfica (ex. não usuários urbanos, suburbanos, rurais), grupos sociais (ex. usuários por faixa de renda, comunidades tradicionais), entre outros.

Tal avaliação pode ser feita utilizando modelos de diversos níveis de complexidade, muito embora todos eles sejam primariamente baseados nas projeções de custos e benefícios descritas nas seções anteriores. Mackie et al. (2005) apontam que métodos para análises distributivas podem incluir desde a simples identificação dos *stakeholders* afetados positiva ou negativamente, até projeções de indicadores macroeconômicos (ex. desemprego, consumo) desagregados por região e setor<sup>74</sup>. Recomenda-se, portanto, que a análise distributiva seja realizada pelo proponente em todos os projetos considerando ao menos os itens descritos a seguir.

*⁷⁴ Tais métodos incluem, por exemplo, modelos de equilíbrio geral computável, análise de redes multimodais e modelos georreferenciados de interação transporte e uso do solo (i.e. LUTI – Land Use/Transport Interaction modelling) que são sugeridos no anexo IV como aprimoramentos da ACB.*

## **Matriz de** *stakeholders*

Em termos operacionais, para sumarizar os efeitos decorrentes do projeto, pode-se desenvolver uma matriz conectando cada efeito do projeto aos setores e/ou *stakeholders* afetados pelo impacto específico. Tal ferramenta denomina-se matriz de *stakeholders* (também conhecida por "tabela de incidência de benefícios"), e permite avaliar, sob a ótica comparativa, as consequências distributivas do projeto, permitindo mapear seus ganhadores e perdedores.

A matriz de *stakeholders* permite uma apresentação do projeto como um todo de forma a relacionar os efeitos (linhas) aos stakeholders (colunas), resumindo as principais implicações econômicas e financeiras do projeto, mostrando as transferências entre partes interessadas e realçando a distribuição de custos e benefícios. Para tanto, é necessário integrar os valores tratados na análise socioeconômica com a avaliação financeira (receitas e despesas). Essa ferramenta permite estimar "contribuições líquidas", por meio do cancelamento de efeitos negativos (ex. emprego deslocado, produção deslocada) com efeitos positivos.

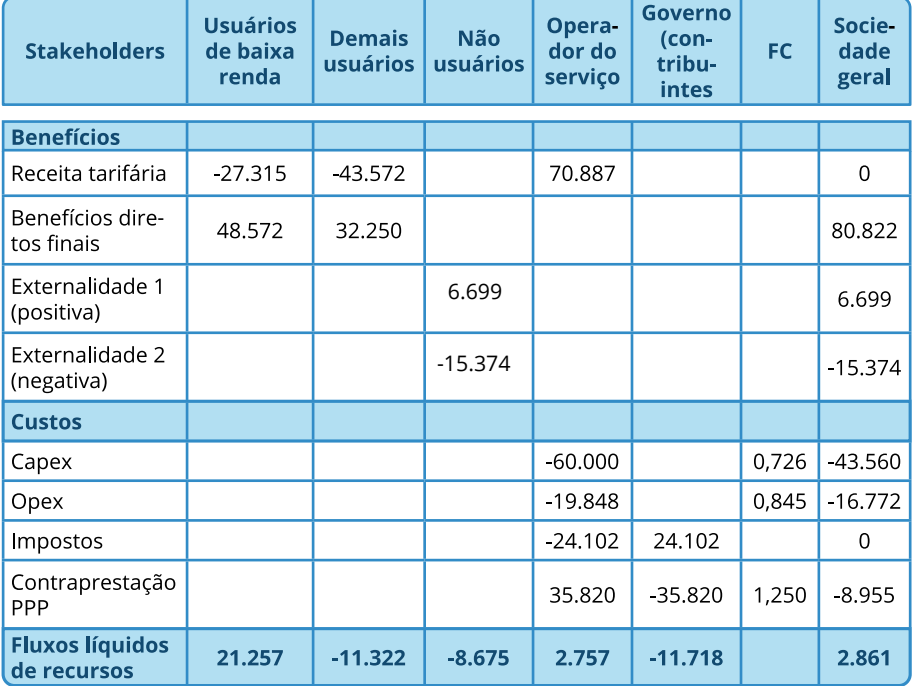

#### **Tabela 10.1: Exemplo de matriz de stakeholders (R\$ mil, valor presente)**

Fonte: Adaptado de Jenkins et al. (2018).

A análise distributiva utilizando a matriz de *stakeholders* permite obter interpretações úteis à avaliação geral do projeto. O exemplo apresentado na Tabela 10.1 é ilustrativo. Na matriz, devemos discriminar cada benefício e custo para cada *stakeholder* da sociedade. No exemplo temos usuários de baixa renda, demais usuários, não usuários, operador de serviço e governo. Suponha que se trata de um projeto com Capex de R\$ 60 milhões, implementado como concessão patrocinada (PPP) envolvendo contraprestação anual de R\$ 35,82 milhões. Observe que tanto a receita tarifária quanto a arrecadação de tributos têm efeito líquido nulo do ponto de vista agregado, representando simples transferências entre grupos de stakeholders. Note, também, que os efeitos sociais dos custos incorridos são obtidos pela aplicação dos respectivos fatores de conversão<sup>75</sup>. Por fim, a última linha da matriz permite inferir que (i) o projeto apresenta um *gap* de viabilidade financeira suprido justamente pelas contraprestações de PPP, que são custeadas pelo contribuinte, e (ii) o projeto implica em ganhos econômicos para o grupo de usuários de baixa renda e em perdas para o grupo de demais usuários e não usuários. A "transferência" de recursos pode ser problemática, por exemplo, caso se identifique que o grupo de usuários consiste em grandes grupos econômicos vinculados a cadeias de exportação, enquanto os não usuários consistem em pessoas físicas pulverizadas<sup>76</sup>.

Além disso, **uma transferência potencialmente problemática ocorre quando os custos recaírem sobre grupos sociais de renda mais baixa**, enquanto os benefícios se concentrarem em grupos de renda mais alta. Já a situação oposta, com os beneficiários sendo os mais pobres e os custos recaindo sobre os mais ricos, seria vantajosa do ponto de vista distributivo. Eventuais trade-offs entre eficiência econômica e distribuição de benefícios e custos devem ser discutidas e explicitadas para garantir maior transparência e racionalidade na tomada de decisão. Projetos que tenham saldo líquido socioeconômico negativo para grupos sociais de baixa renda (economicamente regressivos), ainda que em contexto de ∆VSPL positivo para o conjunto da sociedade, devem ser analisados com cautela, devendo ser descontinuados, caso seus efeitos regressivos não possam ser corrigidos ou compensados.

*⁷⁵ Em especial, o pagamento de contraprestações pelo governo tem impacto social líquido por se tratar de despesa orçamentária, devido ao custo de peso morto dos gastos públicos, por hipótese em 25%. Veja o Catálogo de Parâmetros para maiores informações (Apêndice I).* 

*⁷⁶ Nesse caso poderá até ocorrer uma transferência de bem-estar de cidadãos brasileiros para cidadãos de outros países, ainda que indiretamente.*

Algumas referências acadêmicas recomendam o uso de pesos distributivos (ex. Boardman et al., 2011), ou externalidade (positiva) de atendimento a necessidades básicas (Jenkins et al., 2018) para contornar o viés potencialmente utilitarista da análise de custo-benefício. Entretanto, tais recomendações ainda se encontram em um nível muito incipiente de aplicação em políticas públicas, uma vez que a calibração de tais pesos e externalidades não é consensual nem mesmo na esfera acadêmica. Dessa forma, recomenda-se uma clara desagregação de benefícios e custos por grupos sociais impactados pelo projeto, utilizando-se a matriz de *stakeholders*, de modo a trazer máxima transparência sobre os verdadeiros ganhadores e perdedores do projeto.

# **Metodologias complementares**

Existem diversas metodologias complementares à ACB tradicional para se medir o impacto de um projeto de infraestrutura sobre a pobreza. Segundo o Banco Mundial (Mackie et al., 2005), os principais indicadores recomendados são a *Razão de Impacto de Pobreza* e o *Coeficiente de Distribuição de Benefícios*. A Razão de Impacto de Pobreza (RIP) é definida por

$$
RIP = \frac{Beneficios\ aos\ pobres}{Benefícios\ econômicos\ totais}
$$

Se o RIP é maior que a proporção de pessoas abaixo da linha da pobreza<sup>77</sup>, então o projeto tem impacto significativamente positivo para a redução da pobreza.

Há duas versões do Coeficiente de Distribuição de Benefícios (CDB). A primeira, considera a proporção de pessoas de baixa renda beneficiadas pelo projeto em relação ao total de beneficiados, isso é,

 $CDB_1 = \frac{N \text{u}mero de pessoas de baixa renda benefici} {N \text{u}mero total de beneficiários}$ 

O uso do *CDB1* é recomendado quando os benefícios não podem ser expressos em termos monetários. Quando os benefícios são quantificáveis, sugere-se a utilização da segunda versão do CDB, que quantifica a extensão monetária do projeto aos mais pobres, isso é

*⁷⁷ A proporção de pessoas abaixo da linha da pobreza é a mais utilizada medida de pobre*za. A linha de pobreza é definida como linha de corte para definir se uma pessoa é pobre.

 $CDB_2 = \frac{Benef}{}$ icios líquidos aos beneficiarios de baixa r<br> $\Delta VSPL$ 

O uso do *CDB2* é especialmente recomendado quando os beneficiários do projeto (por faixa de renda) recebem de maneira desigual os benefícios líquidos do investimento.

Os indicadores de *RIP* e *CDB*, juntamente com a Matriz de *stakeholders* devem subsidiar a tomada de decisão em complemento aos resultados dos indicadores de viabilidade e da análise de risco. A apreciação desses indicadores é essencial para se garantir uma **priorização de projetos de infraestrutura fortemente comprometida com a erradicação da pobreza** e em linha com as principais necessidades da sociedade.

# **11 ALTERNATIVAS DE IMPLEMENTAÇÃO DO PROJETO E A ACB**

O arranjo contratual escolhido para construção e operação da infraestrutura tem implicações sobre o retorno socioeconômico do projeto, e por isso as alternativas de contratação devem ser consideradas na ACB. Há, basicamente, três tipos de efeitos sobre os custos e/ou benefícios socioeconômicos que podem variar a depender da alternativa de contratação adotada:

- 1. A cobrança pelo serviço (caso exista) pode afetar a demanda pelo projeto, e consequentemente os benefícios;
- 2. Fluxos de ou para o Governo devem considerar o peso morto do gasto público;
- 3. Ineficiências de execução das obras ou na prestação do serviço podem comprometer a geração de benefícios ou aumentar os custos do projeto.

A Análise Distributiva pode indicar que alguns grupos sociais deverão auferir grandes benefícios com o projeto. Nesses casos, é possível discutir alguma forma de cobrança pelos benefícios auferidos, que tanto serve para compensar eventuais grupos sociais prejudicados pelo projeto quanto para financiar sua implementação. Entretanto, a cobrança pode afugentar alguns dos beneficiários, reduzindo a demanda total pelo projeto e, consequentemente, o montante de benefícios. Um exemplo disso é a cobrança de pedágio em rodovias, após, por exemplo, a ampliação de capacidade. Com a cobrança, alguns usuários podem viajar menos, ou buscar rotas alternativas. O impacto da redução de demanda e de benefícios será tanto maior quanto mais elástica for a demanda ao valor cobrado. Importante lembrar, contudo, que o valor cobrado passa a ser um custo ao usuário, mas sendo transferido a outro grupo social, (por exemplo o operador do projeto), seu efeito líquido para a sociedade é nulo. A redução de demanda, por outro lado, gera uma perda de benefícios do projeto, devendo, portanto, ser considerada na análise socioeconômica.

Outro efeito importante sobre a ACB devido à forma de implementação do projeto é se há pagamentos de ou para o governo. Por exemplo, o projeto pode ser financiado inteiramente pelos recursos fiscais do governo, arrecadados junto à sociedade por meio de tributos. Nesse caso, como os tributos normalmente geram alguma forma de peso morto na economia, os custos de um projeto financiado pelo governo devem considerar esse ônus sobre a sociedade, majorando os custos do projeto em comparação à alternativa que não utilizar recursos fiscais. Esse ajuste deve ser feito usando o parâmetro do preço sombra do gasto público, disponibilizado no Catálogo de Parâmetros.

De forma análoga, eventuais receitas fiscais geradas por um projeto devem ser majoradas na análise, pois reduzem a necessidade de se arrecadar tributos da sociedade, reduzindo também seu peso morto<sup>78</sup>.

O terceiro tipo de efeito ocorre devido a diferentes níveis de transferência de riscos e ao alinhamento de incentivos entre contratante e contratado. Em tese, quanto mais risco é transferido ao contratado, maior será o custo total cobrado por ele. A tabela a seguir ilustra como diferentes categorias de risco podem ser alocadas entre governo e parceiro privado em algumas tipologias de contratação típicas de infraestrutura.

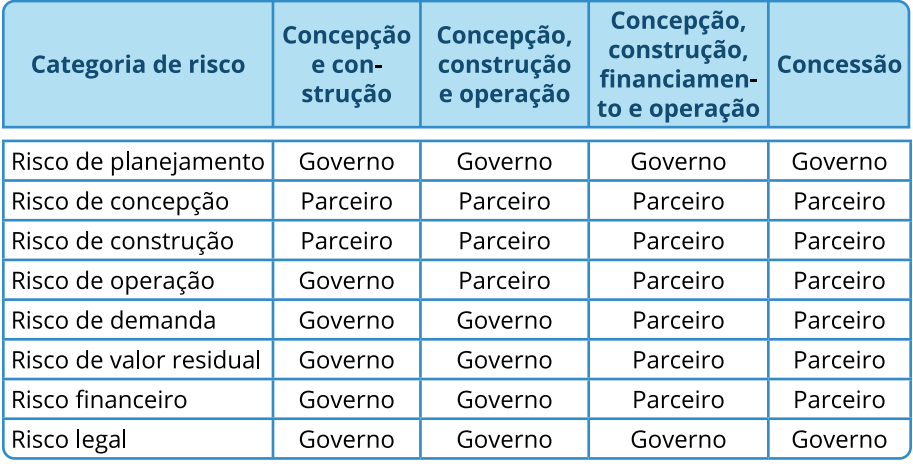

# **Tabela 11.1 Alocação de risco**

*Ceteris paribus*, a análise se resumirá em avaliar se o preço cobrado pelo contratado para assumir tal risco é menor que o custo do contratante ao assumir o risco. Porém, além do efeito sobre o custo do projeto, há a questão do alinhamento de incentivos que algumas tipologias de contratação facilitam. Em contratos em que um mesmo contratado é responsável por conceber, construir, operar e manter determinado ativo de infraestrutura, obtém-se um natural alinhamento de incentivos para que esse contratado otimize o projeto nas primeiras fases para garantir o maior retorno (e menores riscos) nas fases seguintes. Por exemplo, ele não irá construir um ativo de baixa qualidade, pois isso poderá comprometer a geração de receitas futuras, assim como não deverá investir num ativo além do necessário, pois comprometeria a rentabilidade do projeto. Em contratações em que essas fases são separadas, cada contratado irá perseguir o que lhe trouxer maior retorno isoladamente naquele contrato. A conjugação dos diversos contratos para a maximização do retorno do projeto

como um todo é possível, mas exige maior capacidade de gestão e fiscalização pelo contratante, o que também traz custos. O quadro a seguir apresenta as principais vantagens e desvantagens de contratos de parcerias (contratos que envolvem construção e operação, como PPP, concessões etc.) versus obras públicas tradicionais.

# **Quadro 11.1: Parcerias vs. Obra pública tradicional – Forças e fraquezas**

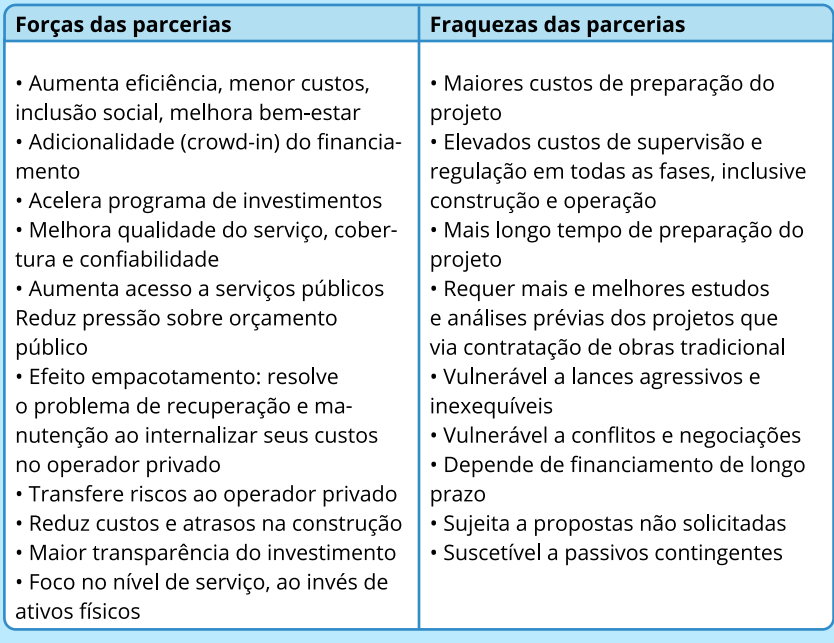

As vantagens e fraquezas das parcerias listadas podem variar de contrato para contrato. Isso ocorre porque as parcerias requerem conhecimento, comprometimento, capacidades, processos, filtros, instituições, fiscalização e uso das melhores práticas para o desenho do contrato e da regulação efetiva. Principalmente, as vantagens e fraquezas estão relacionadas ao desenho do contrato e à alocação de riscos.

Segundo Andres et al. (2013), a incidência de sobrecustos e atrasos nas entregas dos projetos é mais comum em contratos de obras públicas do que em parcerias. Dessa forma, ao serem feitos comparativos entre alternativas de implementação, é importante que essas projeções sejam incorporadas na análise de sensibilidade de cada alternativa. Regra geral, esses efeitos podem ser incorporados via análise de risco do cenário (vide Cap. 9), seja por meio da análise

de sensibilidade, pela elaboração de cenários ou pela análise probabilística de riscos que incorporem esses efeitos<sup>79</sup>. Por outro lado, caso os aumentos de custos, de acordo com a alternativa de implantação, forem de fácil previsão e estimação, podem ser diretamente incorporados às variações de estimativas de custos considerados na ACB.

Já os atrasos, produzem postergação dos benefícios, afetando seu valor presente, e por consequência, os resultados da ACB. Nesse caso, também podem ser considerados via análise de risco do cenário. Em qualquer caso é preciso ter, a priori, alguma estimativa do potencial de sobrecusto ou atraso por tipo de contratação (vide Quadro 11.2 para referências internacionais). Da mesma forma, deve-se inserir eventuais custos adicionais de gerenciamento e fiscalização por parte do contratante, caso tais custos sejam distintos entre as alternativas consideradas.

#### **Quadro 11.2: Comparação de resultados (obra pública vs. parcerias)**

Utilizando dados de uma amostra com 500 projetos de parcerias e 500 de obras públicas na Austrália, Andrés et al. (2013) indicam que o aumento médio de custos é de 18% nas parcerias, enquanto esse valor varia entre 40 e 150% para obras públicas.

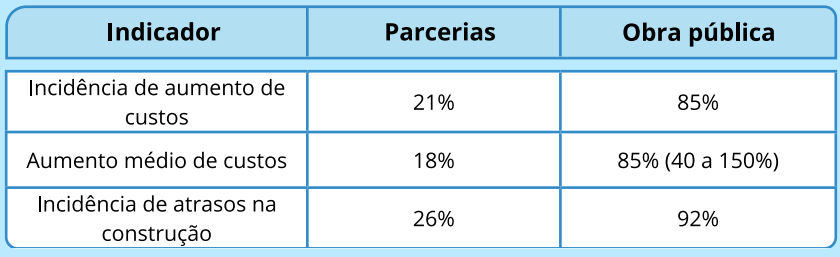

Fonte: Andrés et al. (2013)

Outros comparativos entre os resultados da obra pública e de parcerias indicam que a qualidade do estoque físico apresenta diferenças substanciais. Em geral, as parcerias resultam ativos físicos de melhor qualidade do que projetos realizados como obras públicas, principalmente porque

*⁷⁹ A probabilidade de se incorrer em sobrecusto e atraso na execução de um projeto tende a ser maior que a de redução do custo de do tempo inicialmente estimados, a depender também do desenho de contrato proposto. A elaboração de cenários e a análise probabilística de riscos deve ser conduzida levando em consideração essas probabilidades.*
sob parceria a responsabilidade pela manutenção e reabilitação é do Concessionário, enquanto nas obras públicas é do governo e, muitas vezes, a alocação orçamentária para essa tarefa é frequentemente inadequada. Essas evidências não implicam que parcerias sejam sempre preferíveis às obras públicas. Conforme indicado por Love et al. (2010), com dados do Reino Unido e Austrália, alguns tipos de contratação tradicional tiveram bons resultados em termos de custos iniciais previstos (até 55% dos projetos) e prazo previsto (até 63%). Esses resultados podem ser atribuídos a um ponto chave da execução: gestão dos projetos. Comparando com as parcerias na Austrália, 79% dos projetos foram entregues dentro da previsão orçamentária, e 82% sem atrasos.

O Apêndice II apresenta um exemplo comparativo dos efeitos das formas de implementação do projeto sobre os resultados da ACB.

# **12 APRESENTAÇÃO DE RESULTADOS**

Este Guia teve como propósito apresentar as diretrizes, conceitos e metodologia recomendada para a elaboração de análises custo-benefício de projetos de investimento em infraestrutura. Sendo um dos elementos fundamentais da preparação de propostas de investimento segundo o Modelo de Cinco Dimensões, propõe-se que a ACB seja adotada de forma gradual e sistemática durante diferentes etapas do ciclo de vida dos projetos de infraestrutura.

Para operacionalizar a ACB, espera-se que os proponentes de novos projetos de investimento sejam responsáveis pela elaboração de **Relatórios de ACB**, em conformidade com as orientações estabelecidas neste Guia. Sugere-se, para garantir a qualidade da informação gerada, que a apresentação de tais relatórios inclua a equipe responsável pela elaboração da ACB destacando representantes da área ambiental, da área econômica e de engenharia do órgão responsável pelo projeto.

Além do Catálogo de Parâmetros (Anexo I ao presente Guia), são disponibilizados modelos (templates) para apresentação de resultados da avaliação socioeconômica de forma padronizada. São sete arquivos, entre formulários e planilhas, para apresentar os temas discutidos neste Guia, compondo seu Anexo III. Orientações específicas são encontradas em cada arquivo. O Anexo II, por sua vez, apresenta o tratamento do risco climático.

Em complemento a esses modelos, os **Manuais Setoriais** apresentam em detalhes as recomendações específicas de apresentação de resultados de ACB no contexto dos respectivos setores.

### **Checklist da ACB**

O roteiro a seguir encerra o presente Guia. Foi pensado como sugestão de agenda de verificação tanto para o proponente do projeto, responsável por preparar a documentação da proposta, quanto por parte do examinador do projeto, envolvido na revisão independente e no parecer sobre a qualidade da ACB.

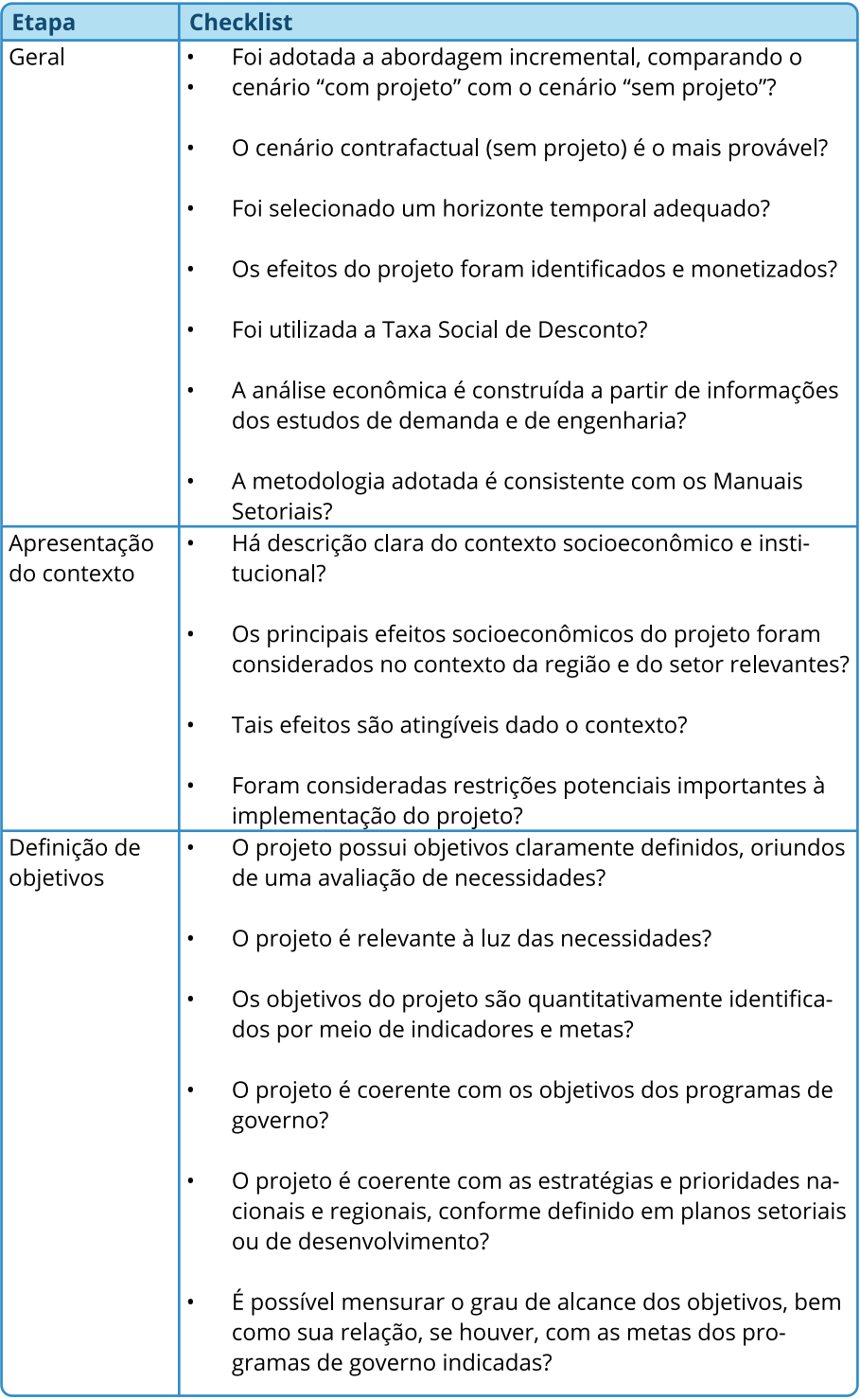

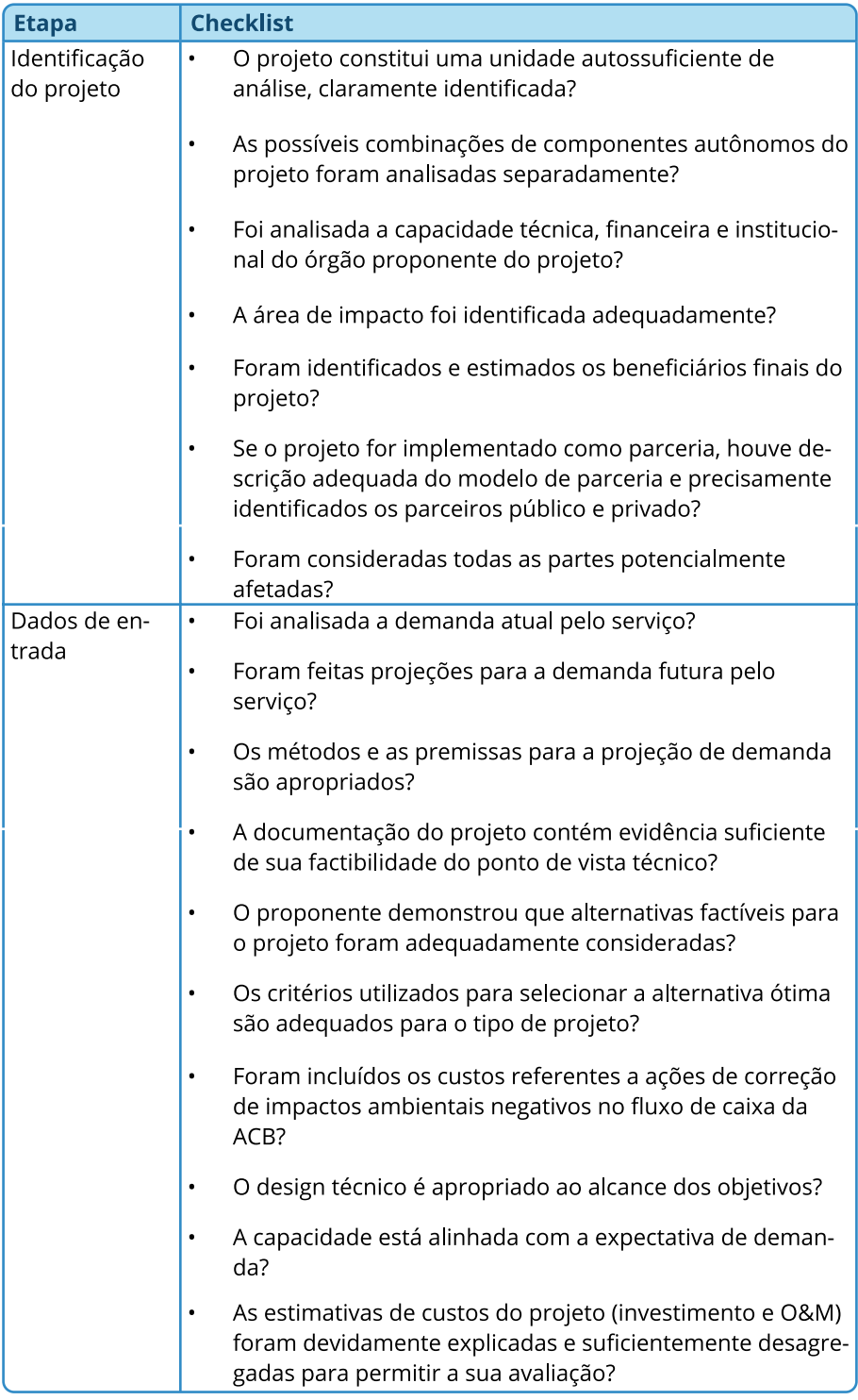

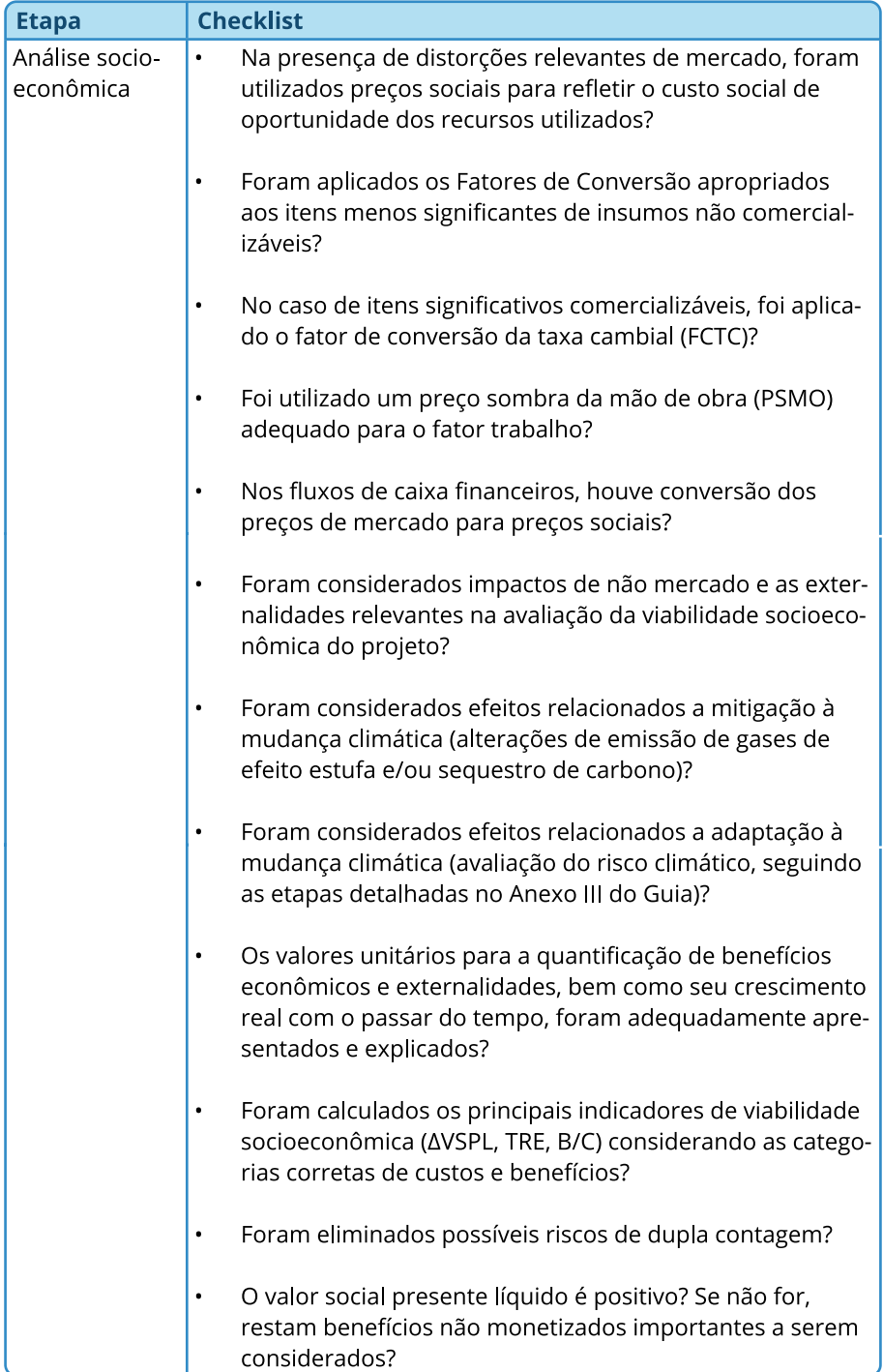

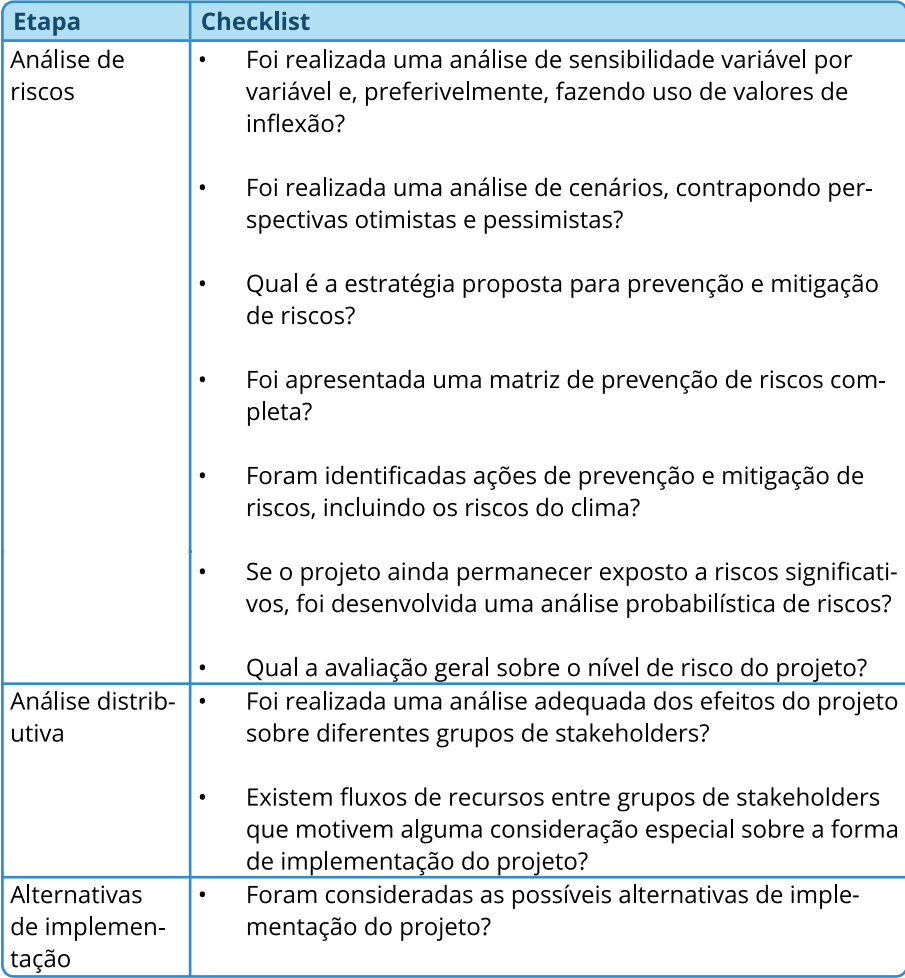

APÊNDICES

# **Apêndices**

# **I. Catálogo de parâmetros**

O Catálogo de Parâmetros apresenta os conceitos e premissas fundamentais para a elaboração de avaliações *Ex ante* de projetos de infraestrutura, conforme metodologia detalhada neste guia (Guia ACB). Esse instrumento de política pública foi desenvolvido em parceria entre a Secretaria de Desenvolvimento da Infraestrutura do Ministério da Economia (SDI/ME) e o Instituto de Pesquisa Econômica Aplicada (Ipea), institucionalizado por meio da Portaria SEPEC/ME/IPEA nº 188, de 13 de janeiro de 2022 [\[link\].](https://www.gov.br/produtividade-e-comercio-exterior/acl_users/credentials_cookie_auth/require_login?came_from=https%3A//www.gov.br/produtividade-e-comercio-exterior/pt-br/choque-de-investimento-privado/avaliacao-socioeconomica-de-custo-beneficio/guia-acb)

O objetivo do catálogo é padronizar as principais premissas de uso comum em avaliações socioeconômicas de todos os setores de infraestrutura. Os benefícios do Catálogo de Parâmetros em nível nacional dizem respeito à redução do esforço analítico requerido pela ACB, a maior comparabilidade entre projetos obtida a partir da utilização de parâmetros padronizados e a mitigação do potencial viés de otimismo na análise de projetos, decorrente da utilização de valores fornecidos por unidade isenta quanto à promoção de projetos específicos.

Neste apêndice são apresentadas, de forma reduzida, as descrições dos parâmetros. O Anexo I, em arquivo separado ao Guia ACB, é o Catálogo de Parâmetros. Os parâmetros apresentados são fruto de extensa pesquisa acadêmica baseada na literatura internacional e amplo diálogo com a sociedade, realizados por meio de estudos técnicos que foram devidamente submetidos a consultas públicas. Tais estudos detalham as metodologias, as fontes de dados e os resultados das estimativas de forma adaptada ao contexto brasileiro e com o nível de desagregação adequado em cada caso. Todos esses estudos foram submetidos a consulta pública e atualizados conforme as contribuições colhidas nesse processo. O Catálogo de Parâmetros apresenta uma versão condensada de tais estudos, trazendo de maneira objetiva o valor de cada parâmetro, sua importância e como podem ser utilizados no contexto de uma ACB.

Entende-se que o Catálogo de Parâmetros funcionará como documento vivo, sujeito a atualizações regulares e aprimoramentos que serão realizados pelo Ipea e o Ministério da Economia, conforme regulamentado no Art. 2º da Portaria SEPEC/ME/IPEA nº 188. Além das atualizações dos valores já publicados, aprimoramentos futuros poderão incorporar também valores econômicos relacionados a externalidades e parâmetros socioambientais, como a custo social da poluição (do solo, hídrica, visual e sonora), ou o custo da degradação/recuperação dos serviços ecossistêmicos, entre outros.

# **Parâmetros macroeconômicos**

Os parâmetros macroeconômicos são de utilização recorrente na avaliação de projetos, independentemente do setor. Possibilitam a correção dos fluxos econômicos do projeto para as principais distorções presentes na economia, como sobre mercados de fatores e sobre o comércio exterior. Em especial, a taxa social de desconto é parâmetro central da avaliação socioeconômica, utilizada como critério de comparação intertemporal de custos e benefícios.

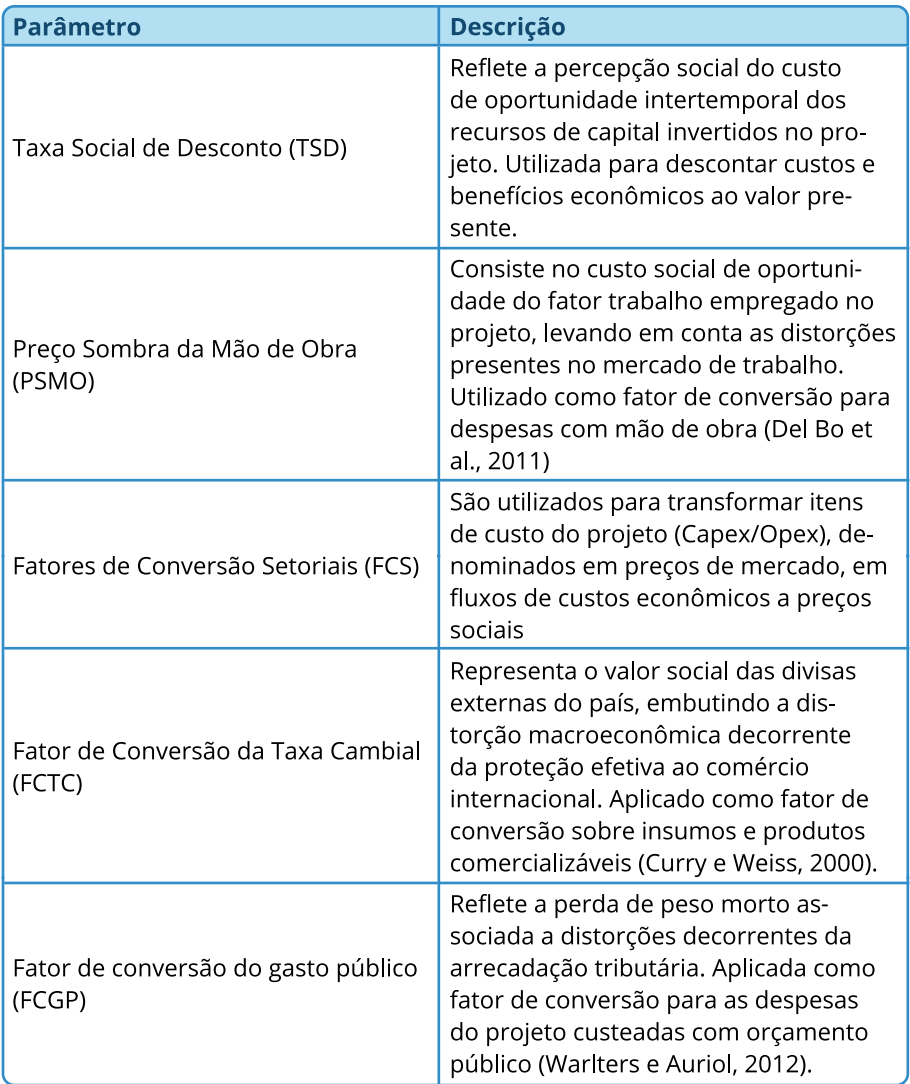

### **Custos e benefícios não-transacionados e ambientais**

Tratam-se dos parâmetros relativos aos efeitos de não mercado decorrentes da implantação de projetos de investimento, como externalidades. Destacam-se os parâmetros relacionados a externalidades ambientais, como a poluição atmosférica e a emissão de gases de efeito estufa.

São parâmetros essenciais para a adoção sistemática da ACB, ao conferir uniformidade e mitigar o esforço analítico de desenvolver valoração econômica de externalidades.

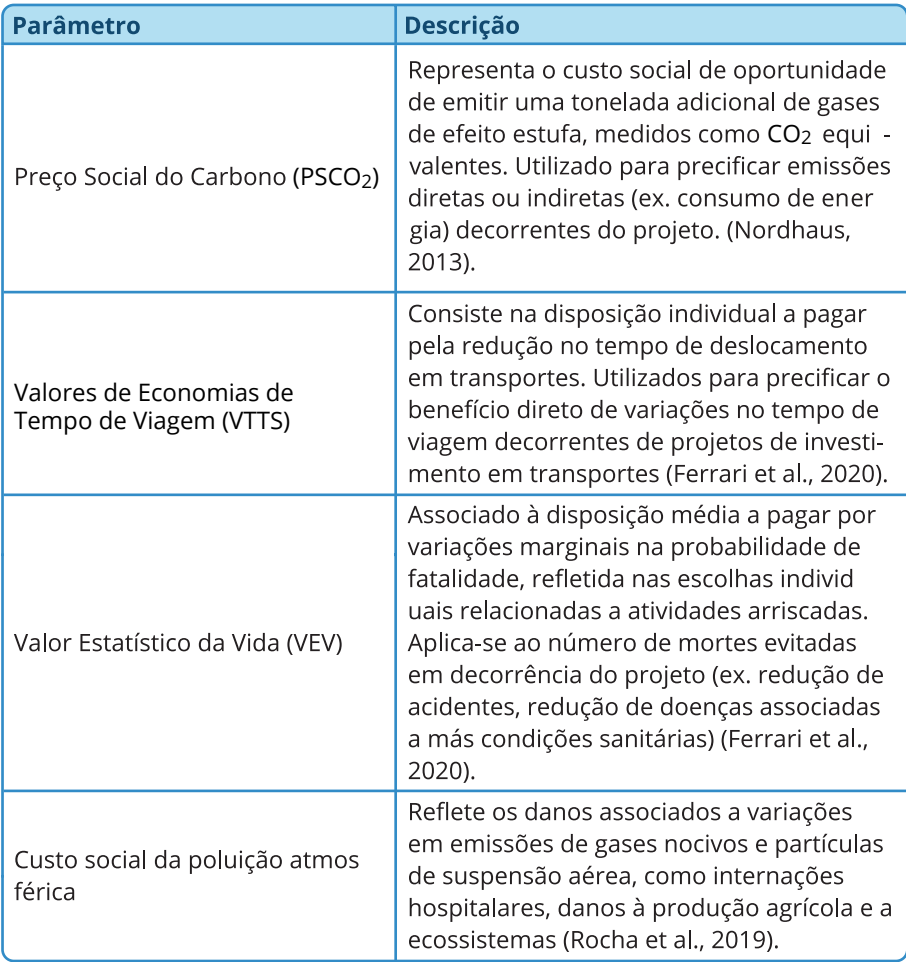

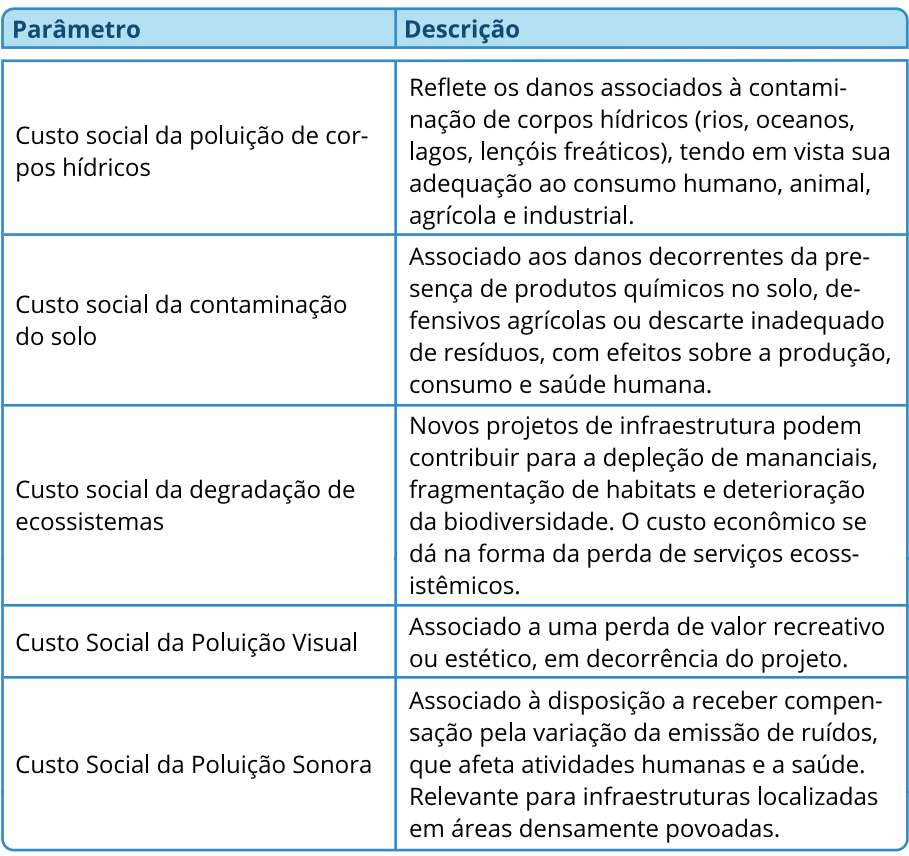

# **II. Exemplo de alternativas de implementação do projeto**

Considere um projeto bastante simples, com as seguintes características na análise comparativa, já a preços sociais:

- Investimento inicial de R\$ 614,94 milhões, executado em um ano apenas;
- Sem custos operacionais;
- Benefício unitário de R\$ 1,00 por usuário, a partir do ano seguinte ao de construção;
- Demanda projetada constante de 100 milhões de usuários por ano;
- Vida útil de 30 anos.

À taxa social de desconto de 8,5% ao ano, tal projeto geraria benefícios aos usuários com valor presente de R\$ 1.074,68 milhões. Com o custo de R\$ 614,94 milhões, o ∆VSPL desse projeto seria de R\$ 459,75 milhões. As formas de contratação, entretanto, podem afetar esses resultados.

1. Concessão Simples vs. Concessão Administrativa – efeito da demanda e do preço sombra do gasto público

Numa Concessão Administrativa, o Governo contrataria um Parceiro Privado para construir o empreendimento e prestar o serviço aos usuários por toda a vida útil do projeto, recebendo pagamentos periódicos ao longo do contrato. Tal pagamento deve cobrir tanto o custo das obras, a remuneração do capital investido pelo Parceiro Privado, assim como alguma remuneração pelo risco envolvido num contrato tão longo. Para simplificar a comparação, considere que no valor de R\$ 614,94 milhões de investimento já estão embutidos a remuneração pelo risco do projeto, e que o custo de capital desse Parceiro Privado é o mesmo da TSD, de 8,5% a.a. Assim, tal contrato deveria gerar pagamentos anuais, do Governo ao Parceiro Privado, de R\$ 57,22 milhões ao longo de 30 anos.

O governo, por sua vez, deverá tributar a sociedade no mesmo montante anual, R\$ 57,22 milhões. Essa tributação adicional gerará uma perda de bem-estar, um peso morto, por exemplo de 50% do valor arrecadado. Isto é, o fator de conversão do gasto público seria de 1,5<sup>80</sup>. Assim,

*⁸⁰ O valor efetivo do Fator de Conversão do gasto público corresponde ao publicado no Catálogo de Parâmetros, atualizado periodicamente.*

aos valores pagos anualmente, deve-se adicionar R\$ 28,61 milhões por ano devido ao peso morto gerado pela tributação adicional. Em valor presente, esse peso morto equivale a R\$ 307,47 milhões. Dessa forma, uma análise distributiva indicaria os resultados apresentados na coluna referente ao fator 1,5 da Tabela II.1. Nas demais colunas são apresentados os resultados para cada grupo social elencado para diferentes valores do Preço Sombra do Gasto Público. Para o valor 1,0, o resultado equivale ao projeto sem esses efeitos. Quanto maior esse fator, maior o custo para os contribuintes e menor o ∆VSPL do projeto, podendo até torná-lo inviável socioeconomicamente.

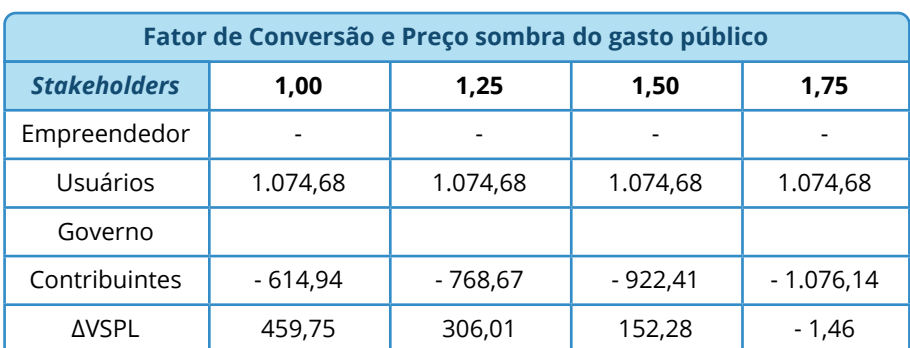

**Tabela II.1: Resultados do projeto via Concessão Administrativa, por grupo social e diferentes valores do Fator de Conversão do Gasto Público – R\$ milhões.**

Caso esse projeto possa ser financiado via cobrança de tarifas dos usuários, afinal eles são os grandes beneficiários, pode-se pensar num arranjo via Concessão Simples. Há que se atentar, porém, ao efeito que a cobrança de tarifa pode gerar sobre a demanda pelo projeto. Na análise inicial, com o benefício a cada usuário em R\$ 1,00, a demanda foi estimada em 100 milhões de usuários por ano. Caso esses usuários sejam insensíveis à tarifa, desde que abaixo do benefício que eles auferiram com o projeto, essa demanda não deverá se alterar. Nessa condição, para bancar o custo anual de R\$ 57,22 milhões do Parceiro Privado, uma tarifa de R\$ 0,5722 sobre cada um do 100 milhões de usuários anuais seria suficiente para equilibrar o contrato de Concessão Comum. Cada usuário auferiria o benefício líquido de R\$ 0,4288. E o resultado líquido para a sociedade, o ∆VSPL, continuaria em R\$ 459,75 milhões.

Mas se os usuários forem sensíveis à cobrança de tarifa, a quantidade de usuários pagantes deverá se reduzir. Com menos pagantes, maior a tarifa unitária necessária para equilibrar o contrato. Por exemplo, para cada 10 centavos de redução dos benefícios deve ocorrer uma redução de 1% dos usuários do projeto. Para isso, a tarifa de equilíbrio deveria ser de R\$ 0,6093, com 93,91 milhões de usuários por ano. Isso consequentemente reduzirá o ∆VSPL do projeto para R\$ 394,26 milhões. A Tabela II.2 mostra os resultados do projeto sob diferentes hipóteses de reação dos usuários à cobrança de tarifas. Em todos os casos o resultado para o Parceiro Privado é nulo, mas os usuários, e a sociedade vão perdendo bem-estar em relação à análise inicial do projeto.

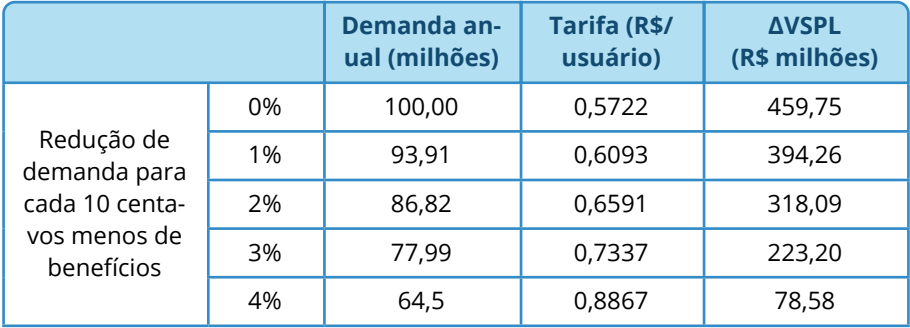

**Tabela II.2: Sensibilidade do projeto a reação dos usuários pela cobrança de tarifa, via Concessão Simples.**

Como se observa, tanto via Concessão Administrativa como via Concessão Comum, o resultado socioeconômico do projeto pode ser negativamente afetado. O trabalho do analista é, então, verificar qual das alternativas traz melhor retorno, se ambas ainda forem positivas para a sociedade. No exemplo acima, para o Preço Sombra do Gasto Público de 1,5, o ∆VSPL da Concessão Administrativa ficou em R\$ 152,28 milhões. Os resultados para Concessão Simples foram melhores para os cenários de reduções de demanda de até 3% para cada 10 centavos de redução dos benefícios individuais, ficando pior no de 4%, que teve ∆VSPL de apenas R\$ 78,58 milhões.

De forma simplificada, a opção pela Concessão Simples deverá ser feita quando a perda de bem-estar sobre os usuários do projeto for menor que a perda sofrida pelos contribuintes no caso da Concessão Administrativa. Isso se não houver questões relativas à distribuição de renda, como por exemplo se os usuários do projeto tiverem renda mais elevada que os contribuintes, em que *trade-offs* entre eficiência e equidade devem ser discutidos, como já apresentado no capítulo 10.

2. Concessão Administrativa *vs.* Obra Pública Tradicional – efeito sobre custo e atraso

Outra comparação relevante é quanto à execução via obra pública tradicional. Nessa modalidade, por repassar menos riscos ao Parceiro Privado, o custo de se construir o ativo de infraestrutura necessário a prestar os serviços tende a ser menor que nas modalidades de concessão. Porém, pelo alinhamento não automático de incentivos entre as fases de obra e operação, é comum se observarem aumentos de custos, em relação ao contratado inicialmente, e atrasos no início das operações.

Partindo do exemplo da Concessão Administrativa acima, que previu um valor de investimento de R\$ 614,94 milhões, em uma contratação de obra pública tradicional esse valor tende a ser menor, digamos, em 5%, por não envolver riscos de inadimplência no pagamento futuro por parte do governo. Aqui supomos que a estimativa do valor do investimento já foi feita com base numa cotação para contrato de Concessão Administrativa, o que leva a redução do custo estimado comparativamente a uma obra pública. Caso a cotação considere obra pública, ou ainda que seja feita a partir de custos unitários paramétricos de cada etapa da construção do projeto, é o valor do contrato de Concessão Administrativa que deverá ser majorado para considerar o maior repasse de riscos ao Parceiro Privado. Além disso, o percentual do contrato correspondente ao risco repassado deverá ser estimado para cada projeto, por envolver características muito específicas como histórico de inadimplência do governo contratante, segurança jurídica, especificidades do setor e o próprio desenho do contrato.

Com a redução de 5% assumida nesse exemplo, o custo do contrato via obra pública seria de R\$ 584,19 milhões. Como o pagamento será feito a partir do orçamento público, o Preço Sombra do Gasto Público deverá ser aplicado, elevando o custo social desse projeto para R\$ 876,29. A depender do tipo de contrato da obra pública, se pago por atividade ou por preço global, há a possibilidade de o custo realizado da obra ser superior ao orçado inicialmente. A expectativa de eventual aumento de custo deve, de alguma forma, ser considerada na ACB. Idealmente, a utilização de algum histórico de aumento de custos em contratos semelhantes deve servir de referência para tal análise. Caso não exista, recomenda-se fazer análise de sensibilidade sobre isso, como na tabela a seguir. Os benefícios não são afetados, mas o ∆VSPL, devido ao aumento de custos, sim.

### **Tabela II.3: Análise de sensibilidade do projeto a aumentos de custos na modalidade via obra pública – R\$ milhões.**

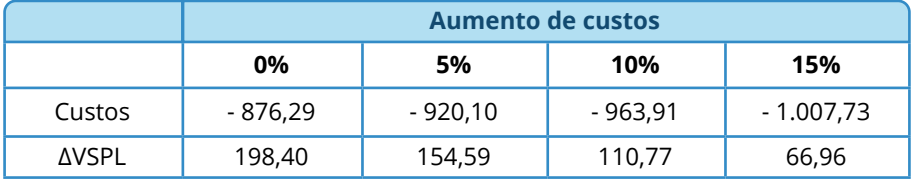

Atrasos na entrega do projeto geram postergação da captura dos benefícios por parte da sociedade. Dessa maneira, é importante quantificar o quanto valem os benefícios para os usuários do serviço e, assim, fazer uma Análise Socioeconômica de Custos e Benefícios utilizando tais estimativas. Utilizar algum histórico de atraso em obras do mesmo tipo é o ideal, mas na sua indisponibilidade, devem ser feitas análises de sensibilidade, como na tabela a seguir, em que o valor dos benefícios socioeconômicos e o ∆VSPL são avaliados conforme a quantidade de anos em atraso para o projeto entrar em operação.

**Tabela II.4: Análise de sensibilidade do projeto a atrasos na modalidade via obra pública – R\$ milhões.**

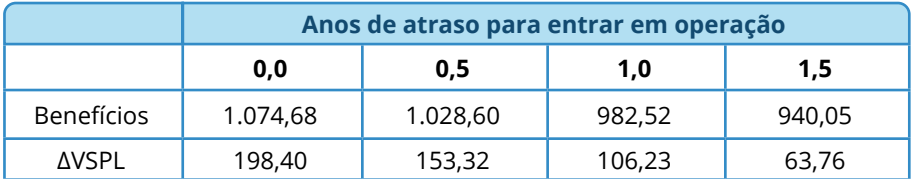

É recomendado, ainda, fazer a análise dos dois efeitos em conjunto, como na tabela a seguir. Como se observa, em algumas das combinações o projeto já apresentaria ∆VSPL negativo, não sendo recomendável sua execução nesses casos. Além disso, é necessário comparar com a alternativa de implementação via Concessão Administrativa, que apresentou ∆VSPL de R\$ 152,28 milhões. Na tabela a seguir, as células em itálico apresentaram resultados piores, o que indica que a implementação via obra pública não seria recomendada caso se espere aumentos de custos e atrasos nesses patamares.

**Tabela II.5: Análise de sensibilidade do projeto a aumentos de custos e atrasos na modalidade obra pública – R\$ milhões.**

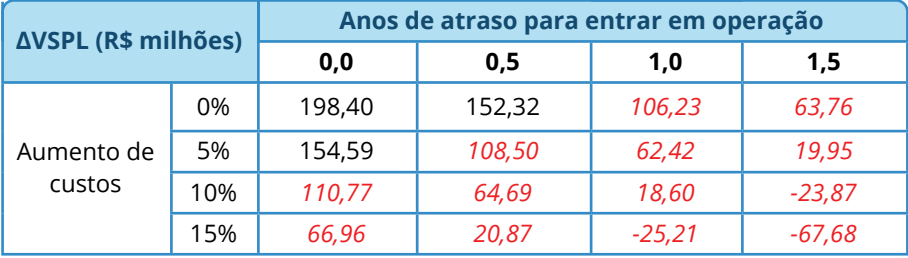

# **III. Aprimoramentos da ACB**

Este apêndice apresenta algumas direções de aprimoramentos futuros do arcabouço de análise custo-benefício recomendado pelo Ministério da Economia para avaliação de investimentos. Tais aprimoramentos serão incorporados em versões futuras do Guia, em um processo de melhoria contínua.

• Análise integrada de empreendimentos de infraestrutura com padrões de uso do solo (ex. modelos LUTI), a fim de projetar de forma mais robusta os impactos de longo-prazo da intervenção sobre o território e o meio-ambiente;

• Metodologias para incorporação de efeitos econômicos indutivos, indiretos e de segunda ordem decorrentes da implantação coordenada de programa de investimentos de infraestrutura sobre o desenvolvimento regional;

• Utilização de informações contidas na plataforma *Building Information Modeling (BIM)<sup>81</sup>* para estimativa paramétrica de custos de engenharia.

*⁸¹ Tendo como referência o disposto no [Decreto nº 10.306, de 2 de abril de 2020,](http://www.planalto.gov.br/ccivil_03/_ato2019-2022/2020/decreto/D10306.htm) que estabelece a utilização do BIM na execução direto ou indireta de obras públicas e serviços de engenharia.*

**REFERÊNCIAS**

# **Referências**

Andrés, Luis A., Jordan Schwartz e Luis J. Guasch. 2013. *Uncovering the Drivers of Utility Performance: lessons from Latin America and the Caribbean on the Role of the Private Sector, Regulation, and Governance in the power, Water, and Telecommunication Sectors*. Washington, DC: The world Bank. 2013. Disponível em [[link](http://hdl.handle.net/10986/15774)].

Australia. 2018. *Transport and Infrastructure Council. Transport Assessments and Planning Guidelines (ATAP) – T2 Cost Benefit Analysis*. Disponível em [[link](https://www.atap.gov.au/sites/default/files/t2_cost_benefit_analysis.pdf)].

Banco Mundial [Martin Raiser, Roland N. Clarke, Paul Procee, Cecilia M. Briceño-Garmendia, Edith Kikoni, Joseph E. Kizito e Lorena Viñuela]. 2017. *Back to planning: how to close Brazil's infrastructure gap in times of austerity*. Washington, D.C: World Bank Group. Disponível em [[link](https://documents.worldbank.org/en/publication/documents-reports/documentdetail/386151499876913758/back-to-planning-how-to-close-brazils-infrastructure-gap-in-times-of-austerity)].

Banco Mundial [Jay-Hyung dim, Jonas Arp Fallov e Simon Groom]. 2020a. *Public Investment Management Reference Guide.* International Development in Practice. Washington, D.C: World Bank. Disponível em [[link](http://hdl.handle.net/10986/33368)].

Banco Mundial. 2020b. *Infratech Value Drivers*. World Bank, Washington, DC. Disponível em [[link](https://openknowledge.worldbank.org/handle/10986/34320)].

Banco Mundial. 2020c. *Infratech Policy Toolkit*. World Bank, Washington, DC. Disponível em [[link](https://openknowledge.worldbank.org/handle/10986/34326)].

Banco Mundial [Stephane Hallegatte. Rubaina Anjum, Paolo Avner, Ammara Shariq, Michelle Winglee, Camilla Knudsen]. 2021. *Integrating Climate Change and Natural Disasters in the Economic Analysis of Projects: A Disaster and Climate Risk Stress Test Methodology*. Washington, D.C.: World Bank. Disponível em [[link\]](https://openknowledge.worldbank.org/handle/10986/35751).

Boardman, Anthony E., David H. Greenberg, Aidan R. Vining e David L. Weimer. 2011. *Cost-benefit analysis: concepts and practice*. Fourth Edition. Prentice Hall.

Brasil [Casa Civil, Ministério da Fazenda, Ministério do Planejamento e Controladoria Geral da União]. 2018a. *Avaliação de Políticas Públicas: guia prático de análise ex ante*. Vol. 1. Brasília. Disponível em [[link\]](https://www.ipea.gov.br/portal/images/stories/PDFs/livros/livros/180319_avaliacao_de_politicas_publicas.pdf).

Brasil [Casa Civil, Ministério da Fazenda, Ministério do Planejamento e Controladoria Geral da União]. 2018b. *Avaliação de Políticas Públicas: guia prático de análise ex post*. Vol. 2. Brasília. Disponível em [[link\]](https://ipea.gov.br/portal/images/stories/PDFs/livros/livros/181218_avaliacao_de_politicas_publicas_vol2_guia_expost.pdf).

Chile, Gobierno del. 2013. Ministério de Desarollo Social. *Metodología General de Preparación y Evaluación Social de Proyectos*. División de Evaluación Socialde Inversiones. Santiago.

Curry, Steve e John Weiss. 2000. *Project Analysis in Developing Countries*. Second Edition. Palgrave Mc Millan.

Dasgupta, P., Amartya Sen e Stephen Marglin. 1972. . Commissioned by the United Nations Industrial Development Organization. New York: United Nations.

Del Bo, Chiara, Massimo Florio e Carlo V. Fiorio. 2011. "Shadow wages for the EU regions." *Fiscal Studies* 32(1), 109-143.

Dunn, H. 2012. *Accounting for Environmental Impacts: Supplementary Green Book Guidance*. London, HM Treasury.

EPE - Empresa de Pesquisa Energética. 2020. *Plano Decenal de Expansão de Energia 2029*. Rio de Janeiro. Disponível em [[link\]](https://www.epe.gov.br/pt/publicacoes-dados-abertos/publicacoes/plano-decenal-de-expansao-de-energia-pde).

EPL - Empresa de Planejamento e Logística. 2021. *Plano Nacional de Logística 2035*. Brasília. Disponível em [\[link](http://www.infrasa.gov.brplano-nacional-de-logistica-pnl/)].

Comissão Europeia. 2014. *Guide to cost-benefit analysis of investment projects: economic appraisal tool for Cohesion Policy 2014-2020*. Directorate-General for Regional and Urban policy, European Commission, Brussels, Belgium.

Comissão Europeia. 2011. *Guidelines for Project Managers: Making vulnerable investments climate resilient*. Directorate-General Climate Action.

European Investment Bank. 2018. *EIB Project Carbon Footprint Methodologies: Methodologies for the Assessment of Project GHG Emissions and Emission Variations*. Version 11.

Evans, D. 2006. The Elasticity of Marginal Utility of Consumption: Estimates for 20 OECD Countries, *Fiscal Studies* 26(2), pp. 197-224.

Ferrari, Tatiana K., Luiza de Alencar Dusi, Daniel A. Feitosa Lopes e Fabiano M. Pompermayer. 2019. *Estimativa do valor da vida estatística e do valor da economia de tempo em viagens nas rodovias brasileiras com a utilização de pesquisa de preferência declarada*. Ipea: Texto para Discussão 2533. Disponível em [\[link\]](https://www.ipea.gov.br/portal/index.php?option=com_content&view=article&id=35264).

Flyvbjerg, B., 2021. The Cost-Benefit Fallacy: Why Cost-Benefit Analysis Is Broken and How to Fix It. Flyvbjerg, Bent and Dirk W. Bester, forthcoming," The Cost-Benefit Fallacy: Why Cost-Benefit Analysis Is Broken and How to Fix It," Journal of Benefit-Cost Analysis, accepted for publication. Disponível em [\[link](https://papers.ssrn.com/sol3/papers.cfm?abstract_id=3918328)]

FMI - Fundo Monetário Internacional. 2015. *Making public investment more efficient*. Washington D.C., IMF Staff Report. Disponível em [link].

FMI - Fundo Monetário Internacional. 2018. *Brazil: Technical Assistance Report - Public Investment Management Assessment*. Washington D.C., International Monetary Fund. Disponível em [[link\]](https://www.imf.org/external/np/pp/eng/2015/061115.pdf).

G20 - Group of 20. 2018. G20 *Principles for the Infrastructure Project Preparation Phase*. Prepared by the Infrastructure Working Group. Argentina. Disponível em [[link\]](https://cdn.gihub.org/umbraco/media/2570/g20-principles-for-the-project-prep-phase.pdf).

GiHub - Global Infrastructure Hub. 2020. *Reference Note – InfraTech Stocktake*. Disponível em [[link](https://cdn.gihub.org/umbraco/media/3060/the-global-infrastructure-hubs-reference-note-on-infratech-stocktakejuly-2020-revised.pdf)].

H. M. Treasury. 2018. *Green book: appraisal and evaluation in central government*. London. Disponível em [\[link](https://www.pempal.org/sites/pempal/files/attachments/uk-green-book_eng.pdf)].

Hallegatte, Stéphane, Jun Rentschler e Julie Rozenberg. 2019. *Lifelines: The Resilient Infrastructure Opportunity*. Sustainable Infrastructure Series. Washington, DC: World Bank. Disponível em [[link](http://hdl.handle.net/10986/31805)].

Harberger, Arnold C. 1971. "Three Basic Postulates for Applied Welfare Economics: An Interpretive Essay" *Journal of Economic Literature* 9(3), pp. 785-797.

Harberger, Arnold C. 1972. *Project Evaluation*. First Edition. Palgrave Macmillan.

Harberger, Arnold C. 1984. "Basic Needs versus Distributional Weights in Social Cost-Benefit Analysis" Economic Development and

Harberger, Arnold C. 1984. "Basic Needs versus Distributional Weights in Social Cost-Benefit Analysis" *Economic Development and Cultural Change* 32(3), pp. 455-474.

Heckman, J.J. e Stefano Mosso. 2014. "The economics of human development and social mobility" *Annual Review of Economics*, 6(1), pp. 689-733.

IPA - Infrastructure and Project Authority. 2020. *Infrastructure Business Case: international guidance*. H.M. Treasury. Disponível em [[link\]](https://assets.publishing.service.gov.uk/government/uploads/system/uploads/attachment_data/file/935519/International_Infrastructure_Business_Case_Guidance.pdf).

IPCC - Intergovernmental Panel on Climate Change (Painel Intergovernamental de Mudanças Climáticas). 6th Assessment Report. Summary for Policymakers. In: Climate Change 2022. Cambridge University Press, Cambridge, United Kingdom and New York, NY, USA. 2022. Disponível em: [[link\]](https://www.ipcc.ch/report/sixth-assessment-report-cycle/).

IPCC - Intergovernmental Panel on Climate Change. *Guidelines for National Greenhouse Gas Inventories*. 2006. Disponível em: [[link\]](https://www.ipcc.ch/report/2006-ipcc-guidelines-for-national-greenhouse-gas-inventories/).

Ipea – Instituto de Pesquisa Econômica Aplicada. 2015. *A c i d e n t e s de trânsito nas rodovias federais brasileiras: caracterização, tendências e custos para a sociedade*. Relatório de Pesquisa. Brasília. Disponível em [[link\].](https://www.ipea.gov.br/portal/index.php?option=com_content&view=article&id=26277)

Jenkins, Glenn P., Chun-Yan Kuo e Arnold C. Harberger. 2018. *Cost-benefit analysis for investment decisions*. First Edition. Cambridge, MA: Cambridge Resources International.

Little, Ian M. D. e James A. Mirrlees. 1974. *Project Appraisal and Planning for Developing Countries*. New York: Basic Books.

Love, Peter, Jim Smith e Michael Regan. 2010. *Comparative Procurement Methodology Analysis in Australia: A New Approach*. Bond University. Disponível em [[link\]](https://research.bond.edu.au/en/publications/comparative-procurement-methodology-analysis-in-australia).

Mackie, Peter, John Nellthorp e James Laird. 2005. *Distribution of benefits and impacts on poor people*. Transport Economics, Policy and Poverty Thematic Group. TRN-26. Washington DC: The World Bank. Disponível em [[link\]](https://openknowledge.worldbank.org/handle/10986/11807).

Ministério da Economia. 2020. *Taxa social de desconto para avaliação de investimentos em infraestrutura: atualização pós consulta pública*. Nota Técnica SEI nº 19911/2020/ME.

MMA - Ministério do Meio Ambiente. 2002. *Avaliação Ambiental estratégica*. Secretaria de Qualidade Ambiental nos Assentamentos Humanos (SQA). Brasília, 2002.

MMA - Ministério do Meio Ambiente. 2009. *Programa Nacional de Capacitação de Gestores Ambientais: Caderno de Licenciamento Ambiental*. Brasília: MMA.

Ministério do Planejamento, Orçamento e Gestão. 2009. *Manual de apresentação de estudos de viabilidade de projetos de grande vulto, versão 2.0*. Brasília. Disponível em [[link\].](https://bibliotecadigital.economia.gov.br/handle/777/83)

Neumann JE, Chinowsky P, Helman J, Black M, Fant C, Strzepek K, Martinich J. 2021. Climate effects on US infrastructure: the economics of adaptation for rail, roads, and coastal development. Clim Change, 167(44). Disponível em [[link](https://link.springer.com/content/pdf/10.1007/s10584-021-03179-w.pdf)].

Nordhaus, William D. 2017. "*Revisiting the social cost of carbon*" *Proceedings of the National Academy of Sciences* 114(7), pp. 1518-1523.

OCDE - Organização para a Cooperação e Desenvolvimento Econômico. *Recommendation of the Council on the Governance of Infrastructure*. OECD Legal Instruments 0460 adopted on 16/07/2020. Disponível em [[link\]](https://www.oecd.org/gov/infrastructure-governance/recommendation/).

Pearce, David, Giles Atkinson and Susana Mourato. 2006. *Cost-benefit analysis and the environment: recent developments*. Paris, Organization for Economic Co-operation and development.

Pompermayer, Fabiano M., Gabriel G. Rabello, Rennaly P. Souza, João G. de M. Souza e Isaque D. Eberhardt. 2019. "Elasticidade-preço e elasticidade-renda de passageiros por modo de transporte para projeção de matrizes origem-destino nacional". *Radar: Tecnologia, Produção e Comércio Exterior*, nº 61. Brasília: IPEA. Disponível em [\[link](https://radar.ipea.gov.br/)].

Rocha, Glauter, Rafael L. de Morais e Letícia Klug. 2019. *O custo econômico da poluição do ar: Estimativa de valor da vida estatística para o Brasil*. Texto para Discussão 2517, Instituto de Pesquisa Econômica Aplicada, Brasília. Disponível em [[link\]](https://www.ipea.gov.br/portal/index.php?option=com_content&view=article&id=35164).

Rothengatter, Werner. 2017. "Wider Economic Impacts of transport infrastructure investments: Relevant or negligible?" *Transport Policy*, 59, pp. 124-133. Disponível em [[link\]](https://www.sciencedirect.com/science/article/abs/pii/S0967070X16305200).

Souza, João G. M., Fabiano M. Pompermayer, Gabriel G. Rabello e Isaque D. Eberhardt. 2018. *Elasticidade Preço da Demanda de Energia Elétrica Domiciliar no Brasil por Classe de Renda*. Texto para Discussão (no prelo).

Squire, Lyn, e Herman G. van der Tak. 1975. *Economic analysis of projects*. Baltimore: Johns Hopkins University Press.

Stiglitz, Joseph E. e Nicholas Stern (Orgs.). 2017. *Report of the High-Level Commission on Carbon Prices*. The World Bank. Disponível em [[link](https://static1.squarespace.com/static/54ff9c5ce4b0a53decccfb4c/t/59b7f2409f8dce5316811916/1505227332748/CarbonPricing_FullReport.pdf)].

TCU - Tribunal de Contas da União. 2015. Acórdão 1.205/2015-TCU-Plenário. Disponível em [[link\]](https://portal.tcu.gov.br/lumis/portal/file/fileDownload.jsp?fileId=8A81881F7262B9ED01728437B429614).

TCU - Tribunal de Contas da União. 2018. *Referencial básico de gestão de riscos*. SEGECEX/COGER. Brasília. Disponível em [[link\]](https://portal.tcu.gov.br/biblioteca-digital/referencial-basico-de-gestao-de-riscos.htm).

TCU - Tribunal de Contas da União. 2019. Acórdão 2272/2019-TCU-Plenário. Disponível em [[link\]](https://portal.tcu.gov.br/lumis/portal/file/fileDownload.jsp?fileId=8A81881F6D40DF88016DBAB9E58769C6).

TCU - Tribunal de Contas da União. 2020. Acórdão 1327/2020 – TCU – Plenário. Disponível em [[link\]](https://siga.apps.tcu.gov.br/?ambiente=PRODUCAO&contexto=lumis&URL=https://portal.tcu.gov.br/lumis/portal/file/fileDownload.jsp?fileId=8A81881F7262B9ED01728437B4296143).

Venables, Anthony J. 2016. *Incorporating Wider Economic Impacts within Cost-Benefit Appraisal*. Paris: International Transport Forum, OECD. Disponível em [l[ink\]](https://www.itf-oecd.org/sites/default/files/docs/incorporating-wider-economic-impacts-cba.pdf).

Warlters, Michael e Emmanuelle Auriol. 2005. *The Marginal Cost of Public Funds in Africa*. World Bank Policy Research Working Paper 3679.

Weiss, John. 1988. "An introduction to shadow pricing in a semi-input-output approach" *Project Appraisal* 3(4), pp. 182-189.

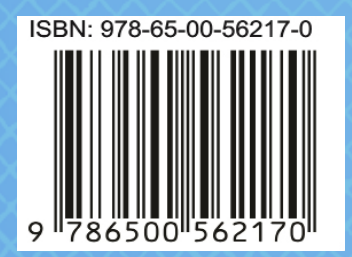